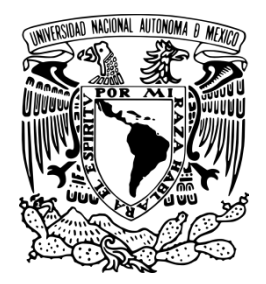

**UNIVERSIDAD NACIONAL AUTÓNOMA DE MÉXICO** 

**FACULTAD DE INGENIERÍA** 

**OPTIMIZACIÓN DE LA ENSEÑANZA DE MANUFACTURA MEDIANTE LA IMPLEMENTACIÓN DE TECNOLOGÍAS DE IMPRESIÓN TRIDIMENSIONAL** 

# **T E S I S**

**QUE PARA OBTENER EL TÍTULO DE INGENIERO MECATRÓNICO** 

**PRESENTA: ALEJANDRO MÉNDEZ OCAMPO**

**DIRECTOR DE TESIS: DR. JOSÉ JAVIER CERVANTES CABELLO** 

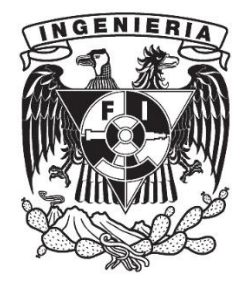

MÉXICO D.F. **AGOSTO 2015** 

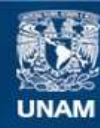

Universidad Nacional Autónoma de México

**UNAM – Dirección General de Bibliotecas Tesis Digitales Restricciones de uso**

#### **DERECHOS RESERVADOS © PROHIBIDA SU REPRODUCCIÓN TOTAL O PARCIAL**

Todo el material contenido en esta tesis esta protegido por la Ley Federal del Derecho de Autor (LFDA) de los Estados Unidos Mexicanos (México).

**Biblioteca Central** 

Dirección General de Bibliotecas de la UNAM

El uso de imágenes, fragmentos de videos, y demás material que sea objeto de protección de los derechos de autor, será exclusivamente para fines educativos e informativos y deberá citar la fuente donde la obtuvo mencionando el autor o autores. Cualquier uso distinto como el lucro, reproducción, edición o modificación, será perseguido y sancionado por el respectivo titular de los Derechos de Autor.

Agradezco especialmente a la Facultad de Ingeniería y a la UNAM por ser mi hogar durante cinco años y donde pude desarrollarme profesionalmente además de encontrar nuevas aficiones como el ajedrez, la literatura y el cine. A mi familia por su apoyo incondicional, su ejemplo y sus valores los cuales permanecerán conmigo por toda la vida. A la fundación Telmex por la beca otorgada y por ser ejemplos de compromiso social. Al Dr. Javier Cervantes por la orientación y apoyo durante la realización del proyecto.

Agradezco a la Dirección General de Asuntos del Personal Académico de la UNAM (DGAPA), por el financiamiento a través del Programa de Apoyo a Proyectos para la Innovación y Mejoramiento de la Enseñanza, del proyecto **PAPIME IN101114**, denominado **OPTIMIZACIÓN DE LA ENSEÑANZA DE MANUFACTURA MEDIANTE LA IMPLEMENTACIÓN DE TECNOLOGÍAS DE IMPRESIÓN TRIDIMENSIONAL.** 

Finalmente agradezco a mis profesores y compañeros con quienes tuve una convivencia y aprendizaje invaluable lo largo de mi carrera.

# **ÍNDICE**

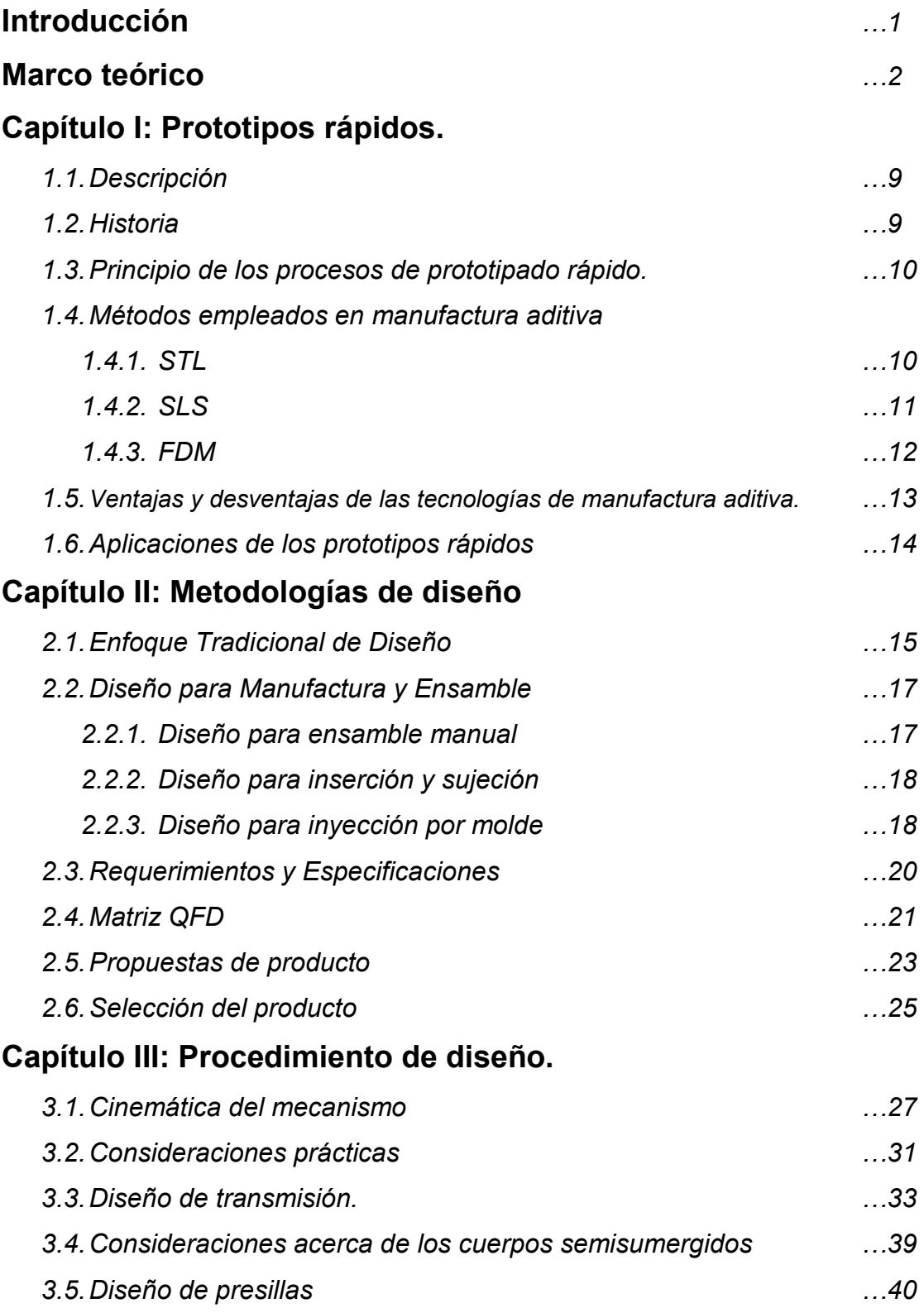

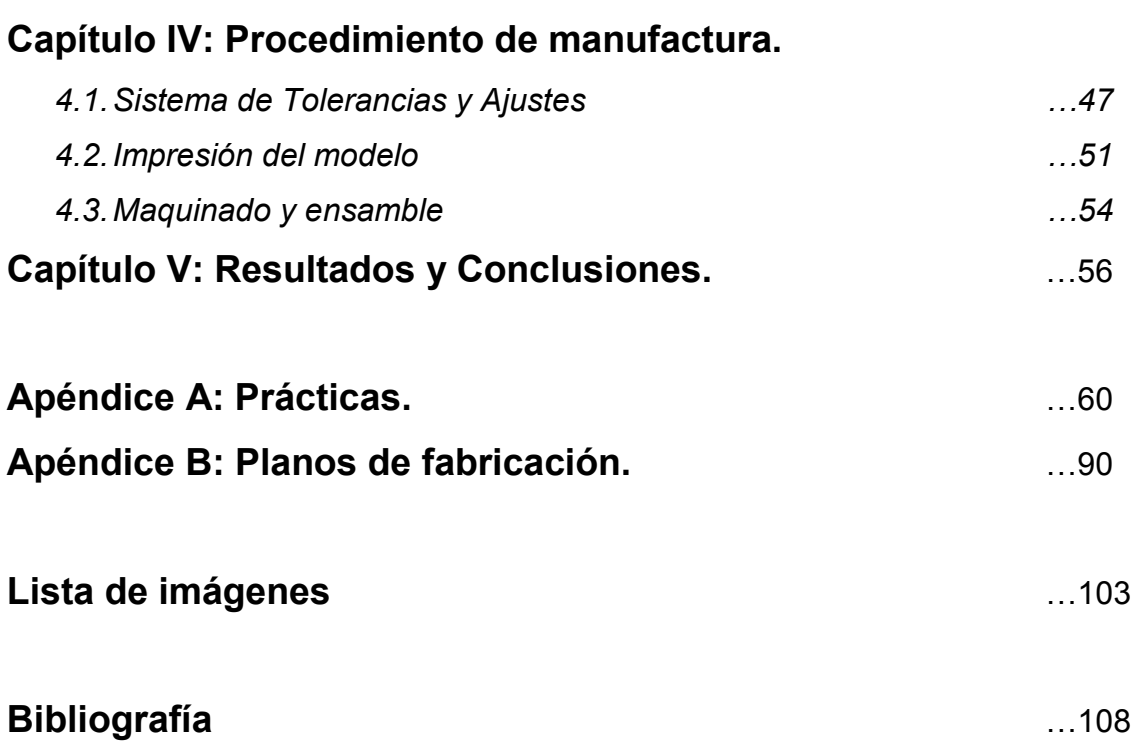

# *Justificación*

El proceso formativo en los estudiantes de ingeniería es sumamente complejo, la vigencia y eficiencia de los planes de estudio van de la mano de las necesidades más inmediatas de la sociedad como el desarrollo económico y la calidad de vida, ya que el ejercicio de la ingeniería brinda a otros sectores productivos de las herramientas necesarias para su desenvolvimiento, la innovación y el aprovechamiento de recursos. En este proceso es de suma importancia el entorno del alumno, sus aspiraciones y sus valores. Existe también una tendencia a fragmentar el conocimiento, dividiéndolo en subconjuntos cada vez más pequeños y abstractos, esto es tan necesario como tener una visión global de lo que se estudia, aunque muchas veces esto último escapa del proceso de formación, teniendo una conexión deficiente de las partes que conforman el conocimiento de ingeniería y cómo la ingeniería interactúa a su vez con otras áreas, limitando de esta forma la capacidad para resolver las necesidades de la sociedad.

Entre las herramientas que existen para la obtención de un enfoque sistémico está la participación en proyectos multidisciplinarios así como la creación de prototipos y modelos funcionales. El acercamiento a problemas reales y la habilidad de síntesis del conocimiento son por lo tanto características imprescindibles en la formación de ingeniería.

El uso de modelos y prototipos es tradicionalmente realizado por arquitectos, artistas e ingenieros con fines demostrativos, para obtener retroalimentación y mejorar el proceso de diseño, dichos modelos se hacían tradicionalmente a mano con una variedad de materiales y técnicas. En la década de los 80's la industria de manufactura empezó el desarrollo de las tecnologías de impresión tridimensional (manufactura aditiva), las cuales han sido empleadas en diversas áreas de conocimiento, tales como arquitectura, ingeniería y medicina, con el fin de reemplazar los métodos convencionales de fabricación de prototipos, las ventajas de dicha tecnología son mayor complejidad en los diseños y menor tiempo de fabricación. Sin embargo, la conveniencia del uso de dichas tecnologías ha sido poco aprovechada en la enseñanza de ingeniería, teniendo un gran potencial en la enseñanza de asignaturas de diseño y manufactura, ya que existen importantes ventajas de emplear la impresión tridimensional frente a los métodos habituales de manufactura.

El uso de las tecnologías de manufactura aditiva permite hacer más eficientes los procesos de diseño y manufactura de un producto, su aplicación en proyectos de desarrollo permite aumentar la complejidad de los prototipos y la reducción del tiempo de finalización. Por otra parte los equipos necesarios para la enseñanza de manufactura tales como equipos de control numérico o electroerosión suelen ser costosos, requieren de constante mantenimiento y, por lo regular, ocupan grandes espacios de trabajo. Asimismo estos equipos necesitan de personas capacitadas para su correcto manejo. Esto representa una limitación para la integración de los conceptos estudiados en diseño y manufactura, dificultando la transformación del diseño en un objeto manufacturado y con ello la asimilación por parte de los alumnos de los contenidos vistos en clase.

# *Objetivos*

Abordar el uso de tecnologías de manufactura aditiva en el desarrollo de un producto. Ayudando a la implementación de los prototipos rápidos al proceso de enseñanza de manufactura, permitiendo estimular la imaginación y destreza de los estudiantes para diseñar y manufacturar objetos aplicables tanto a la ingeniería como a otros campos del conocimiento.

Establecer un caso de aplicación de las tecnologías de impresión tridimensional. Mostrando las ventajas de su uso y la forma de aplicar estas tecnologías en la enseñanza, así como su papel en los procesos más actuales de diseño y manufactura.

# **Marco Teórico**

A continuación se abordan distintos conceptos generales y definiciones necesarios para desarrollar el tema del presente trabajo. Se busca hacer mención a algunos de los procesos de manufactura más comunes, así como de la definición de manufactura aditiva, haciendo mención también de sus limitaciones en cuanto a propiedades mecánicas y tolerancias, con lo cual se tendrá la base para el diseño y manufactura en los siguientes capítulos.

# *Procesos de Manufactura.*

Son los procesos mediante los cuales se modifica la geometría o propiedades físicas de un material con el fin de obtener un producto con cierta funcionalidad<sup>1</sup>.

#### **Fundición**

En este proceso el material cambia de forma a través de la fusión y solidificación en un molde con la forma deseada, se aplica principalmente en metales aunque su uso se extiende a polímeros y vidrio.

#### **Conformado mecánico.**

El material es deformado plásticamente. Cuando se realiza con metales puede realizarse aumentando primero la temperatura del material hasta acercarse al punto de fusión, esto es conocido como conformado en caliente, ejemplos del proceso de conformado en metales son laminación, troquelado, forja, extrusión. Para los polímeros existen métodos de fabricación tales como termoformado, inyección, soplado, moldeo por transferencia, extrusión, etc.

#### **Arranque de viruta.**

En este caso, la geometría final es obtenida a partir del arranque del material mediante herramientas de corte como insertos, buriles, brocas, machuelos, etc. Entre los procesos de arranque de viruta se encuentran el torneado, fresado, esmerilado y cepillado, entre varios más.

 $\overline{a}$ 

 $<sup>1</sup>$  (Eraso Guerrero, 2008)</sup>

#### **Metalurgia de polvos.**

En este proceso se hace uso de material metálico pulverizado, compactándolo para obtener una forma determinada y posteriormente calentándolo a una temperatura menor al punto de fusión, lo que es también conocido como sinterizado. En este proceso se obtienen piezas pequeñas de gran precisión, existen otros materiales con los que se realiza un procesamiento similar (polímeros y cerámicos).

#### **Acabado superficial.**

En este proceso se busca obtener un valor de rugosidad en la superficie, un tratamiento o recubrimiento específico que proteja el material de la corrosión o que modifique propiedades como conductividad o aislamiento térmico. Ejemplos de procesos de acabado superficial son Metalizados por difusión, recubrimientos electrolíticos, cromado etc.

#### **Unión de materiales.**

Entre los métodos de unión se incluye la soldadura ya sea autógena, de arco eléctrico, TIG, MIG, así también el uso de adhesivos, remaches, juntas atornilladas, etc. En la [Fig. 1](#page-10-0) se muestran algunos ejemplos de procesos de manufactura.

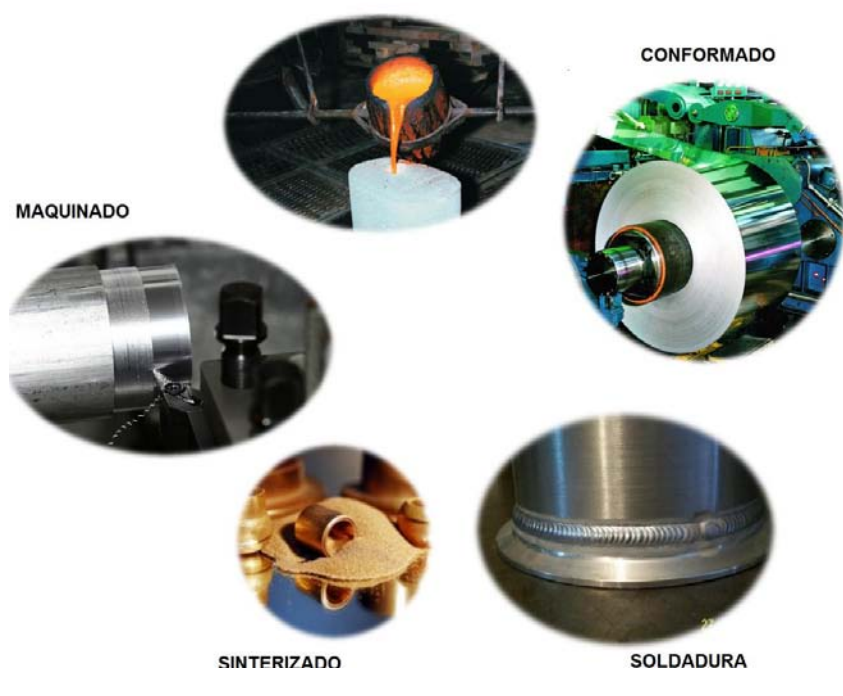

**FUNDICIÓN** 

<span id="page-10-0"></span>**FIG. 1 IMAGEN DE ALGUNOS PROCESOS DE MANUFACTURA**

### *Manufactura aditiva.*

La Manufactura Aditiva (AM), también conocida como Prototipado Rápido (RP), Manufactura por capas (LM), Fabricación de sólidos de forma libre (SFF) o impresión tridimensional (término usado con mayor frecuencia en este trabajo), es un nombre oficial usado en la industria de manufactura, dicha definición se encuentra registrada en la norma ASTM F2792 y se emplea para todas las aplicaciones de tecnologías de prototipos rápidos. Esta se define como el proceso de agregar o unir materiales, usualmente capa por capa, para crear objetos a partir de modelos sólidos creados en algún programa de diseño asistido por computadora [\(Fig. 2\)](#page-11-0). Su opuesto es la manufactura sustractiva como el mecanizado por arranque de viruta donde el material es desprendido para obtener la forma deseada.

Las aplicaciones principales de la manufactura aditiva son la creación de prototipos rápidos usando diseño y modelado asistido por computadora, fabricación directa de partes, revisión de ajustes, formas y ensambles así como la verificación de modelos funcionales. Al usarse correctamente los procesos de manufactura aditiva pueden significar un ahorro considerable en tiempo y costo en los procesos de diseño y manufactura, sin embargo; esta tecnología está limitada en cuanto a propiedades mecánicas, materiales y tolerancias de fabricación (entre 0.01 y 0.3  $\lfloor mm \rfloor$ ).

<span id="page-11-0"></span>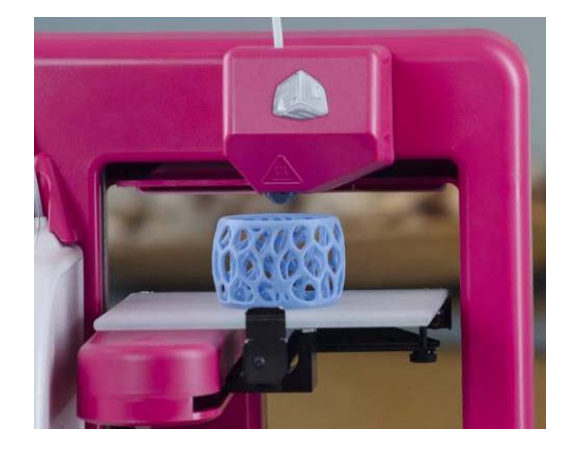

**FIG. 2 PIEZA FABRICADA POR IMPRESIÓN TRIDIMENSIONAL.** 

# *Ajustes y Tolerancias.*

Los ajustes y tolerancias tienen lugar debido a los procesos de manufactura ya que es imposible fabricar piezas que tengan exactamente las dimensiones establecidas en el diseño, así mismo en la producción por lotes las dimensiones no son las mismas para todos los productos, existe una variación permitida entre las dimensiones nominales y las reales, a este concepto se le conoce como tolerancia<sup>2</sup>.

# *Tolerancias*

Cuando las piezas van a ser utilizadas en ensambles es importante tener un control de las dimensiones, esto a su vez está ligado con la calidad del objeto producido, como regla general la tolerancia debe ser la máxima que garantice el funcionamiento del diseño con el fin de reducir tiempo y costo de fabricación. Las siguientes definiciones se emplean en el concepto de tolerancia.

**Dimensión básica (d<sub>b</sub>):** Es la dimensión nominal que se elige para la fabricación, puede provenir de un cálculo, una normalización o una imposición física.

**Tolerancia** (T<sub>i</sub>): Es la variancia máxima o la diferencia entre la medida máxima y la mínima que se aceptan a partir de la dimensión básica.

**Tolerancia unilateral:** Ocurre cuando la dimensión de una pieza puede ser sólo mayor o solo menor que la dimensión básica.

**Tolerancia bilateral:** Ocurre cuando la dimensión de una pieza puede ser mayor o menos que la dimensión básica.

**Dimensión máxima** ( $d_{max}$ ): Es la máxima medida que puede tener la pieza después de su fabricación.

**Dimensión mínima** ( $d_{min}$ ): Es la mínima medida que puede tener la pieza después de su fabricación

**Dimensión práctica**  $(d_p)$ **:** Es la medida real de la pieza después de su fabricación.

 $\overline{a}$ <sup>2</sup> (Vanegas Useche)

**Desviación superior** $(\Delta_s)$ **:** Es la diferencia entre la dimensión máxima y la dimensión básica.

**Desviación inferior**  $(\Delta_i)$ : Es la diferencia entre la dimensión mínima y la básica.

**Desviación fundamental**  $(\Delta_f)$ **:** Es la menor entre la desviación superior y la inferior sin tomar en cuenta los signos de las desviaciones.

**Desviación real o efectiva**  $(\Delta_p)$ : Es la diferencia entre la medida real y la básica.

**Línea de referencia:** Esta línea representa a la dimensión básica.

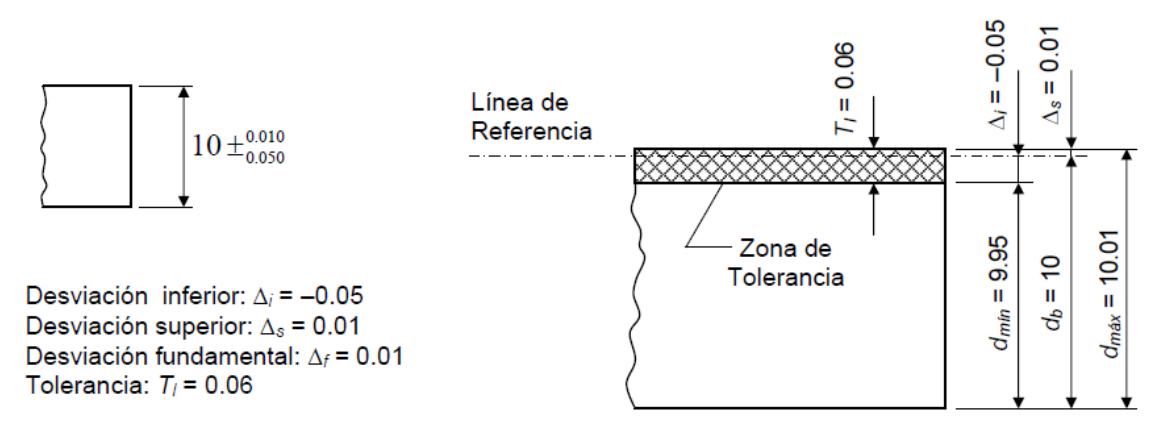

**FIG. 3 EJEMPLO DE UNA PIEZA CON TOLERANCIA BILATERAL**

# *Ajustes*

Cuando dos elementos deben ensamblar uno con el otro para cumplir su función se necesita definir el ajuste mecánico entre ambas piezas, Hay casos en que se requiere que los elementos que ajustan entre sí tengan movilidad o bien queden fijos, al primer caso se le conoce como ajuste de juego mientras que para piezas fijas se usa ajuste de aprieto. A continuación ciertas definiciones útiles para el estudio y manejos de ajustes.

**Ajuste:** Acoplamiento dimensional de dos piezas donde una se inserta en otra.

**Eje:** Parte de la pieza que presenta contactos externos.

**Agujero:** Parte de la pieza que presenta contactos internos.

**Juego**  $(J_u)$ : Es la diferencia entre la medida del agujero y la del eje, siempre que la medida del eje sea menor que la del agujero.

**Juego mínimo**  $(J_{umín})$ : Es la diferencia entre la medida mínima admisible del agujero y la máxima admisible del eje.

**Juego máximo** (J<sub>umáx</sub>): Es la diferencia entre la medida máxima admisible del agujero y la mínima admisible del eje.

**Aprieto**  $(A_{pr})$ **:** Es la diferencia entre la medida del agujero y la del eje, siempre que la medida del eje sea mayor que la del agujero.

Aprieto máximo ( $A_{\text{prmax}}$ ): Es la diferencia entre la medida máxima admisible del eje y la mínima admisible del agujero.

Aprieto mínimo ( $A_{primin}$ ): Es la diferencia entre la medida mínima admisible del eje y la máxima admisible del agujero.

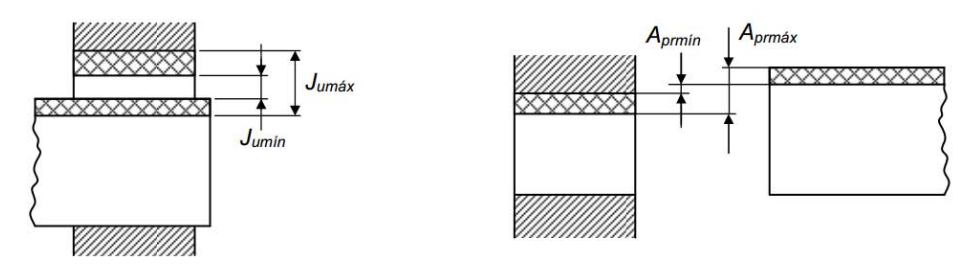

**FIG. 4 JUEGO Y APRIETO EN UN AJUSTE**

# *Capítulo I Prototipos Rápidos*

## *Prototipos rápidos.*

#### **Descripción.**

La tecnología de prototipos rápidos agrupa a ciertos procesos que permiten la manufactura de un diseño en tiempo reducido, dichos procesos se encuentran en un ciclo de mejoramiento y permiten actualmente la manufactura en materiales polímeros y metálicos. Esta tecnología se basa en la integración del diseño asistido por computadora con las técnicas para la fabricación con materiales como el ABS o resinas, con el fin de acelerar los ciclos de desarrollo o de proveer en un menor tiempo de un modelo sólido<sup>3</sup>.

#### **Historia.**

El origen de la tecnología se remonta a los primeros equipos de mecanizado convencional al margen de la revolución industrial en el siglo XVIII los cuales son precursores de los equipos modernos de manufactura, sin embargo; no es hasta la aparición de los primeros ordenadores en 1946 cuando se favoreció la automatización de la manufactura. En 1952 se patentaron los primeros equipos de control numérico lo que dio origen a la incursión de los ordenadores en los procesos de manufactura. En 1963 se desarrolla *Sketchpad*, uno de los primeros programas de diseño asistido por computadora. En 1984 se fabrica la primera impresora por estereolitografía, desarrollada por Cuck Hull<sup>4</sup> cofundador de la empresa *3D Systems* utilizando el método de estereolitografía.

Tras la aparición en el mercado de las máquinas de estereolitografía en EE.UU., las empresas japonesas *NTT* y *Sony* empezaron a comercializar sus versiones de estas máquinas en 1988 y 1989, En 1990 la empresa *EOS* en Alemania desarrolló por su cuenta el sistema Stereos<sup>5</sup>. A la fecha, la diversificación de equipos de impresión tridimensional abarca equipos de bajo coste como los comercializados por *Makerbot*, así como equipos empleados en investigación y manufactura avanzada (*Stratasys, 3D Systems).*

l

 $<sup>3</sup>$  (Chua, Leong, & Lim, 2003)</sup>

<sup>&</sup>lt;sup>4</sup> (M. Pandey)

<sup>5</sup> (Alonso Rodriguez)

# **Principio de los procesos de prototipado rápido.**

A diferencia del maquinado por arranque de viruta usado en torneado o fresado, en el prototipado rápido se emplean procesos generativos o aditivos en donde el modelo obtiene su forma mediante la deposición de capas en un plano, hasta alcanzar la altura y el volumen del modelo, como resultado de lo anterior los modelos pueden ser precisos en la generación de las capas pero presentar efectos de escalonamiento en la dirección de la altura.

# *Métodos empleados en manufactura aditiva.*

#### **Estereolitografía (STL).**

En este proceso se ocupa una resina fotosensible en estado líquido la cual se solidifica mediante la exposición a la luz ultravioleta, esta reacción solo tiene lugar en la superficie donde se van solidificando unidades cúbicas llamas vóxels. Una máquina de estereolitografía se compone de una plataforma (sustrato) montado en una cuba de resina líquida, un láser de Helio UV o Argón escanea la primer capa y la plataforma desciende una distancia igual al grosor de la capa, repitiéndose el proceso hasta obtener el modelo tridimensional.

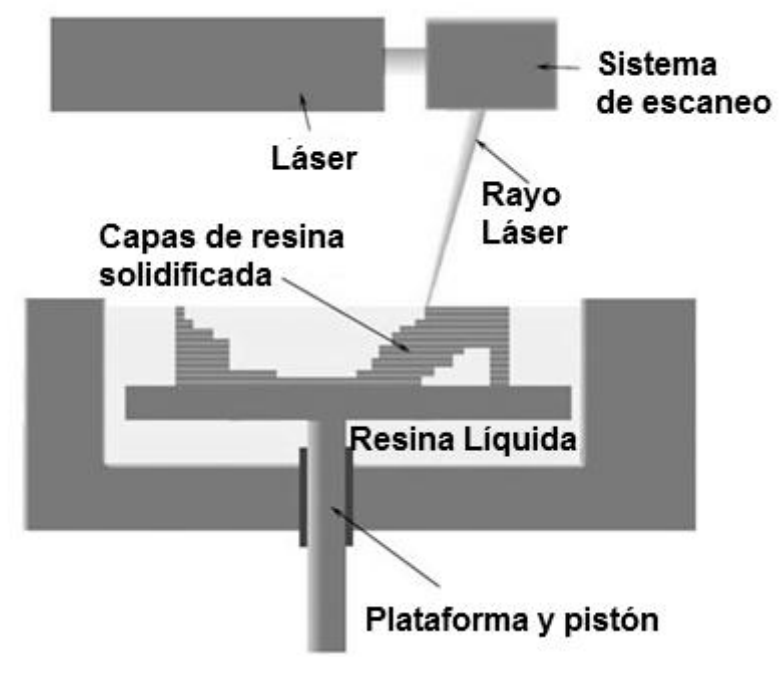

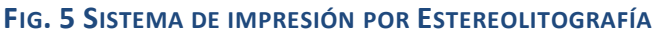

### **Sinterizado selectivo por láser (SLS)**

En el proceso SLS se usan polvos de polímeros como el polietileno, el policarbonato o la poliamida, (partículas de 20 a 100 micrómetros), estos se dispersan en el sustrato usando un rodillo y mediante un láser de  $CO<sub>2</sub>$  se sinteriza la sección transversal. La temperatura de toda la plataforma es aumentada por debajo del punto de fusión mediante un calentador infrarrojo con el fin de minimizar la distorsión por temperatura y facilitar la fusión de la capa anterior. El láser es modulado de tal forma que solo aquellos granos que entran en contacto directo con este se ven afectados. Una vez que el láser cura una capa la plataforma desciende y se agrega otra capa de polímero mediante el rodillo alimentador. En este proceso no se requiere estructura de soporte ya que el polvo sin sinterizar permanece en el lugar como soporte del modelo. Existe un proceso donde se ocupa material metálico pulverizado para crear piezas mediante su fusión o sinterizado.

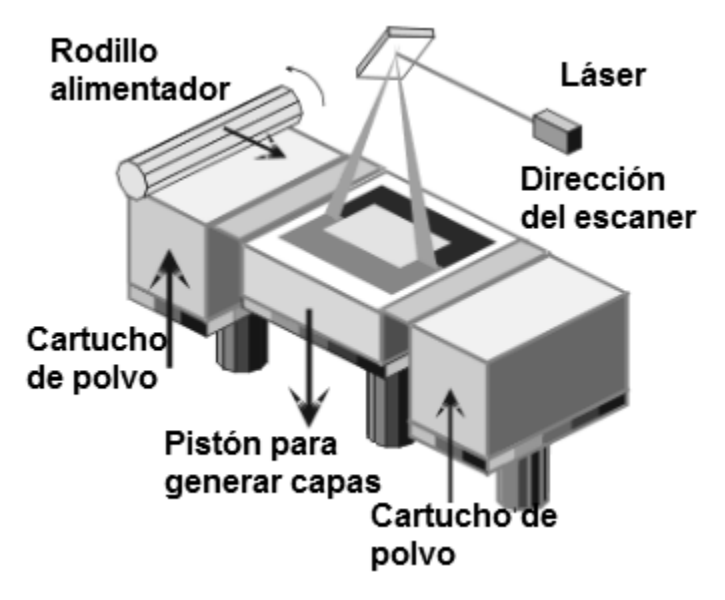

**FIG. 6 SISTEMA DE IMPRESIÓN POR SINTERIZADO SELECTIVO**

# **Modelado por deposición fundida (FDM)**

En el proceso FDM una boquilla móvil deposita filamentos de material polimérico fundido (comúnmente ABS) en un sustrato. El material del filamento es calentado ligeramente por encima de la temperatura de fusión (aproximadamente  $0.5^{\circ}$ C mayor a esta), de esta forma se solidifica en un corto tiempo posterior a la extrusión (aproximadamente 0.1s) creando una soldadura fría con la capa inferior. En este método existen restricciones acerca de las características geométricas de las piezas a fabricar, especialmente en lo referente a los voladizos, aunque algunos equipos permiten imprimir material de soporte que puede ser removido tras finalizar la creación de la pieza.

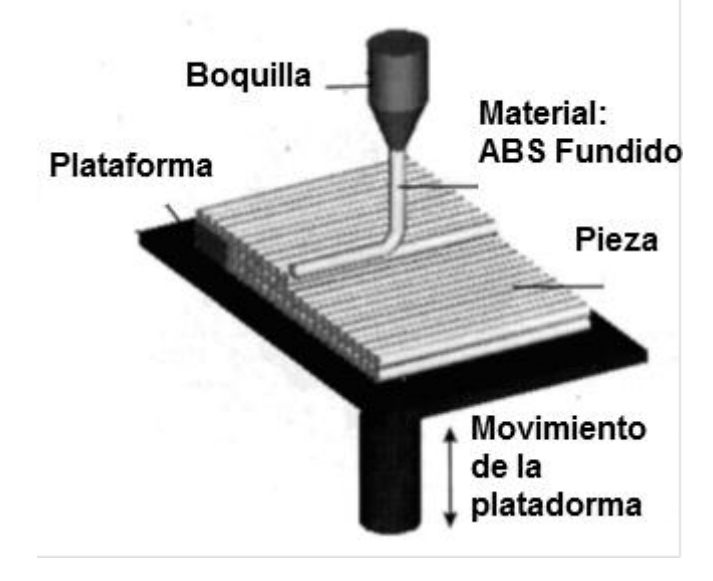

**FIG. 7 SISTEMA DE IMPRESIÓN POR DEPOSICIÓN FUNDIDA**

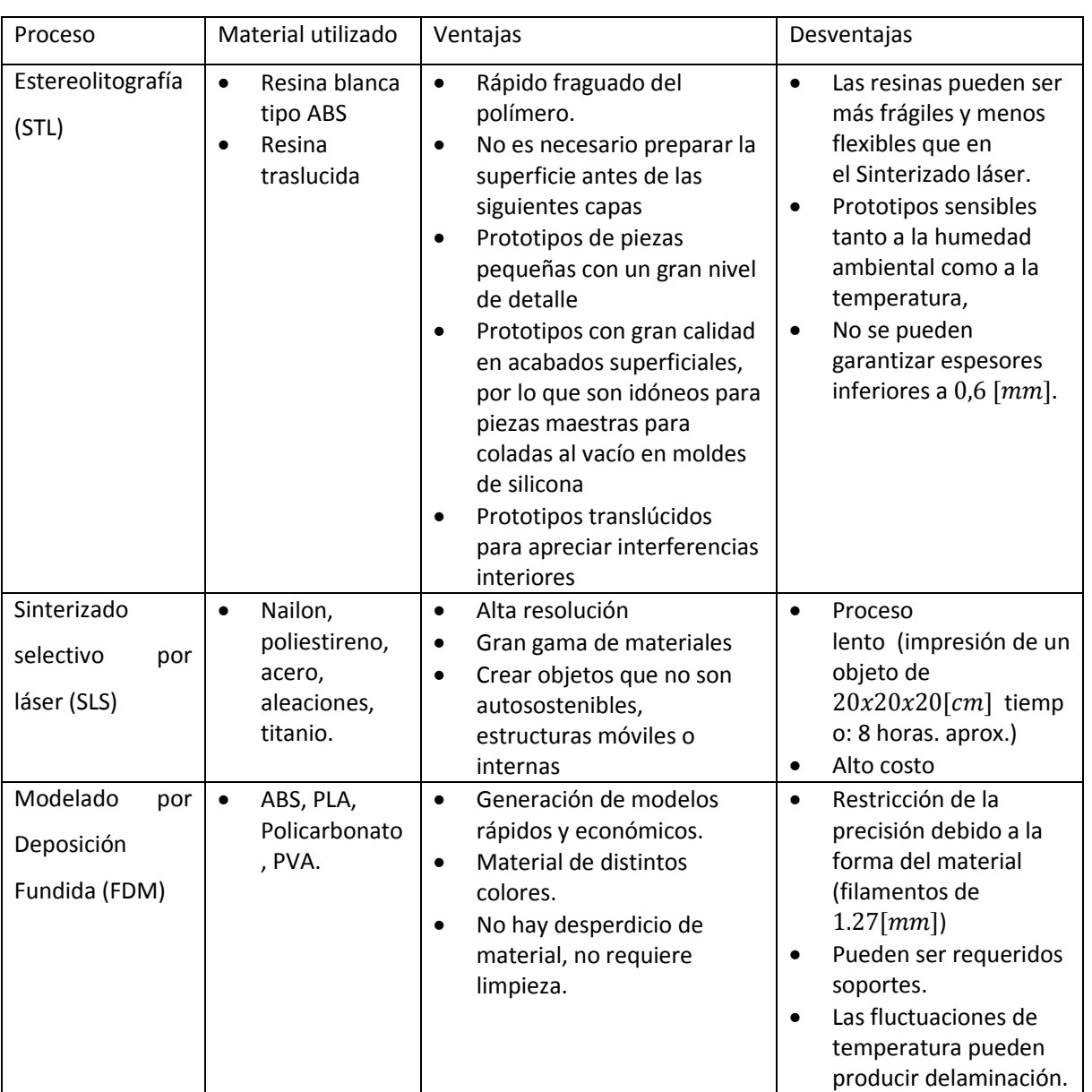

# *Ventajas y desventajas de las tecnologías de manufactura aditiva.*

**TABLA 1 VENTAJAS Y DESVENTAJAS DE LOS MÉTODOS STL, SLS Y FDM.**

# *Aplicaciones de los prototipos rápidos*

### **Arquitectura**

La arquitectura utiliza maquetas físicas para comunicación visual con el público o los clientes. El proceso tradicional de construcción de maquetas consume tiempo para extraer la información del diseño en CAD e interpretarlo en una maqueta física. Con la ayuda del prototipado rápido pueden obtenerse de manera más rápida y eficiente los modelos necesarios para comunicar los diseños<sup>6</sup>.

#### **Ingeniería**

A través de modelos físicos se pueden validar ensambles e identificar interferencias, en algunos casos se pueden realizar ensambles con piezas realizadas convencionalmente validando también ajustes y tolerancias.

### **Topología**

En construcciones complejas donde se tiene en cuenta la superficie terrestre se emplea la tecnología de prototipos rápidos para construir maquetas y mostrar el alcance y concepto de los diseños y proyectos.

# **Educación**

Ayuda a sintetizar los conceptos por medio del uso de modelos o prototipos físicos por ejemplo en la enseñanza biomédica se pueden imprimir modelos moleculares con precisión y con el uso de diferentes colores lo que ayuda a los alumnos a visualizar espacialmente dichos modelos.

# **Biomédica**

 $\overline{a}$ 

Con la ayuda técnicas de imagenología y tomografía los prototipos rápidos tienen una importante aplicación en cirugía reconstructiva. Permitiendo fabricar diferentes tipos de implantes personalizados o "a medida" así como coadyuvar en el entrenamiento y la planificación de la propia cirugía.

 $<sup>6</sup>$  (¿Para qué sirve el prototipado rápido?)</sup>

# *Capítulo II Metodología de diseño*

A continuación se muestra un panorama de las técnicas actuales de diseño así como una metodología para la realización de un modelo que cumpla con la filosofía de los prototipos rápidos, contando con especificaciones y requerimientos acordes a los objetivos del proyecto los cuales se mencionan al final de este capítulo y que se buscan cumplir a lo largo del proceso de diseño.

### **Enfoque Tradicional de Diseño**

Uno de los errores más frecuentes en el diseño tradicional [\(Fig. 8\)](#page-22-0) es no tener en cuenta las necesidades y requerimientos del cliente, lo que trae como resultado mala calidad del producto e insatisfacción del cliente, A lo largo del siglo XX han surgido diferentes herramientas para el aseguramiento de calidad y eficiencia de la producción, tales como Manufactura Integrada por computador (CIM), Método Justo a tiempo (JIT), Gestión de la calidad total (TQM), Manufactura esbelta (Lean) e Ingeniería Concurrente (CE)<sup>7</sup>, estos métodos tienen como objetivo la reducción de inventarios y la reducción del tiempo de los ciclos de desarrollo, así como el mejoramiento de la calidad y la consideración de las necesidades del cliente durante todo el proceso de desarrollo.

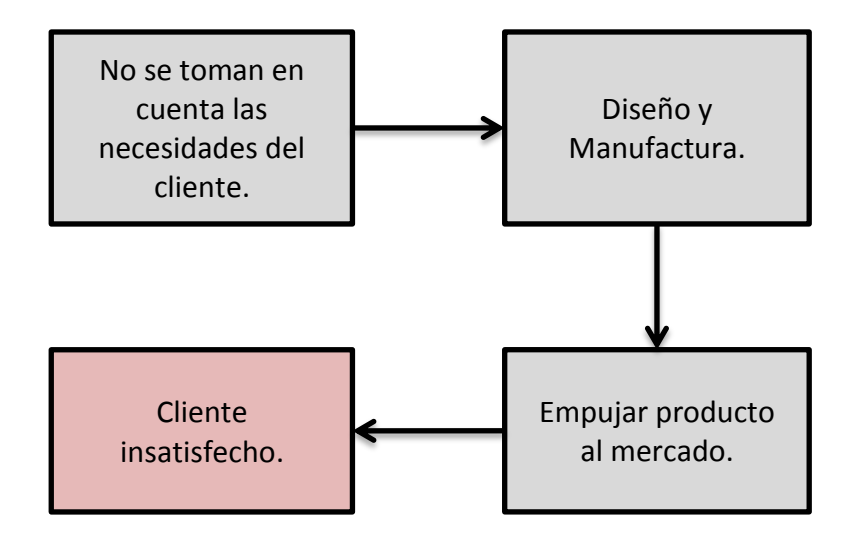

 $\overline{a}$ <sup>7</sup> (Gunasekaran, 1998)

#### **FIG. 8 DISEÑO TRADICIONAL**

<span id="page-22-0"></span>En la [Fig. 9](#page-22-1) se muestra el proceso moderno de diseño. Como primer paso se identifican y documentan las necesidades del cliente, lo cual mejora la inserción en el mercado del producto a desarrollar ya que el cliente es quien demanda dicho desarrollo. Como resultado de este enfoque el cliente percibe un producto con alta calidad. La etapa de Desarrollo de producto necesita de la información que el cliente pueda proporcionar, y a partir de esta información se deben transformar los requerimientos y deseos del cliente en características del producto, a través de un proceso de diseño eficiente y enfocado al cumplimiento de dichos requerimientos. En este contexto de desarrollo de nuevos productos, las metodologías de Diseño para manufactura y Diseño para ensamble del autor Geoffrey Boothroyd permiten una mayor eficiencia en el diseño y la reducción de costos y tiempo necesarios en los enfoques modernos de diseño.

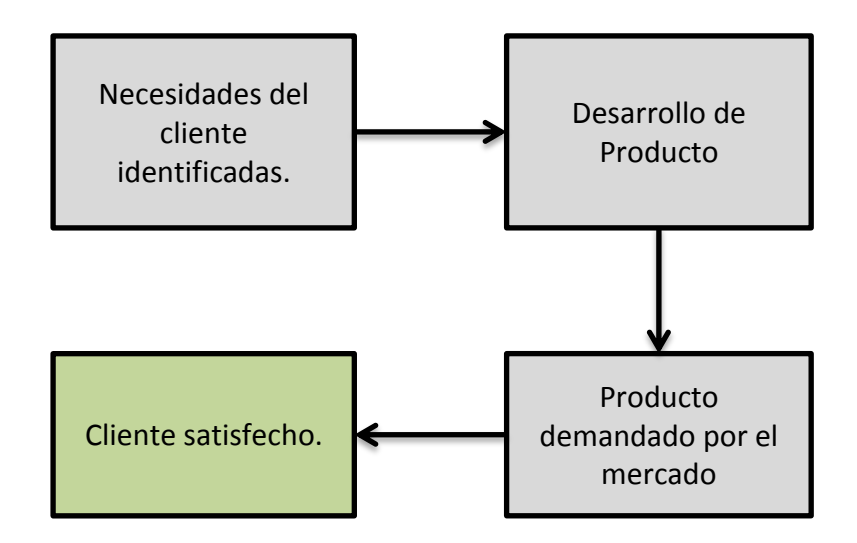

#### <span id="page-22-1"></span>**FIG. 9 INTRODUCCIÓN DE NUEVOS PRODUCTOS**

# **Diseño para manufactura y ensamble (DFMA)**

Las técnicas de diseño para manufactura y ensamble tienen como objetivo la simplificación del producto en cuanto a su manufactura y ensamble, permitiendo disminuir el tiempo que consume la operación de ensamble así como la reducción de equipo, herramientas e inventario de partes, lo cual se traduce en un proceso de desarrollo y manufactura eficiente, la importancia del diseño para manufactura está en el hecho de que cerca del 70% del costo de manufactura de un producto (materiales, procesado y ensamble) están determinados por las decisiones de diseño, mientras que las decisiones de producción reflejan solo el 20% del producto.

En este trabajo se mencionan las directrices de diseño para ensamble manual, diseño para inserción y sujeción y diseño para inyección, por ser aplicables al tema de prototipos rápidos. Sin embargo; existen directrices para otros procesos de manufactura tales como mecanizado o fundición<sup>8</sup>. Es necesario identificar cuáles de estas directrices pueden ser aplicadas a nuestro proceso de diseño, asimismo hacer notar que los prototipos rápidos nos ayudan a implementar dichas directrices al poder manufacturar de forma relativamente fácil cualquier tipo de geometría.

# **Diseño para Ensamble Manual**

- 1. Diseñar piezas que tengan simetría de lado a lado y rotacional respecto al eje de inserción, o de lo contrario que cuenten con la mayor simetría posible.
- 2. Diseñar piezas que en caso de no poder ser simétricas, la asimetría sea obvia.
- 3. Diseñar piezas de tal manera que no se aniden, atoren, enganchen o deformen al almacenarlas a granel.
- 4. Evitar diseñar piezas que se adhieran entre sí o que sean resbalosas, flexibles, delicadas, muy pequeñas o muy grandes, filosas y de manejo peligroso.

 $\overline{a}$ 

 $<sup>8</sup>$  (Boothoyd, 2011)</sup>

# **Diseño para Inserción y Sujeción.**

- 1. Diseñar piezas con poca o nula resistencia a la inserción, con ayuda de chaflanes que guíen la operación.
- 2. Estandarizar usando piezas, procesos y métodos comunes entre las líneas de ensamble lo que resulta en costos más bajos de producción.
- 3. Diseñar piezas cuyo ensamble se realice a lo largo de un solo eje de referencia, de ser posible de manera vertical de arriba hacia abajo y que no requieran sujeción para mantener la orientación requerida. De no ser posible, buscar que la pieza se asegure inmediatamente después de colocarla.
- 4. Diseñar piezas que se puedan posicionar correctamente antes de soltarlas.
- 5. Evitar el uso excesivo de sujetadores mecánicos los cuales requieren mayor tiempo de ensamble. De ser posible utilizar la sujeción snap-fit (presillas) en lugar de un atornillado, por ejemplo.
- 6. Evitar piezas que, para poder ser ensambladas, requieran reorientar el subensamble previo.

# **Diseño para inyección por molde.**

- 1. Diseñar la pared principal de espesor uniforme con ángulos de salida adecuados para el fácil desmoldeo de la pieza. Esto minimiza la distorsión del material facilitando incluso el enfriamiento de la pieza.
- 2. Elegir el material y la pared principal considerando el menor costo. Notar que un material más caro con mayor fuerza o rigidez puede ser la mayoría de las veces la mejor opción. La disminución en el espesor de las paredes que permite esta elección reduce el volumen del material y su costo.
- 3. Diseña el espesor de todas las salientes de la pared principal con un valor de la mitad del espesor de la pared principal y nunca exceder las dos terceras partes de espesor de la pared principal. Esto minimiza problemas de enfriamiento en las juntas entre las salientes y la pared principal.
- 4. De ser posible alinear las salientes en la dirección de desmoldeo. Esto elimina la necesidad de insertos en el molde.
- 5. Evitar depresiones en las superficies interiores de las piezas, lo cual requiere corazones móviles construidos en el corazón principal. Los mecanismos para producir este movimiento son muy caros de manufacturar así también su mantenimiento.
- 6. De ser posible diseñar roscados externos de modo que estos se encuentren en el plano de desmoldeo. Además de usar perfiles redondos de roscado ya que estos pueden extraerse de la cavidad o el corazón sin la necesidad de rotarse.

En la Fig. 10 se puede apreciar el efecto de la aplicación de algunas de las directrices del método DFMA, en la izquierda una imagen de un rin de Ferrari de 1965 con más de 50 piezas ensambladas, a la derecha un rin moderno de una sola pieza.

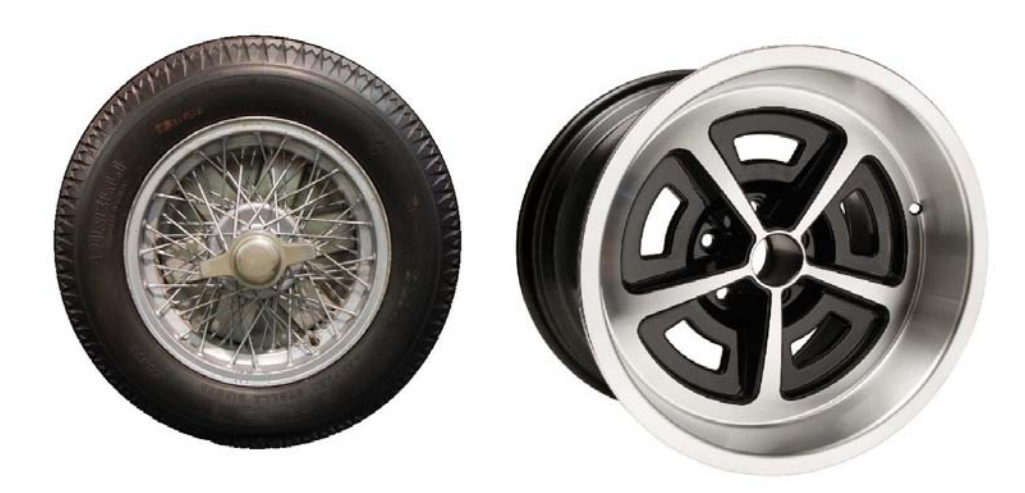

**FIG. 10 EJEMPLO DE LA APLICACIÓN DEL MÉTODO DFMA** 

#### **Requerimientos y especificaciones.**

A continuación se muestran los requerimientos para el proyecto a realizar con tecnologías de prototipos rápidos.

- Tamaño adecuado para el espacio de impresión.
- Elementos mecánicos que ejemplifiquen conceptos como tolerancias, interferencias, ajustes, ensambles, etc.
- Generación de una o más prácticas donde se guíe al alumno en la aplicación de la tecnología de prototipos rápidos en alguna de las asignaturas relacionadas con Diseño y Manufactura.
- Que el producto tenga movimiento relativo en varias de sus partes, ejemplificando la utilidad de la tecnología en el análisis de mecanismos.
- Justificar la conveniencia del uso de tecnologías de impresión tridimensional desde un punto de vista académico y económico.
- Obtener un diseño con base en las directrices del Diseño para ensamble y manufactura.

A partir de la lista de requerimientos se pueden identificar las variables a evaluar al final del proyecto para validar la calidad del trabajo realizado

- Volumen de impresión
- Cantidad de conceptos de diseño y manufactura abordados
- Cantidad de prácticas generadas a partir del proyecto
- Número de partes móviles en el producto
- Costo del producto
- Número de partes

#### *Matriz QFD<sup>9</sup>*

Varios conceptos se han desarrollado para ayudar al proceso de diseño de producto, por ejemplo, los principios y métodos de Genichi Taguchi como "Diseño robusto". El método QFD (Quality Function Deployment) está relacionado con la calidad del producto. Sin embargo; el enfoque principal de este método es el diseño de producto. El objetivo del método QFD es diseñar productos que satisfagan o excedan los requerimientos del cliente. Si bien este es el objetivo de cualquier diseño de producto, este enfoque es regularmente bastante informal y poco sistemático. El método QFD fue desarrollado a mediados de los 60's y emplea una estructura formal. QFD es un procedimiento sistemático para la definición de los deseos y requerimientos del cliente así como su implementación en forma de características de producto. Para esto se desarrollan una serie de matrices interconectadas con el objetivo de establecer la relación entre los requerimientos del cliente y las especificaciones técnicas de un nuevo producto. Las matrices representan la progresión en el análisis del método QFD, en donde primero los requerimientos del cliente son traducidos en características del producto, y posteriormente en requerimientos de manufactura, finalmente en procedimientos de calidad para el control de las operaciones de manufactura. En la [Fig. 11](#page-28-0) se muestra la matriz QFD para el proyecto a desarrollar en el presente trabajo con la cual se establecen los requerimientos a tener en cuenta en el producto a desarrollar en el presente trabajo. Estos requerimientos se relacionan con las columnas de especificaciones técnicas, y se califica la relación que hay entre ambas, además de los valores objetivos y la dificultad para obtener dichos valores.

 $\overline{a}$ 

 $<sup>9</sup>$  (Groover, 2007)</sup>

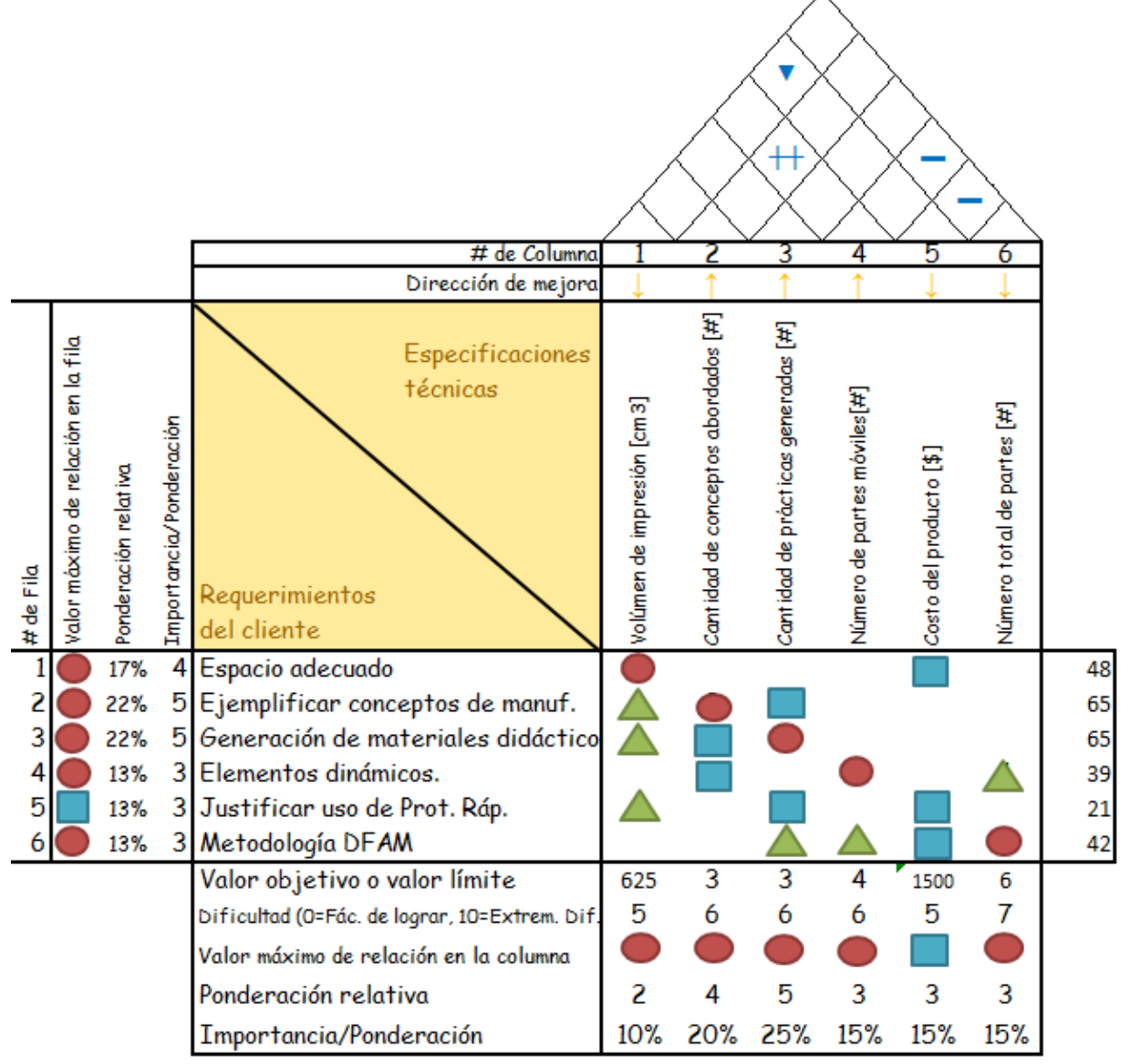

<span id="page-28-0"></span>**FIG. 11 MATRIZ QFD CON LOS REQUERIMIENTOS Y ESPECIFICACIONES DEL PROYECTO A REALIZAR.** 

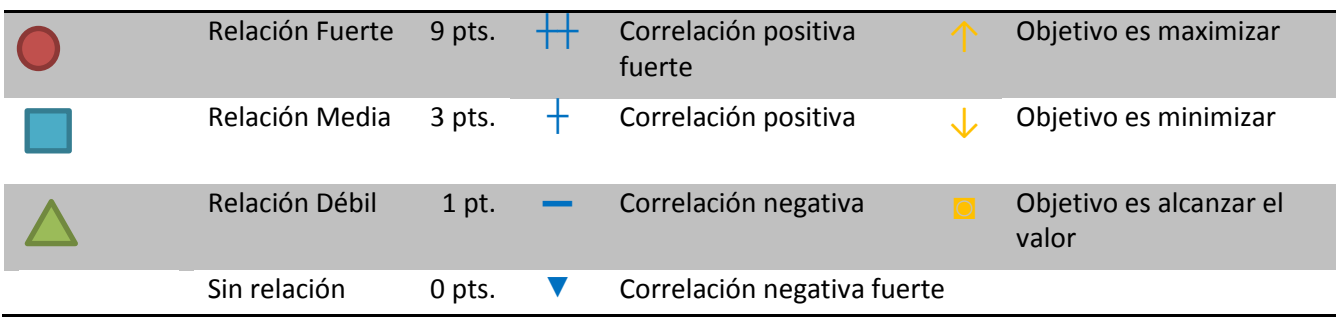

# *Propuestas de producto*

Con el fin de establecer un caso de aplicación de los prototipos rápidos se plantean las siguientes propuestas de producto. Tras el proceso de diseño y manufactura se identificarán las consideraciones necesarias para realizar proyectos de esta índole e integrarlos en la enseñanza de manufactura mediante la elaboración de prácticas.

#### **Sistema termodinámico.**

En los sistemas termodinámicos se utilizan distintos elementos como álabes, ejes, rodamientos y acoplamientos, estás partes se encuentran en movimiento y tienen el fin de transformar la energía cinética de un fluido en par mecánico.

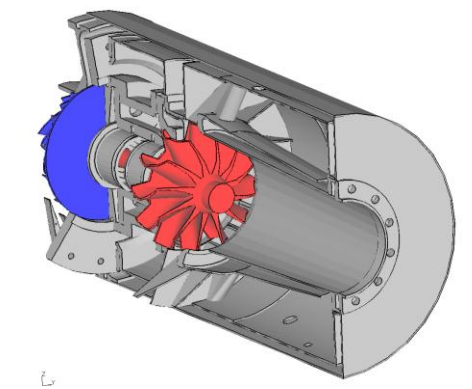

**FIG. 12 MODELO CALCULIX FE DE UNA TURBINA.**

#### **Sistema de automatización por control numérico.**

Los sistemas de control numérico requieren de la integración de ejes, acoplamientos, motores, tarjetas electrónicas y elementos de transmisión como lo pueden ser tornillos sin fin o engranes.

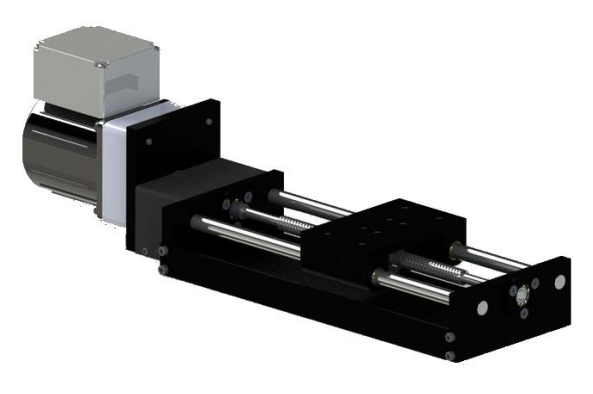

**FIG. 13 GUÍA LINEAL CON MOTOR A PASOS.**

# **Producto mecánico de tipo lúdico-educativo.**

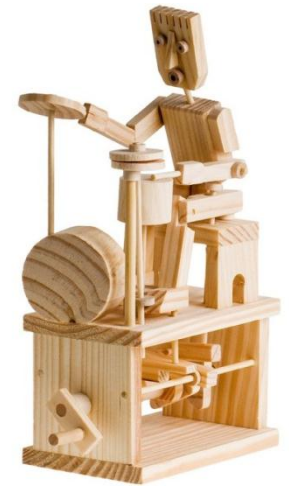

#### **FIG. 14 TIMBERKITS**

En este tipo de productos se usan elementos de máquinas tales como levas, engranes y ejes con el fin de obtener un sistema mecánico de simple aplicación. Admite tolerancias abiertas y sus ciclos de trabajos son menores a los de las sistemas mecánicos industriales al tener solamente una función demostrativa<sup>10</sup>.

# **Modelo artístico mecánico.**

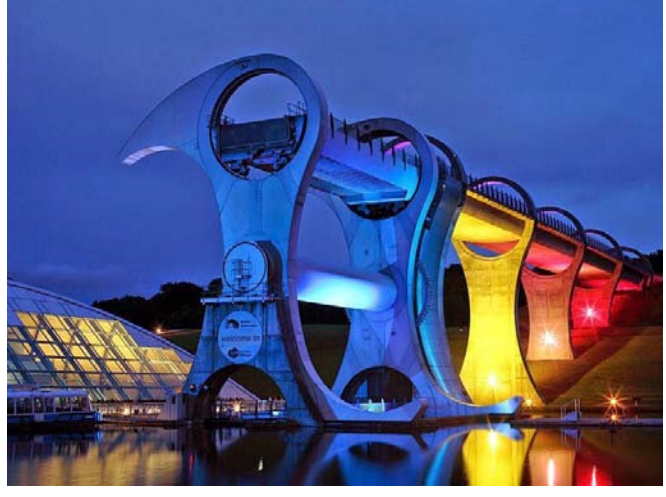

#### **FIG. 15 RUEDA DE FALKIRK EN ESCOCIA**

Este tipo de productos abarcan ámbitos como la escultura y la arquitectura y en los cuales es posible obtener el movimiento relativo de sus partes, ejemplos de estas obras son la rueda de Falkirk, el Brancusi de Sebastián o las esculturas de Theo Jansen $^{11}$ .

 $\overline{a}$  $10$  (Frost, 2008)

 $11$  (Jennings, 2004)

### **Selección del producto.**

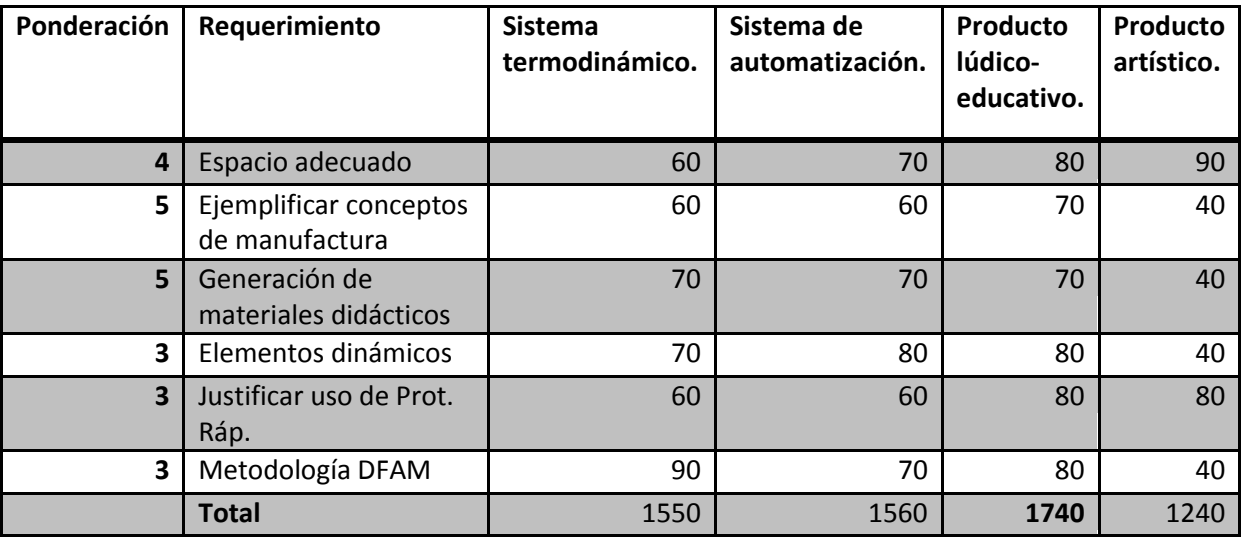

A continuación se realiza un análisis respecto a las opciones de producto y los requerimientos del diseño.

#### **TABLA 2 MATRIZ DE DECISIÓN, OPCIONES DE PRODUCTO.**

Las calificaciones dadas a cada propuesta se estiman de acuerdo a cada uno de los requerimientos, ejemplo; Un sistema termodinámico regularmente consta de ensambles largos y se prefieren escalas poco reducidas mientras que los productos lúdico-educativos y artísticos suelen ser ensambles menos complejos y manejar escalas reducidas. Por otra parte las oportunidades para aplicar la metodología DFAM se maximiza en el sistema termodinámico y en el producto lúdico-educativo y son menores para el producto artístico.

De esta forma se selecciona al producto lúdico-educativo como la opción de diseño a realizar, se dará seguimiento a los requerimientos durante el proceso de diseño con el fin de evaluar con la obtención del prototipo la calidad del diseño. En el siguiente capítulo se desarrollará el diseño conceptual y diseño de detalle en un programa de Diseño asistido por computadora, obteniendo los archivos necesarios para su fabricación en impresión tridimensional.

#### *Capítulo III Procedimiento de diseño.*

**Diseño Conceptual** 

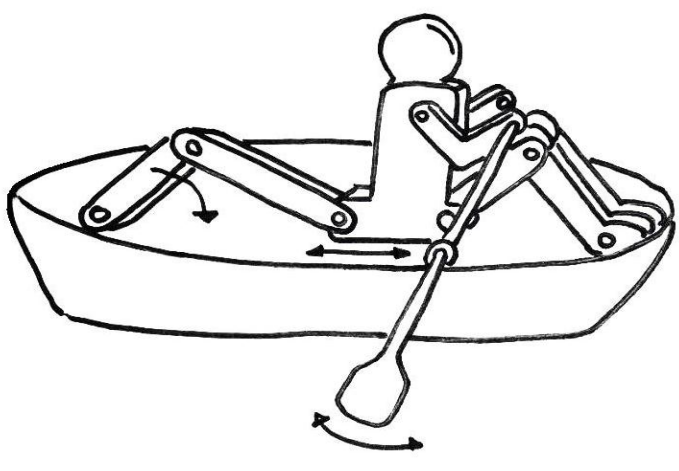

**FIG. 16 BOSQUEJO DEL MECANISMO**

El producto de tipo lúdico-educativo que se propone desarrollar es un mecanismo de biela-manivela el cual convierte movimiento angular en movimiento oscilatorio en los extremos de unos remos. Se busca que el producto muestre el funcionamiento de elementos de máquinas como ejes, engranes, juntas de revolución y correderas, de forma que en su manufactura se ejemplifiquen conceptos de tolerancias, ajustes, acabados, mecánica de materiales, interferencias y la aplicación del diseño para ensamble.

El uso de prototipos rápidos permite obtener un modelo funcional en menor tiempo así como diseñar y construir geometrías más complejas que las que se podrían obtener por métodos convencionales de manufactura, ayudando de esta forma a desarrollar la habilidad de innovación en los estudiantes de ingeniería. Los elementos dinámicos que contiene el mecanismo se analizarán a través del programa Mathematica, mientras que el diseño de detalle y la generación de un modelo sólido se realizará mediante algún programa de modelado sólido, de esta forma se obtendrán los archivos STL necesarios para la fabricación por manufactura aditiva. Finalmente se documentará la manufactura del producto y se indicarán las consideraciones a tener en cuenta en el proceso de impresión.

#### **Cinemática del mecanismo**

Una vez realizado el diseño conceptual se procede al análisis cinemático del mecanismo con el objetivo de determinar las posiciones, velocidades y aceleraciones de todas las partes en movimiento del mecanismo. Como parte del procedimiento de diseño se debe asegurar que el mecanismo cumpla con el recorrido deseado, asimismo que las velocidades y aceleraciones estén dentro de valores adecuados. En la [Fig. 17](#page-33-0) se puede ver una representación de los vectores, el mecanismo presenta articulaciones en todos los puntos,  $x_0$  es un valor constante, los vectores R3 y R3p tienen un solo grado de libertad y su movimiento está confinado en el eje horizontal.

El análisis cinemático para el mecanismo se muestra a continuación:

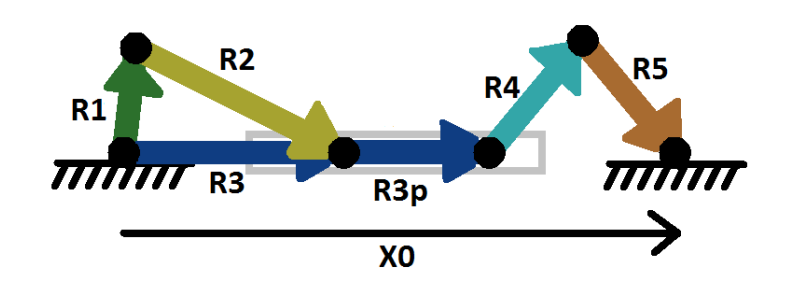

**FIG. 17 MECANISMO PARA EL MODELO DE MUÑECO CON REMOS.** 

<span id="page-33-0"></span>Los vectores  $R1, R2$  y  $R3$  forman un sistema biela-manivela-corredera [\(Fig. 17\)](#page-33-0) con el cual se transformará el movimiento rotacional de  $R1$  en movimiento lineal al final de  $R3$ .

$$
\overrightarrow{R1}+\overrightarrow{R2}-\overrightarrow{R3}=\overrightarrow{0}
$$

Sus componentes en los ejes coordenados son los siguientes:

$$
\binom{r1\cos\theta_1}{r1\,\text{sen}\theta_1} + \binom{r2\cos\theta_2}{r2\,\text{sen}\theta_2} + \binom{x_3}{0} = \binom{0}{0}
$$

Donde  $\theta_1$  toma valores de 0 a  $2\pi$ , con lo anterior queda completamente definido el sistema de ecuaciones siendo  $\theta_2$  y  $x_3$  las incógnitas del sistema.

Se proponen los siguientes valores de longitud para los eslabones:

$$
r1 = 1.8cm, r2 = 4cm, r3p = 2.5cm, r4 = 2.5cm,
$$
  
\n $r5 = 2.5cm, x0 = 9.5cm, \omega_1 = 2.3s^{-1}, \alpha_1 = 0s^{-2}$ 

A continuación se muestran las gráficas de posición, velocidad y aceleración tanto angular como lineal para los elementos hasta ahora estudiados.

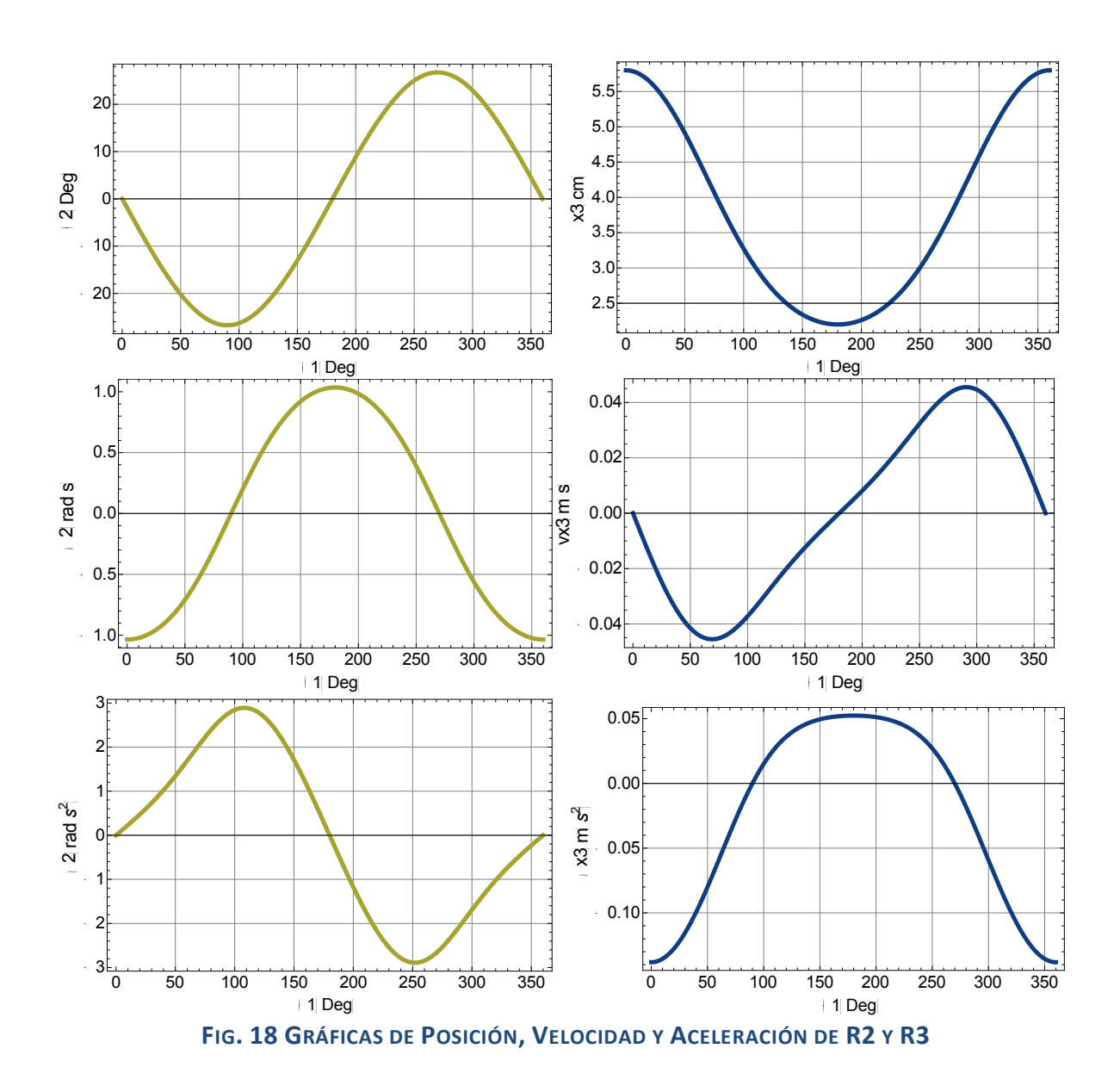

Para los elementos restantes la ecuación de lazo es la siguiente:

$$
\overrightarrow{R_3} + \overrightarrow{R_{3p}} + \overrightarrow{R_4} + \overrightarrow{R_5} - \overrightarrow{R_0} = \overrightarrow{0}
$$

O bien:

$$
\binom{x_3+r3p}{0} + \binom{r4\cos\theta_4}{r4\,\text{sen}\theta_4} + \binom{r5\cos\theta_5}{r5\,\text{sen}\theta_5} - \binom{x_0}{0} = \binom{0}{0}
$$

De donde se desconocen  $\theta_4$ , y  $\theta_5$ , quedando el sistema de ecuaciones definido. Las gráficas de posición, velocidad y aceleración para los elementos  $R_4$  y  $R_5$  se muestran a continuación.

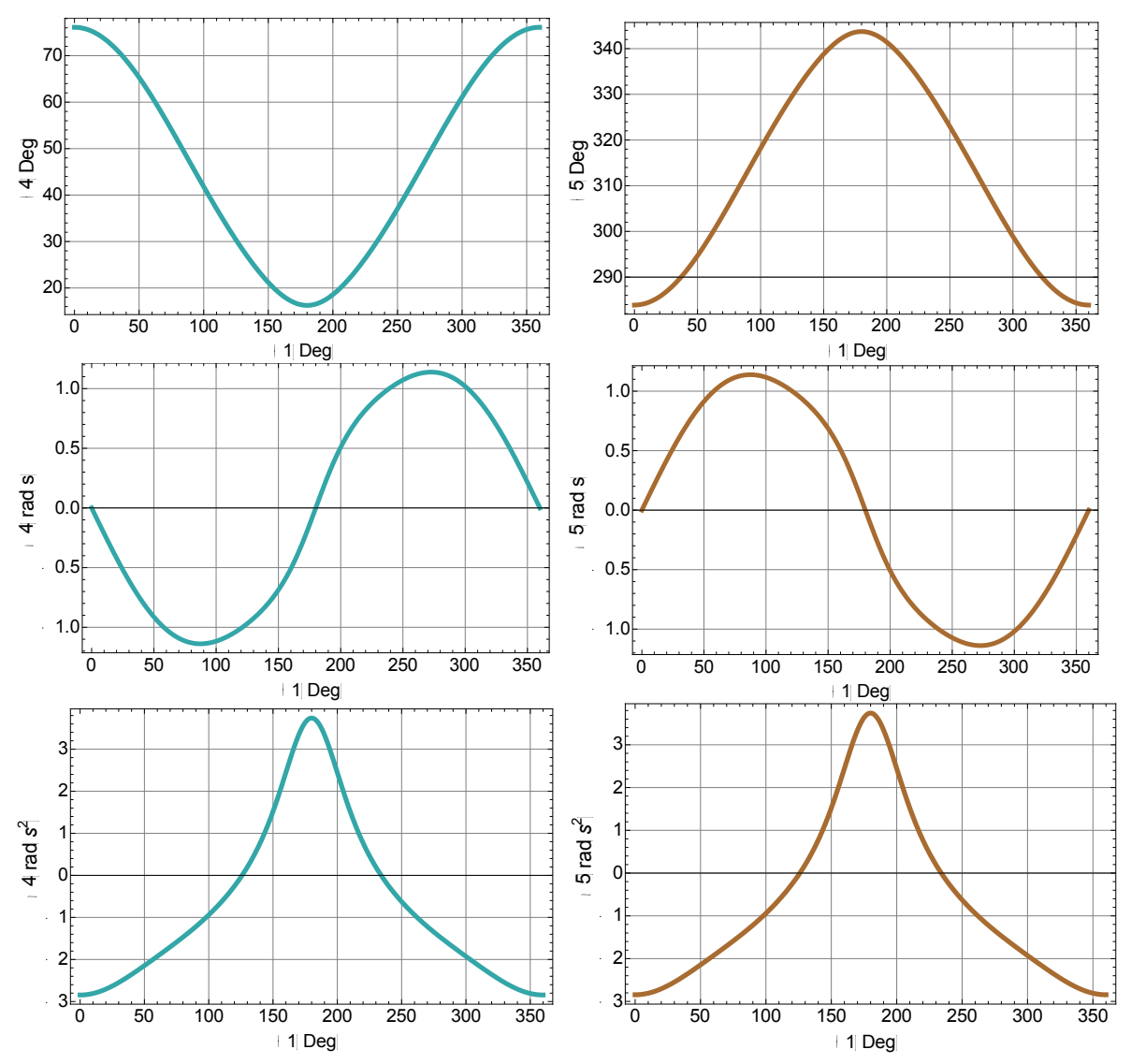

**FIG. 19 GRÁFICAS DE POSICIÓN, VELOCIDAD Y ACELERACIÓN DE R4 Y R5.**
De esta forma queda definida la cinemática del mecanismo, El elemento  $R_1$  tendrá una velocidad angular constante de 2.3[ $s^{-1}$ ] (22  $[rpm]$ ) y una velocidad lineal en el extremo del elemento de  $r1 \cdot \omega_1 = 41.4 x 10^{-3} \left[\frac{m}{a}\right]$  $\frac{n}{s}$ . En la [Fig. 18](#page-34-0) se puede apreciar que para el elemento R2 su máxima velocidad angular es de 1.04  $[s^{-1}]$  (9.93  $[rpm]$ ), mientras que para el elemento R3 su velocidad lineal máxima es  $vx3 = 46 \times 10^{-3} \left[ \frac{m}{s} \right]$  $\frac{m}{s}$ . La aceleración angular para el elemento  $R1$  es nula debido a su velocidad constante mientras que su aceleración linear máxima es  $r1 \cdot \omega_1^2 = 95.2 x 10^{-3} \left[ \frac{m}{c^2} \right]$  $\frac{m}{s^2}$ , la aceleración angular máxima para el elemento R2 es de 2.87  $[s^{-2}]$ , mientras que la aceleración linear máxima para el elemento R3 es de 137 x 10<sup>-</sup>3  $\left[\frac{m}{s^2}\right]$ .

En la [Fig. 19](#page-35-0) se muestra la posición, velocidad y aceleración de los elementos  $R4$  y  $R5$ , como es de esperarse para estos elementos su giro es parcial y oscilatorio. Para el elemento R4 su rango de movimiento es entre los  $15.8$ [°] y  $77$ [°] (primer cuadrante) mientras que para el elemento R5 su rango de movimiento es entre 238[°] y 344[°] (cuarto cuadrante). La velocidad angular máxima tanto para el elemento  $R4$  como para el elemento R5 es de 1.14  $[s^{-1}]$ . Mientras que la aceleración angular máxima para ambos elementos es de 3.75  $[s^{-2}]$ , esta similitud se debe a que dichos elementos tienen un movimiento simétrico entre sí.

Los valores máximos de velocidad y aceleración lo presentan los elementos  $R4$  y  $R5$ , dichos valores son relativamente bajos debido a la poca longitud y masa de los elementos la cual se encuentra entre 0.5  $[g]$  y 1.5  $[g]$  (Datos de masa disponibles en el Anexo 2). A continuación se presentan consideraciones prácticas para el diseño de eslabones y de sus articulaciones, dichas consideraciones tienen como objetivo disminuir la fricción y evitar trabamiento debido a momentos de flexión entre los eslabones.

# **Consideraciones prácticas**

# **Selección de cojinetes.**

Debe tenerse en cuenta que en las juntas de revolución o correderas se produce fricción debido al contacto y deslizamiento de los elementos produciendo desgaste y oposición al movimiento. Los contaminantes y la rugosidad del material suelen ser perjudiciales al problema de fricción existente en las juntas por lo que debe seleccionarse adecuadamente el tipo de cojinete. Son comúnmente usados los cojinetes de bolas, de rodillos o de agujas así como las chumaceras, las bridas o los bujes lineales. Los elementos más simples de construir son la junta de pasador y el cojinete de manguito o muñón sin embargo debe de garantizarse la correcta lubricación entre superficies, en el proceso de diseño se tomará en cuenta los problemas de fricción en función de la rugosidad del material empleado en la impresión tridimensional y del tipo de cojinete a utilizar $^{12}$ .

# **Elección entre voladizo y doble voladizo.**

Invariablemente las juntas deben soportar cargas alrededor de su superficie de contacto, existen dos métodos básicos de construcción de este tipo de uniones; voladizo y doble voladizo [\(Fig. 20\)](#page-37-0), la primera suele ser necesaria en manivelas cuando esta debe pasar sobre el acoplador y no debe tener interferencia en su movimiento, sin embargo existe un momento de flexión entre las cargas cuando se elige este tipo de unión, siempre que sea posible se deben utilizar montajes en doble voladizo.

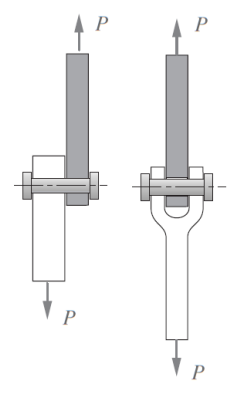

**FIG. 20 JUNTA EN VOLADIZO Y EN DOBLE VOLADIZO**

<span id="page-37-0"></span> $\overline{a}$  $12$  (Norton L., 2001)

### **Relación de apoyo.**

Finalmente, no se debe soslayar el fenómeno de trabamiento en guías lineales para lo cual es útil el principio de relación de apoyo. Para un deslizamiento suave en este tipo de juntas se debe garantizar que la longitud efectiva de la corredera sobre el diámetro efectivo del cojinete tenga una relación  $L/D$  mayor a 1.5 y nunca menor 1. Así mismo se debe evitar que las cargas se apliquen fuera del eje central a la dirección del movimiento [\(Fig. 21\)](#page-38-0).

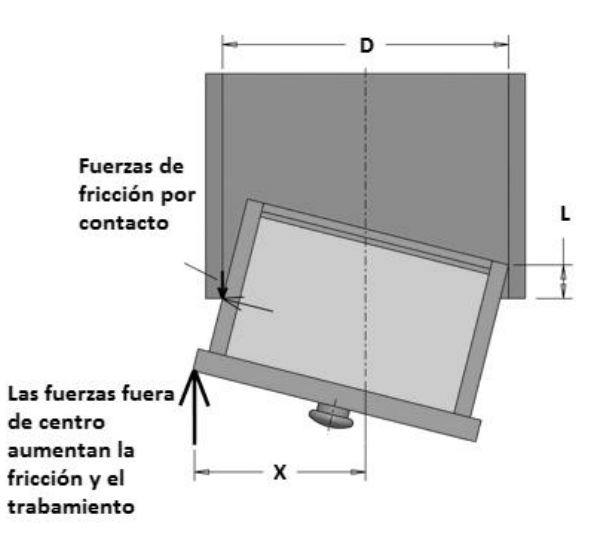

**FIG. 21 TRABAMIENTO EN GUÍAS LINEALES**

<span id="page-38-0"></span>En la [Fig. 22 Modelo sólido del mecanismo](#page-38-1) se muestra el diseño de los eslabones estudiados al principio del capítulo con las consideraciones prácticas del uso de voladizo doble en  $R_2, R_4$  y  $R_5$  así como del cumplimiento del principio de relación de apoyo en  $R_3$ .

<span id="page-38-1"></span>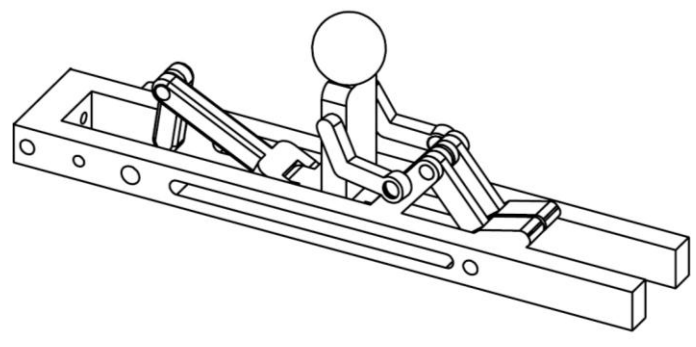

**FIG. 22 MODELO SÓLIDO DEL MECANISMO**

# *Diseño de transmisión.*

Los engranajes utilizados en transmisiones tienen una clasificación de acuerdo al tipo y orientación de los dientes del engrane con respecto al eje de rotación.

*Engranes rectos:* Sus dientes son paralelos al eje rotación, son la forma más sencilla de engranajes y se utiliza para transmitir movimiento entre ejes paralelos $^{13}$ .

*Engranes helicoidales:* Tienen dientes inclinados con respecto al eje de rotación se utilizan de la misma forma que los engranes rectos aunque en ocasiones se utilizan también para transmitir movimiento entre ejes no paralelos.

*Engranes cónicos:* Poseen dientes formados a lo largo de superficies cónicas y se emplean para transmitir movimiento entre ejes que se intersecan, una clasificación de este tipo de engranes son los engranes cónicos de dientes rectos, los engranes cónicos en espiral que se cortan de tal forma que el diente no sea recto, sino que forme un arco circular, los engranes hipoides poseen ejes desplazados sin intersección, parecidos a estos son los engranes planoides, engranes espiroides y engranes helicon $^{14}$ .

*Tornillo sin fin:* La transmisión ocurre entre un engrane de radio menor llamado corona y un engrane en forma de tornillo. El sentido de rotación de la corona depende de la forma en que se hayan cortado los dientes del tornillo ya sea izquierdos o derechos, con este tipo de engranes se pueden conseguir grandes relaciones de velocidad.

 $13$  (G. Budynas & Nisbett, 2008)

<sup>&</sup>lt;sup>14</sup> (Méndez Torruco, 2011)

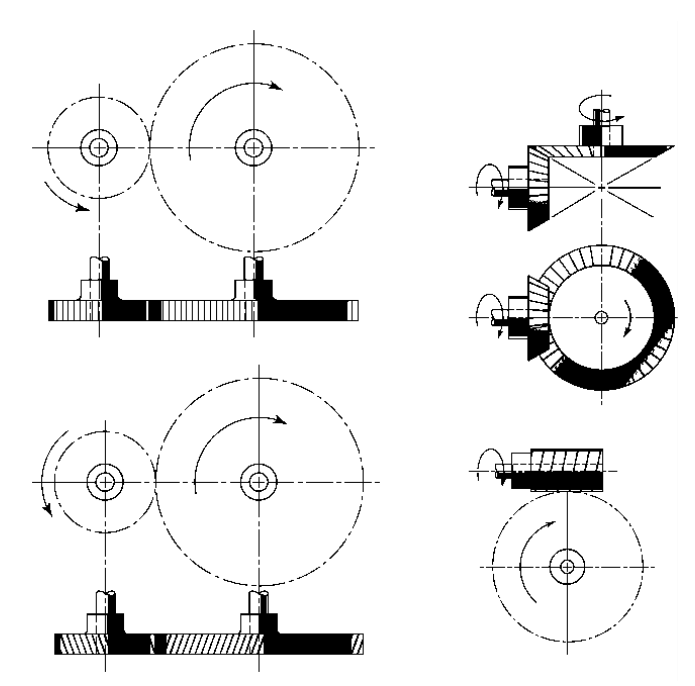

**FIG. 23 TIPOS DE ENGRANES: RECTO, HELICOIDAL, CÓNICO Y TORNILLO SIN FIN**

# **Parámetros de un engrane recto.**

*Circulo de paso:* Es un círculo teórico en el que se basan los cálculos de un engrane recto,

los círculos de paso de dos engranes acoplados son tangentes entre sí.

**Diámetro de paso d:** El diámetro del círculo de paso.

*Piñón:* Es el menor de los engranes acoplados, el mayor recibe el nombre de rueda o corona.

*Paso circular p:* Es la distancia medida sobre el círculo de paso desde un punto en un diente a otro correspondiente en un diente adyacente.

*Módulo m:* Se calcula como la relación del diámetro de paso con el número de dientes. Suele utilizarse en SI de unidades y se mide en milímetros.

Paso diametral P: Está dado por la relación del número de dientes en el engrane respecto al diámetro de paso. Suele utilizarse en el sistema inglés y sus unidades son dientes por pulgada.

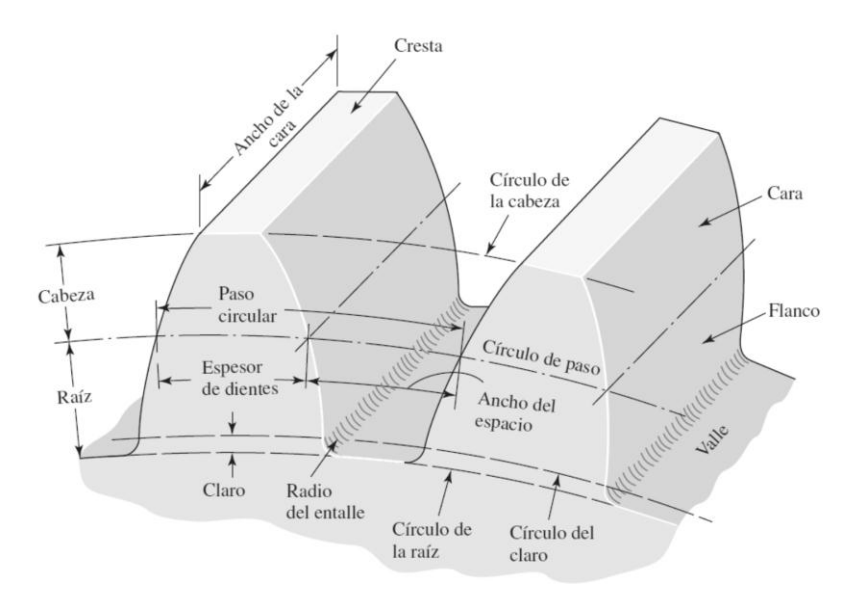

**FIG. 24 PARÁMETROS DE UN ENGRANE.** 

La relación de los parámetros de un engrane viene dado por las siguientes ecuaciones:

$$
P = \frac{N}{d}
$$
  
\n
$$
m = \frac{d}{N}
$$
  
\n
$$
p = \frac{\pi d}{N} = \pi m
$$
  
\n
$$
p = \pi
$$

Los engranes son elementos ampliamente usados en todo tipo de máquinas ya sea industrial o automotriz debido a su eficiencia para transmitir potencia, los métodos convencionales para la fabricación de engranes incluyen fundición en arena, extrusión, laminado en frío, fresado y cepillado<sup>15</sup>, cada uno de estos procesos de manufactura se utilizan en función de la cantidad de engranes a producir, las tolerancias necesarias y las propiedades físicas del material. En este proyecto se busca utilizar las tecnologías de prototipado rápido con el fin de alentar la imaginación y la creatividad en temas de diseño y manufactura, sin embargo deben tenerse en cuenta las limitaciones en calidad y resistencia de los modelos de engranes producidos por este método.

 $15$  (G. Budynas & Nisbett, 2008)

En el diseño de trenes de engranes se busca tener una relación de velocidad la cual se puede alcanzar en varias etapas, esta relación viene definida por el número de dientes de un engrane o bien por los diámetros de paso.

$$
n_A = \frac{N_B}{N_A} n_B = \frac{d_B}{d_A} n_B
$$

La relación total del tren de engranes viene dado por la siguiente ecuación:

 $\boldsymbol{e}$  $\overline{p}$  $\overline{p}$ 

### *Problemática.*

Se busca transmitir el par mecánico de un motorreductor a la manivela del mecanismo, la velocidad del motorreductor es de 100  $[rpm]$ , sin embargo; se busca obtener una velocidad de 20  $[rpm]$  en la manivela, asimismo puede aprovecharse la potencia del motor para mover una propela a una velocidad mayor a 100  $[rpm]$ , los ejes de giro del motor y de la manivela son perpendiculares entre sí, la tolerancia en la medida de las distancias de centros es la que permita el correcto ensamble del tren de engranes en la base del mecanismo.

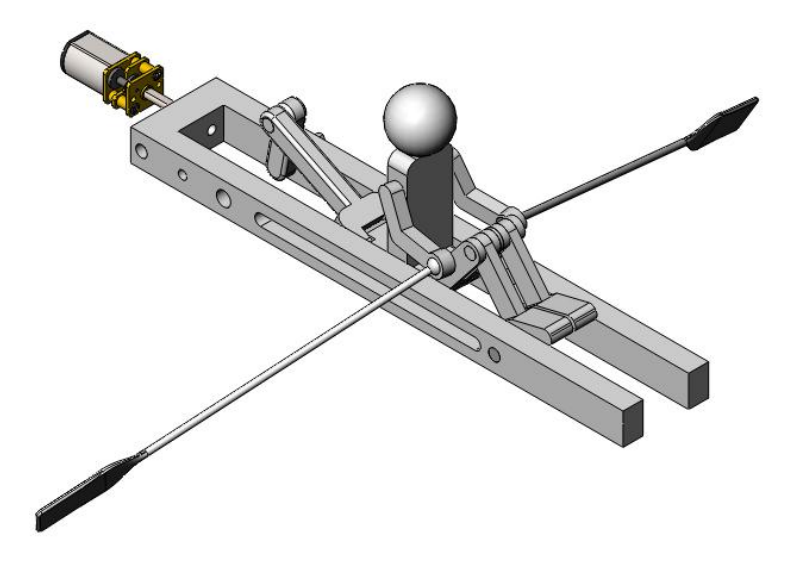

**FIG. 25 MOTORREDUCTOR CON MECANISMO**

#### **Solución.**

Se propone una transmisión de engranes cónicos a la salida del motorreductor con una relación engranaje de 2, los ángulos  $\Gamma$  y y vienen dados por las siguientes ecuaciones:

$$
\tan \gamma = \frac{N_P}{N_G} \quad \tan \Gamma = \frac{N_G}{N_P}
$$

El subíndice P y G se refieren a piñón y corona por sus términos en inglés (pinion-gear) de esta forma se tienen ángulos de paso  $\gamma = 26.56[Deg]$  y  $\Gamma = 63.43[Deg]$ , los diámetros de paso  $D_g \vee D_p$  se fijan en  $30$ [ $cm$ ]  $\vee$  15[ $cm$ ] respectivamente con un módulo de 1[ $mm$ ].

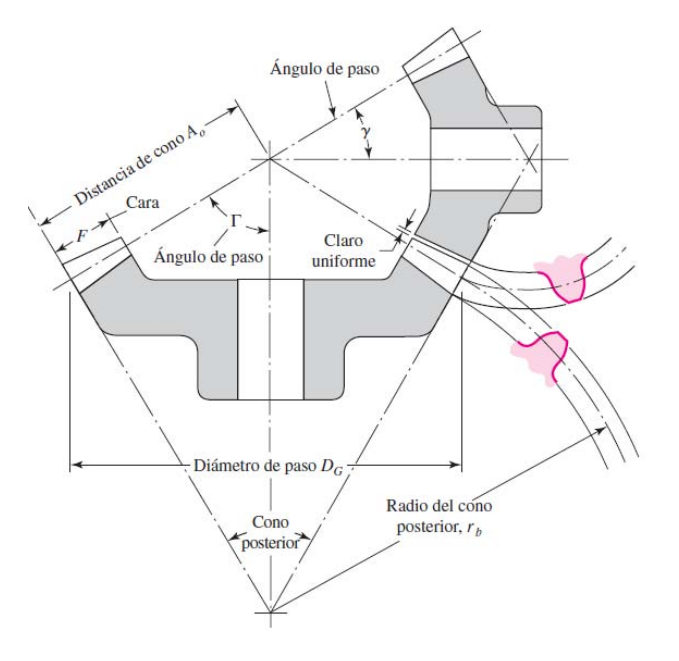

**FIG. 26 PARÁMETROS DE UN ENGRANE CÓNICO**

Al piñón se acoplará una serie de engranes rectos para transmitir movimiento a la manivela, el giro de estos engranes es ahora perpendicular al eje del motor. La velocidad del piñón es de $\frac{d_B}{d_A}n_B=\frac{3}{1}$  $\frac{30}{15} 100 [rpm] = 200 [rpm]$ . Lo cual puede utilizarse para el movimiento de una propela.

pág. 37 Para el tren de engranes rectos  $e = \frac{1}{2}$  $\frac{1}{9}$ , esta relación se alcanzará en dos etapas con la misma reducción de $\frac{1}{3}$ cada una, donde el número de dientes del piñón y la corona serán de 9 y 27 respectivamente. La distancia entre el engrane cónico debe ser menor a 30 $[mm]$ 

debido a las condiciones geométricas de  $R_1$  y el soporte del mecanismo, al haber dos etapas de reducción la distancia entre centros del piñón y la corona debe ser menor o igual a 15 $[mm]$ . Finalmente se tienen las siguientes relaciones entre el diámetro de paso del piñón y el de la corona  $d_{pp}$  y  $d_{pg}$ :

$$
\frac{d_{pg}}{d_{pp}} = 3 \quad \frac{d_{pg}}{2} + \frac{d_{pp}}{2} \le 15 \text{[mm]}
$$

Con  $d_{pp} \le 7.5 [mm]$  y  $d_{pg} \le 22.5 [mm]$  se puede construir un engrane de módulo  $m = 0.8$ [mm] con distancia entre centros de 14.4[mm] quedando completamente definido el diseño de la transmisión.

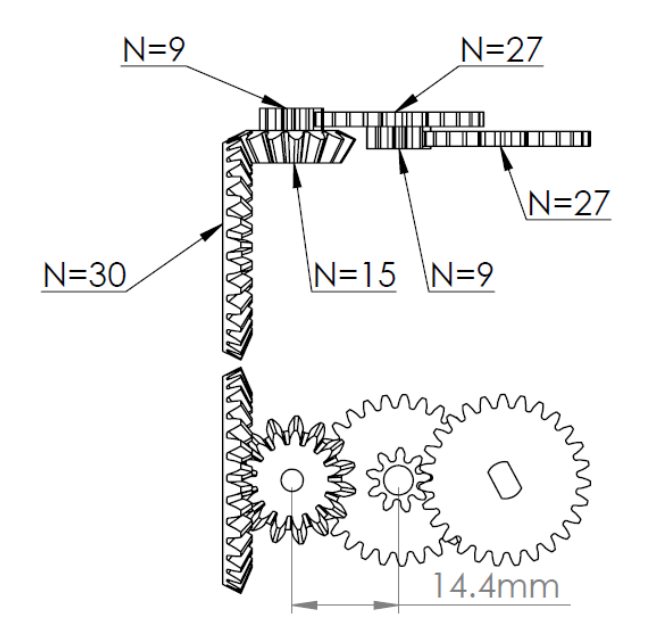

**FIG. 27 TREN DE ENGRANES PARA LA TRANSMISIÓN ENTRE EL MOTOR Y LA MANIVELA**

<span id="page-44-0"></span>En la [Fig. 27](#page-44-0) Se muestra el tren de engranes resultantes, con este diseño se obtiene una relación de reducción total de  $e = 0.22$ , de esta forma mediante el par mecánico del motor se obtiene una velocidad de  $200 [ rpm]$  en el piñón del tipo cónico, sobre este se acoplará un eje con propelas en los extremos, mientras que en la manivela del mecanismo de obtiene una velocidad de  $22 [rpm]$ . Cabe mencionar que las tolerancias obtenidas en los procesos de prototipado rápido son mayores que las de los procesos de manufactura convencionales lo cual afecta a la eficiencia y a la resistencia del tren de engranes.

### *Consideraciones acerca de los cuerpos semisumergidos.*

Los cuerpos parcialmente sumergidos están sujetos tanto a las fuerzas de empuje debido al principio de Pascal como a la fuerza de su propio peso. Normalmente, en la geometría de un barco o bote la estabilidad longitudinal es muy considerable, por lo que el análisis se enfoca en la estabilidad transversal. Cuando un bote se inclina cierto ángulo como consecuencia de las fuerzas de empuje y su peso el centro de gravedad permanece en el mismo punto, sin embargo; el centro de gravedad del líquido desplazado se ve afectado, para el caso mostrado en la [Fig. 28](#page-45-0) si el eje de empuje se desplaza a la derecha del centro de gravedad, se producirá un par que permite al barco recuperar su estabilidad, mientras que si el eje queda a la izquierda el par facilitará el vuelco.<sup>16</sup>

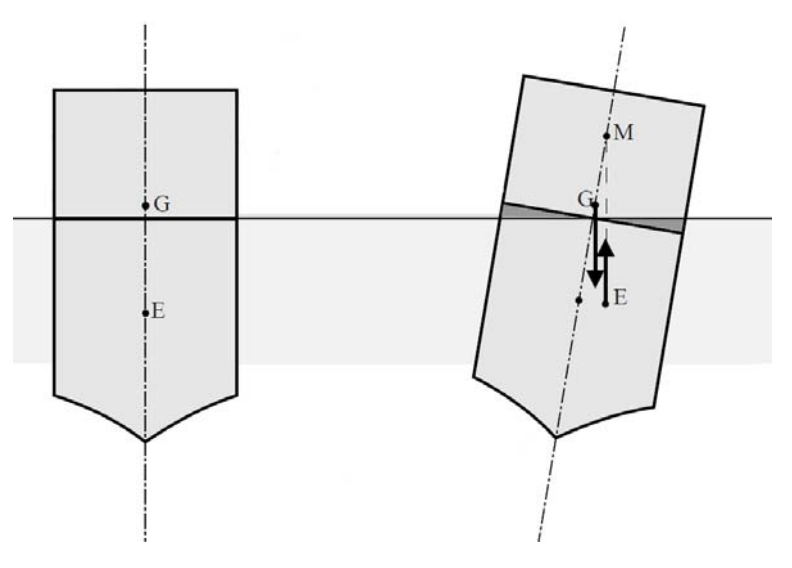

**FIG. 28 ESTABILIDAD DE UN CUERPO SEMISUMERGIDO.** 

<span id="page-45-0"></span>Con base en este principio es recomendable diseñar la sección transversal tan ancha como sea posible, el análisis de estabilidad para este tipo de geometrías es sumamente complejo de realizar analíticamente por lo que es de especial utilidad la construcción de prototipos. En este proyecto se realizarán pruebas del modelo para evaluar entre otros aspectos la estabilidad y desplazamiento sobre el agua.

<sup>&</sup>lt;sup>16</sup> (Martin Domingo, 2012)

#### *Diseño de presillas.*

Las presillas son la forma más simple y económica de ensamblar dos componentes. Cuando se diseñan apropiadamente las partes con presilla pueden ensamblarse y desensamblarse un número indefinido de veces sin ningún efecto adverso. La mayoría de aplicaciones con presillas utiliza el diseño en cantiléver, aunque existen diferentes enfoques como el diseño en forma de "U" o en forma de "L".

Al diseñar una presilla en cantiléver se deben tener en cuenta las fuerzas de fricción y la flexión del elemento, los esfuerzos de flexión no deben sobrepasar el esfuerzo de cedencia del material. Esto se logra mediante la optimización del segmento de viga de forma que se alcance la flexión deseada sin exceder el esfuerzo límite. Las fuerzas de ensamble y desensamble se incrementan por los factores de rigidez $(k)$  y la máxima deflexión de la viga. La fuerza  $(P)$  es proporcional al producto de estos dos factores.

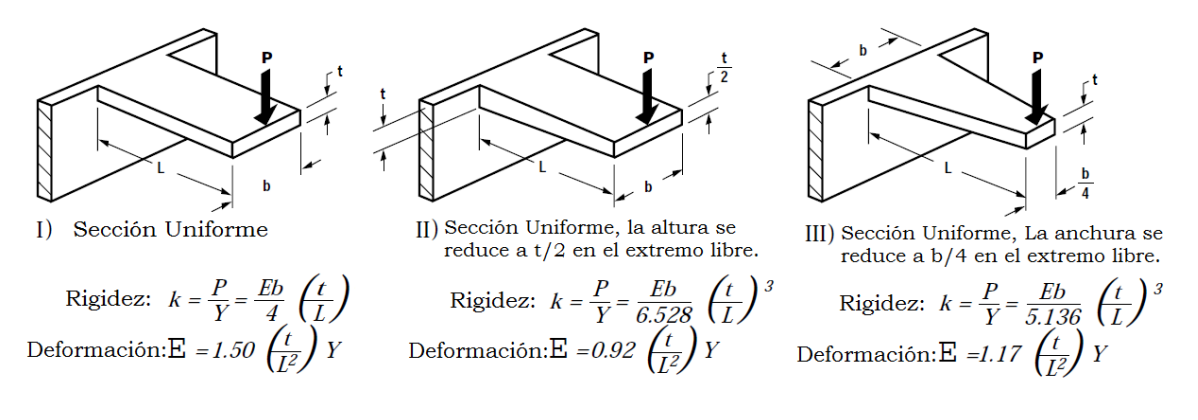

#### **FIG. 29 FÓRMULAS PARA UNA VIGA EN VOLADIZO.**

<span id="page-46-0"></span>En la [Fig. 29](#page-46-0) se muestran tres tipos de geometría usados para el diseño de prensillas, estas fórmulas se usan para bases rígidas, sin embargo se puede lograr un mejor rendimiento en función del tipo de superficie sobre la cual se soporta la prensilla. En la [Fig. 30](#page-47-0) se muestra una gráfica con el factor de amplificación a considerar para diferentes tipos de bases o pared y diferentes configuraciones. Dichas gráficas se han comprobado experimentalmente y por análisis de elemento finito por BASF $^{17}$ .

 $17$  (Technical Expertise: Snap-Fit Design Manual, 2007)

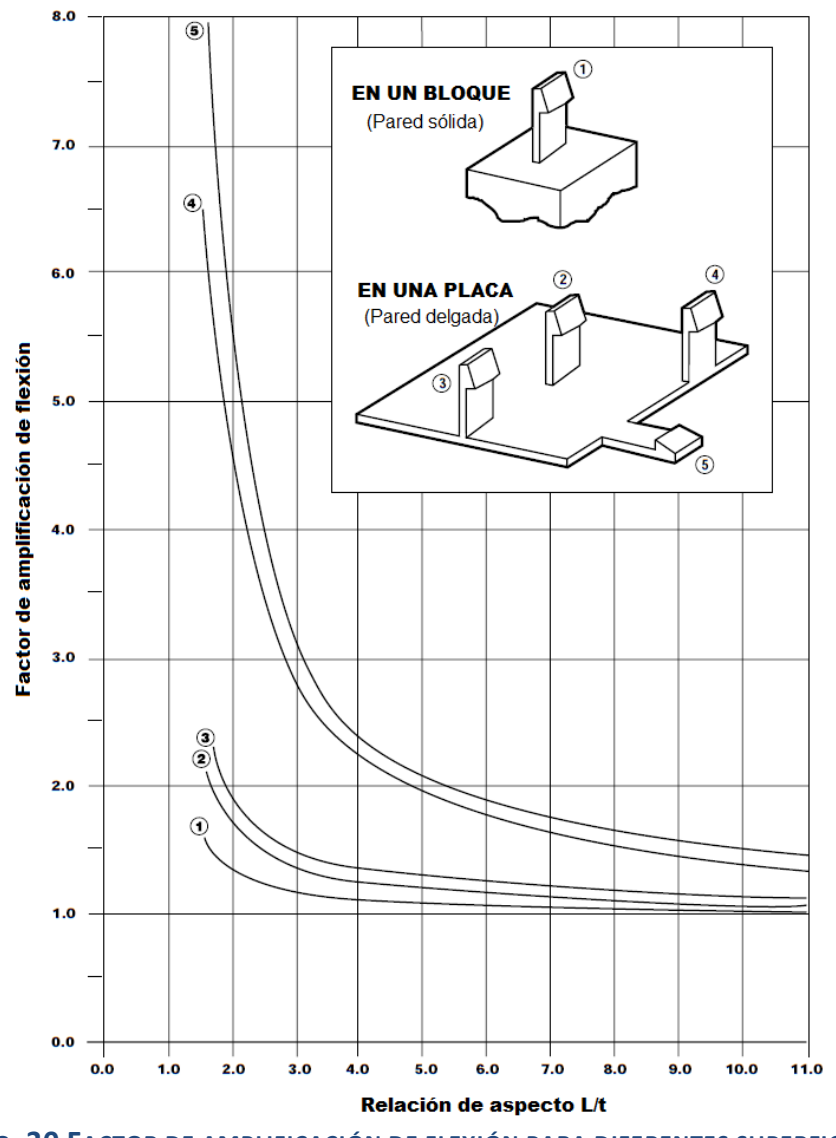

**FIG. 30 FACTOR DE AMPLIFICACIÓN DE FLEXIÓN PARA DIFERENTES SUPERFICIES.** 

<span id="page-47-0"></span>Las fórmulas para el diseño de presillas considerando el factor de amplificación de flexión son las siguientes:

*Deformación máxima en la base:* 

$$
\epsilon = 1.5 \frac{tY}{L^2 Q}
$$

*Fuerza de acoplamiento:* 

$$
P = \frac{bt^2E\epsilon}{6L}
$$

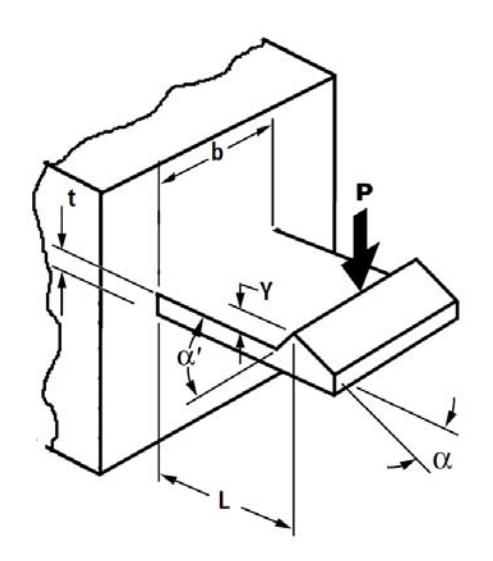

**FIG. 31 PARÁMETROS DE DISEÑO DE PRESILLA**

#### *Problemática.*

Se busca diseñar una presilla para facilitar el ensamble entre la base del mecanismo y el bote, deben considerarse valores de fricción  $\mu$  y módulo de elasticidad E para plástico ABS. Asimismo se busca comprobar el resultado teórico mediante análisis de elemento finito.

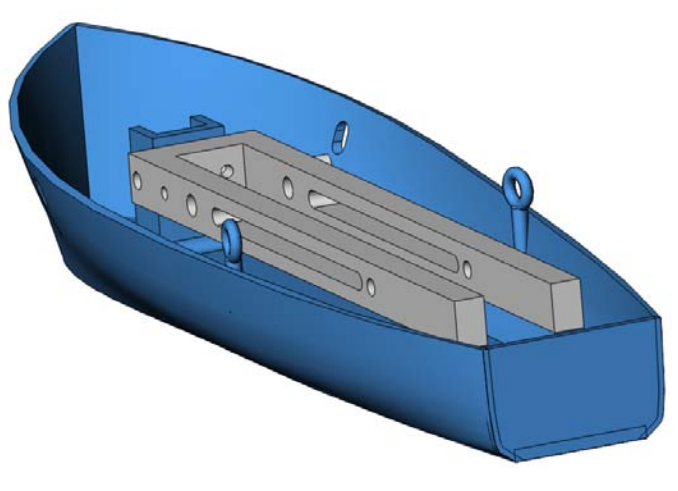

**FIG. 32 BASE DEL MECANISMO Y BOTE**

#### *Solución.*

Para el material utilizado ABS se tienen los siguientes datos de deformación permitida, módulo de elasticidad y coeficiente de fricción respectivamente.

$$
\epsilon_0 = 6[\%], E = 2400[MPa], \mu = 0.6
$$

Para determinar el valor de la flexión  $Y_{MAX}$  que puede soportar la presilla deben proponerse valores de t, L, y b. Se considerarán  $b = 4[mm]$ ,  $t = 2[mm]$  y  $L = 8[mm]$ .

$$
Y_{MAX} = \frac{\epsilon_0 L^2 Q}{1.5t} = \frac{(0.06)(8)^2 (1.2)}{1.5(2)} = 1.54 [mm]
$$

La fuerza necesaria para el acoplamiento se calcula para un ángulo de  $\alpha = 30^{\circ}$ :

$$
P = \frac{bt^2E\epsilon}{6L} = \frac{(4)(2)^2(2400)(0.06)}{6(8)} = 48[N]
$$

La geometría de la presilla se muestra en la [Fig. 33:](#page-49-0)

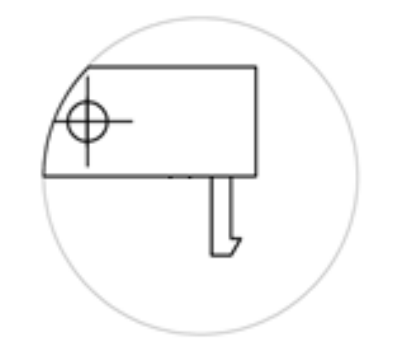

**FIG. 33 PRESILLA PARA ENSAMBLE.**

<span id="page-49-0"></span>A continuación se muestra el análisis de elemento finito realizado a la pieza llamada "base", en este análisis se aplica una carga de  $48[N]$  sobre el extremo de la presilla, aplicada en el extremo libre de la presilla, en la Fig. 34 a. Se muestran los esfuerzos que presenta el material mientras que en la Fig. 34 b. el desplazamiento debido a la fuerza aplicada, se debe obtener un valor de desplazamiento  $Y_{MAX}$  de forma que el esfuerzo no sobrepase el valor permitido para el material ( $70[MPa]$ ), este valor de  $Y_{MAX}$  nos permitirá diseñar la presilla y su alojamiento de forma que el extremo en voladizo tenga el desplazamiento calculado al realizarse la inserción.

Nombre de modelo: Base primer 1 Nombre de modelo: Edee primer 1 Tipo de resultado: Static tensión nodal Stress<br>Escala de deformación: 7.72649

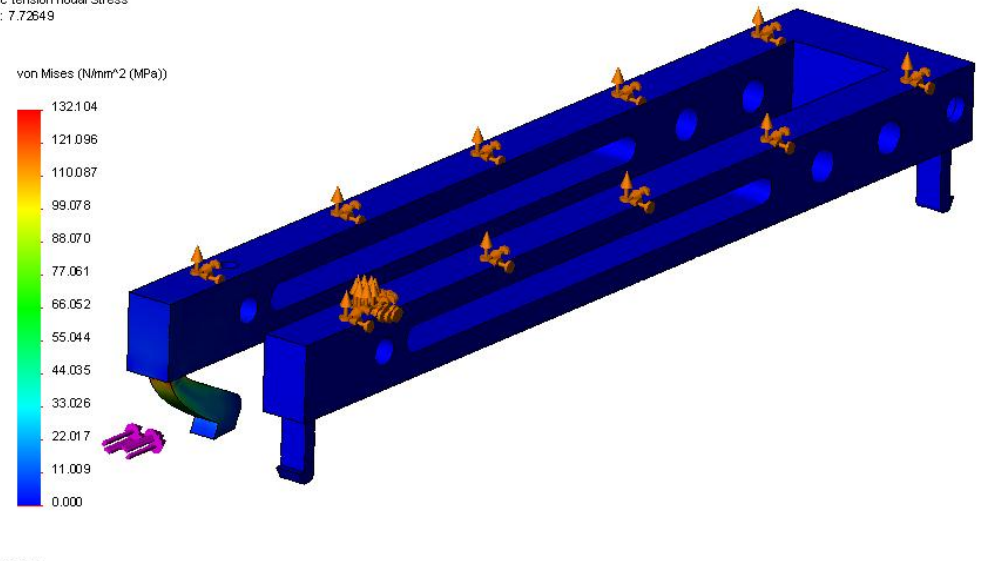

Nombre de modelo: Base primer 1 Nombre de estudio: SimulationXpress Study<br>Tipo de resultado: Desplazamiento estático Displacement Escala de deformación: 7.72649

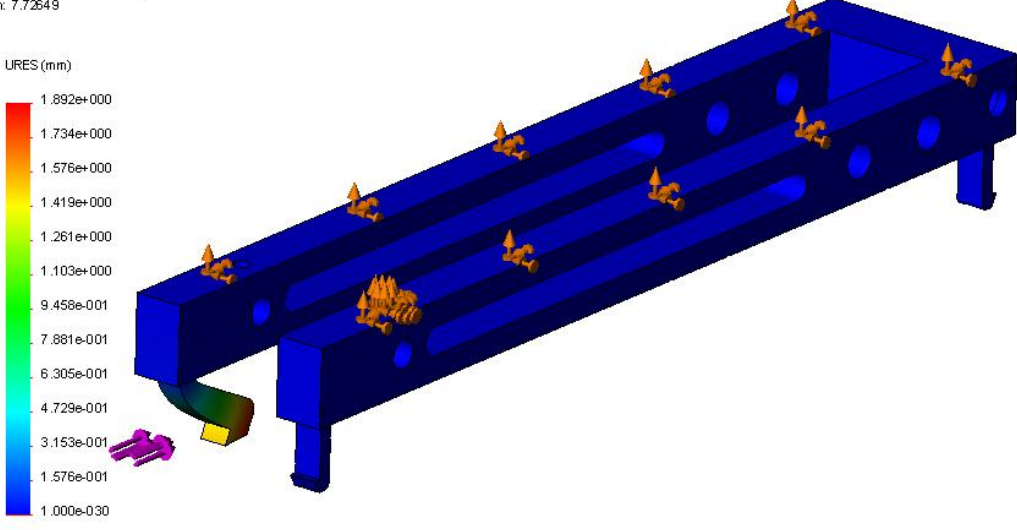

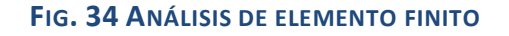

Como se puede apreciar, para la fuerza aplicada se produce un esfuerzo máximo de 132.1[MPa] mientras que el esfuerzo permitido para el material ABS es de 70[MPa]. Como el desplazamiento máximo permitido  $Y_{MAX}$  también excede el valor de 1.54[mm] calculado anteriormente. Se recurrirá a una segunda iteración en el análisis ahora con una fuerza de  $24[N]$ .

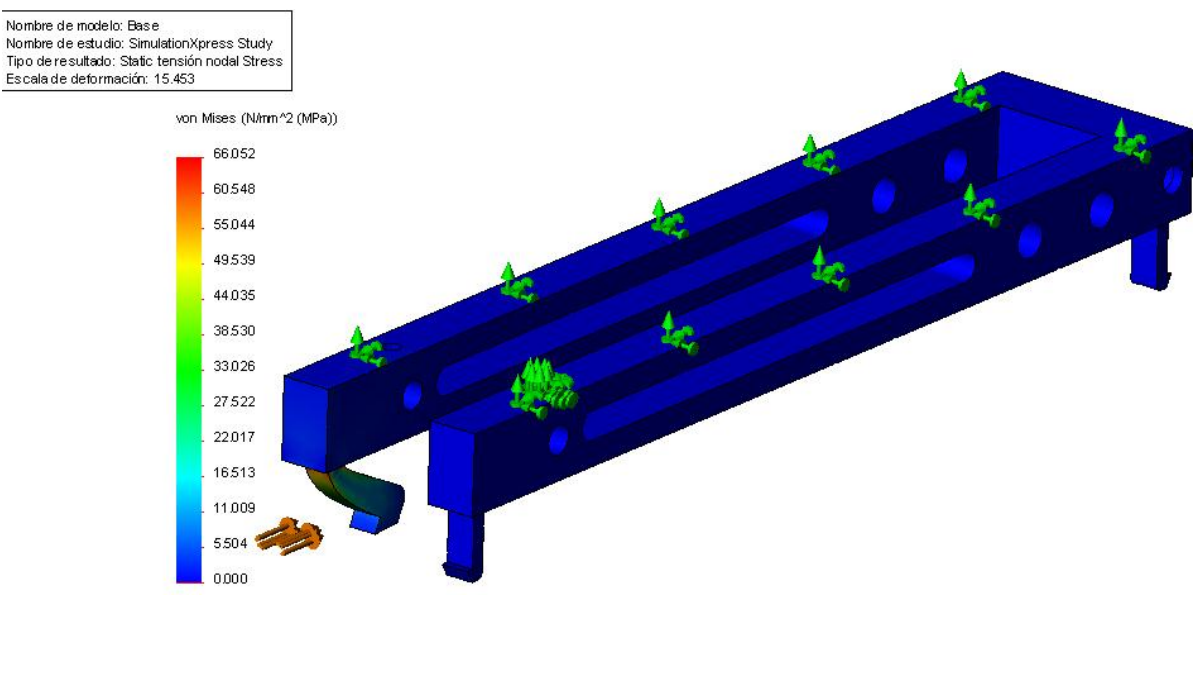

Nombre de modelo: Base Nombre de estudio: SimulationXpress Study Tipo de resultado: Desplazamiento estático Displacement Escala de deformación: 15.453

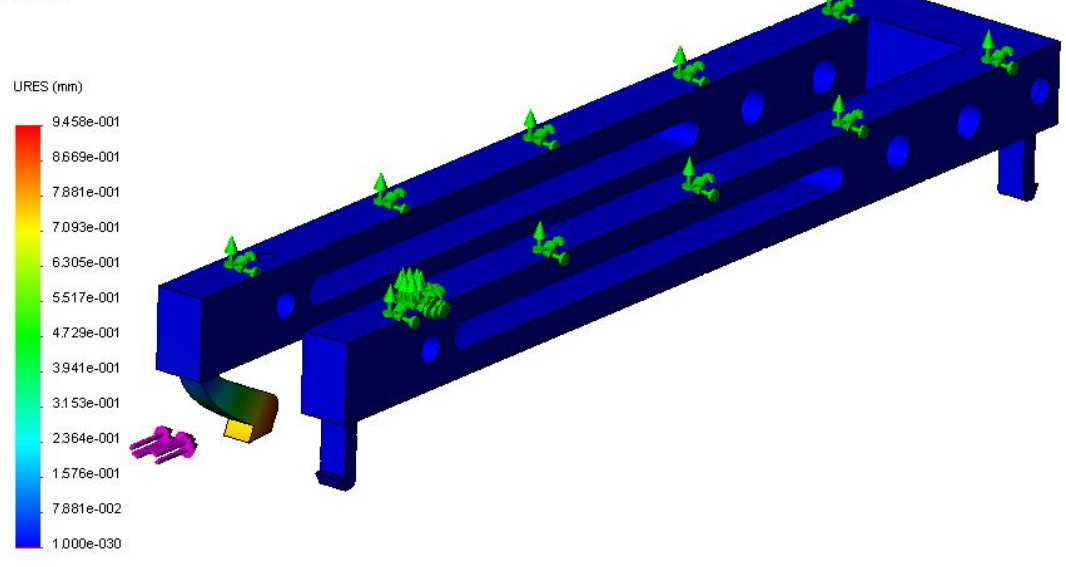

**FIG. 35 ANÁLISIS DE ELEMENTO FINITO, SEGUNDA ITERACIÓN**

En esta segunda iteración se produce un esfuerzo máximo de 66[MPa]. En donde la deformación máxima del material es de 0.945[mm]. En el diseño de la presilla ocuparemos un valor  $Y_{MAX}$  de  $1$ [mm] para asegurar su funcionamiento dentro del esfuerzo permitido, con lo cual queda definido el diseño de la presilla.

Finalmente, se muestra el estado del diseño, en el capítulo de manufactura se abordará el tema de tolerancias para ensamble y consideraciones propias del proceso de impresión tridimensional, cabe señalar que el diseño no se ha optimizado para la fabricación de moldes de inyección el cual podría ser un proceso de manufactura para un producto final, por el contrario se busca diseñar con libertad de manera que se aprovechen las posibilidades de construcción geométrica de los prototipos rápidos.

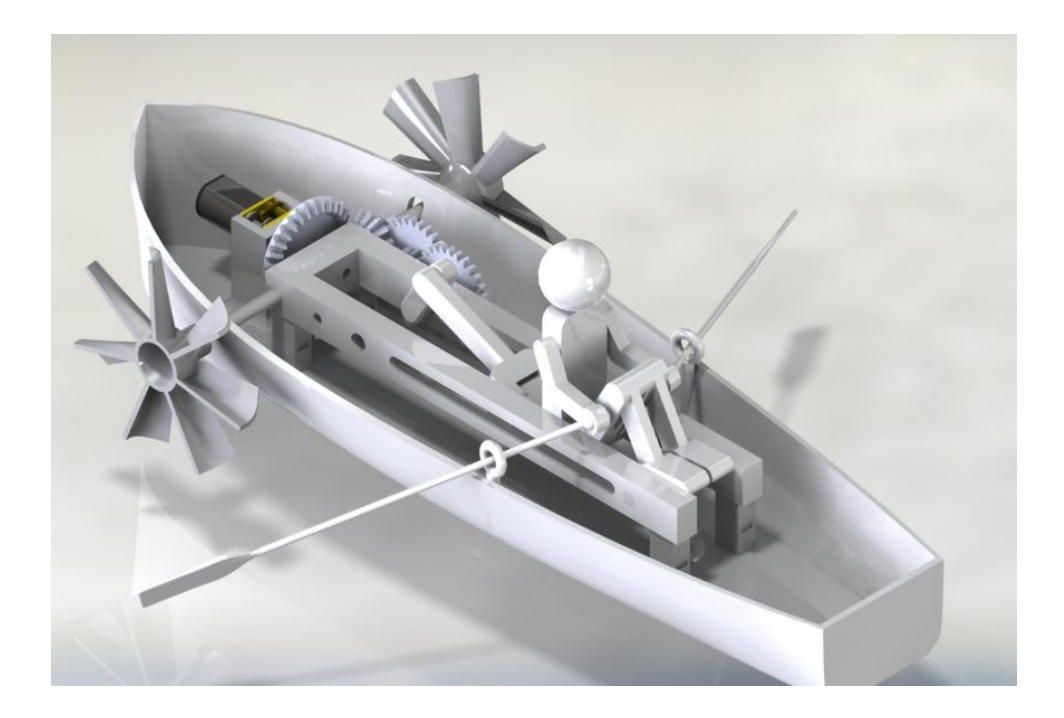

**FIG. 36 RENDERIZADO DEL ENSAMBLE.**

# *Capítulo IV: Proceso de manufactura.*

# *Sistema de Tolerancias y Ajustes*

Una de las características que se deben tener en cuenta en la manufactura por impresión tridimensional es el sistema de tolerancias y ajustes, ya que durante la generación de las piezas existen defectos inherentes al proceso que afectan la calidad de estas como la delaminación o grietas. Asimismo, la rugosidad y las tolerancias obtenidas por este proceso suelen ser mayores comparadas con las que ofrecen otros procesos de manufactura como el maquinado o conformado. Estas consideraciones deben tenerse en cuenta si se diseñan piezas que han de ensamblarse entre sí mediante ajuste.

Al ser la impresión tridimensional un proceso dedicado a la construcción de prototipos, no se requiere de tolerancias o ajustes propios de piezas expuestas a altos números de ciclos de operación, de esfuerzo o de temperatura, sin embargo; se recomienda considerar tolerancias dimensionales y geométricas adecuadas para el correcto funcionamiento del prototipo así como la utilización de barrenos guías para su posterior maquinado siempre que sea posible, también es recomendable utilizar elementos fabricados por impresión tridimensional en conjunto con elementos mecánicos estandarizados (ejes, tornillos, rodamientos, pasadores etc.). Esto garantiza un funcionamiento adecuado y mejores prestaciones en los prototipos. Como primer paso se definirá la tolerancia general con base en la norma ISO 2768 1:1989. Para la impresora modelo Mojo de Stratasys empleada en el laboratorio de Manufactura Avanzada de la DIMEI se tiene un espesor de capa de  $0.17$ [ $mm$ ]. De la [Tabla 3](#page-53-0) se asigna una tolerancia general ISO2768-c.

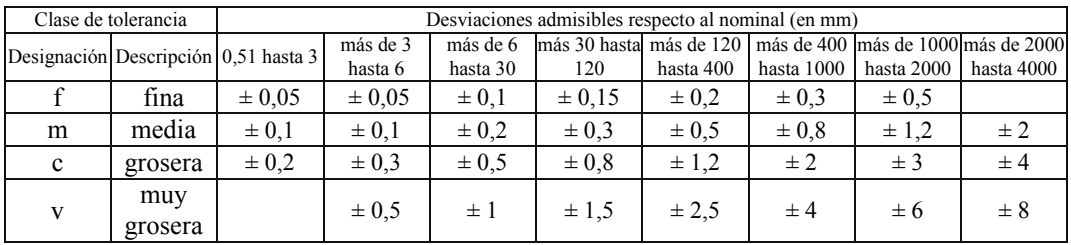

**<sup>18</sup>TABLA 3 TOLERANCIA GENERAL**

<span id="page-53-0"></span> $18$  (G. Budynas & Nisbett, 2008)

La asignación de la tolerancia general nos permite tener un control menos estricto de las dimensiones de las piezas en donde no sea necesaria, por ejemplos en los elementos estructurales. La rugosidad superficial de las piezas fabricadas por FDM es similar a la de piezas por fundición (valor de rugosidad  $R_a$  de 50  $\mu$ m), esto es suficiente para prototipos funcionales, sin embargo la fricción producida en piezas de deslizamiento disminuye la vida útil de las piezas.

Las calidades de las tolerancias obtenidas a partir del proceso de impresión tridimensional se determinan de acuerdo a la norma ISO 286. Debido a que los barrenos de menor diámetro están entre 3 y 6 [ $mm$ ] y el grueso de las capas es de  $0.17$  [ $mm$ ] no es posible obtener un rango de calidades necesarios para piezas que han de tener ajustes ( $H6$  o  $H7$ ), como es el caso de las juntas del eje de las propelas.

| Grupos             |                | Calidades      |                                                         |                |                                         |                |    |    |           |    |    |    |                                             |                 |     |     |     |                                           |
|--------------------|----------------|----------------|---------------------------------------------------------|----------------|-----------------------------------------|----------------|----|----|-----------|----|----|----|---------------------------------------------|-----------------|-----|-----|-----|-------------------------------------------|
| de                 | IT             | IT             | IT                                                      | IT             | IT                                      | IT             | IT | IT | <b>IT</b> | IT | IT | IT | IT                                          | IT              | IT  | IT  | IT  | IT                                        |
| diámetros          |                |                |                                                         |                |                                         |                |    |    |           |    |    |    |                                             |                 |     |     |     |                                           |
| (mm)               | 0 <sub>1</sub> | $\Omega$       |                                                         | $\overline{c}$ | 3                                       | 4              | 5  | 6  | 7         | 8  | 9  | 10 | 11                                          | 12              | 13  | 14  | 15  | 16                                        |
| $d \leq 3$         | 0,3            | 0,5            | 0,8                                                     | 1,2            | 2                                       | 3              | 4  | 6  | 10        | 14 | 25 | 40 | 60                                          | 100             | 140 | 250 | 400 | 600                                       |
| $3 < d \leq 6$     | 0.4            | 0,6            |                                                         | 1,5            | 2,5                                     | $\overline{4}$ | 5  | 8  | 12        | 18 | 30 | 48 | 75                                          | 120             | 180 | 300 | 480 | 750                                       |
| $6 < d \leq 10$    | 0,4            | 0.6            |                                                         | 1,5            | 2,5                                     | $\overline{4}$ | 6  | 9  | 15        | 22 | 36 | 58 | 90                                          | 150             | 220 | 360 | 580 | 900                                       |
| $10 < d \le 18$    | 0,5            | 0,8            | 1,2                                                     | $\overline{2}$ | 3                                       | 5              | 8  | 11 | 18        | 27 | 43 | 70 | 110                                         | 180             | 270 | 430 | 700 | 1100                                      |
| $18 < d \leq 30$   | 0.6            | 1              | 1,5                                                     | 2,5            | 4                                       | 6              | 9  | 13 | 21        | 33 | 52 | 84 |                                             | 130 210         | 330 | 520 | 840 | 1300                                      |
| $30 < d \le 50$    | 0,6            | 1              | 1,5                                                     | 2,5            | 4                                       | 7              | 11 | 16 | 25        | 39 | 62 |    |                                             | 100 160 250     | 390 | 620 |     | 1000 1600                                 |
| $50 < d \leq 80$   | 0,8            | 1,2            | $\overline{2}$                                          | 3              | 5                                       | 8              | 13 | 19 | 30        | 46 | 74 |    |                                             | 120 190 300     | 460 | 740 |     | 1200 1900                                 |
| $80 < d \le 120$   | 1              | 1,5            | 2,5                                                     | 4              | 6                                       | 10             | 15 | 22 | 35        | 54 | 87 |    |                                             | 140 220 350     | 540 | 870 |     | 1140012200                                |
| $120 < d \le 180$  | 1,2            | $\overline{2}$ | 3,5                                                     | 5              | 8                                       | 12             | 18 | 25 | 40        | 63 |    |    |                                             | 100116012501400 |     |     |     | 1630110001160012500                       |
| $180 < d \le 250$  | $\overline{2}$ | 3              | 4,5                                                     | 7              | 10                                      | 14             | 20 | 29 | 46        | 72 |    |    |                                             |                 |     |     |     | 115 185 290 460   720   1150   1850  2900 |
| $250 < d \leq 315$ | 2,5            | 4              | 6                                                       | 8              | 12                                      | 16             | 23 | 32 | 52        | 81 |    |    |                                             | 130 210 320 520 |     |     |     | 810130021003200                           |
| $315 < d \leq 400$ | 3              | 5              |                                                         | 9              | 13                                      | 18             | 25 | 36 | 57        | 89 |    |    |                                             | 140 230 360 570 | 890 |     |     | 14001230013600                            |
| $400 < d \leq 500$ | $\overline{4}$ | 6              | 8                                                       | 10             | 15                                      | 20             | 27 | 40 | 63        | 97 |    |    |                                             |                 |     |     |     | 155 250 400  630   970   1550  2500  4000 |
|                    |                |                | Calibre y<br>Ultraprecisión piezas de gran<br>precisión |                | Piezas o elementos destinados a ajustar |                |    |    |           |    |    |    | Piezas o elementos que no han de<br>ajustar |                 |     |     |     |                                           |

**TABLA 4 CALIDADES ISO**

<span id="page-54-0"></span>La norma ISO establece 28 posiciones para agujeros y ejes como se muestran en las Figuras 37 y 38. Los agujeros se representan con letras mayúsculas mientras que los ejes con minúsculas, la selección de la posición y tolerancia define el tipo de ajuste ya sea juego o aprieto, para lo cual hay hasta 784 combinaciones posibles.

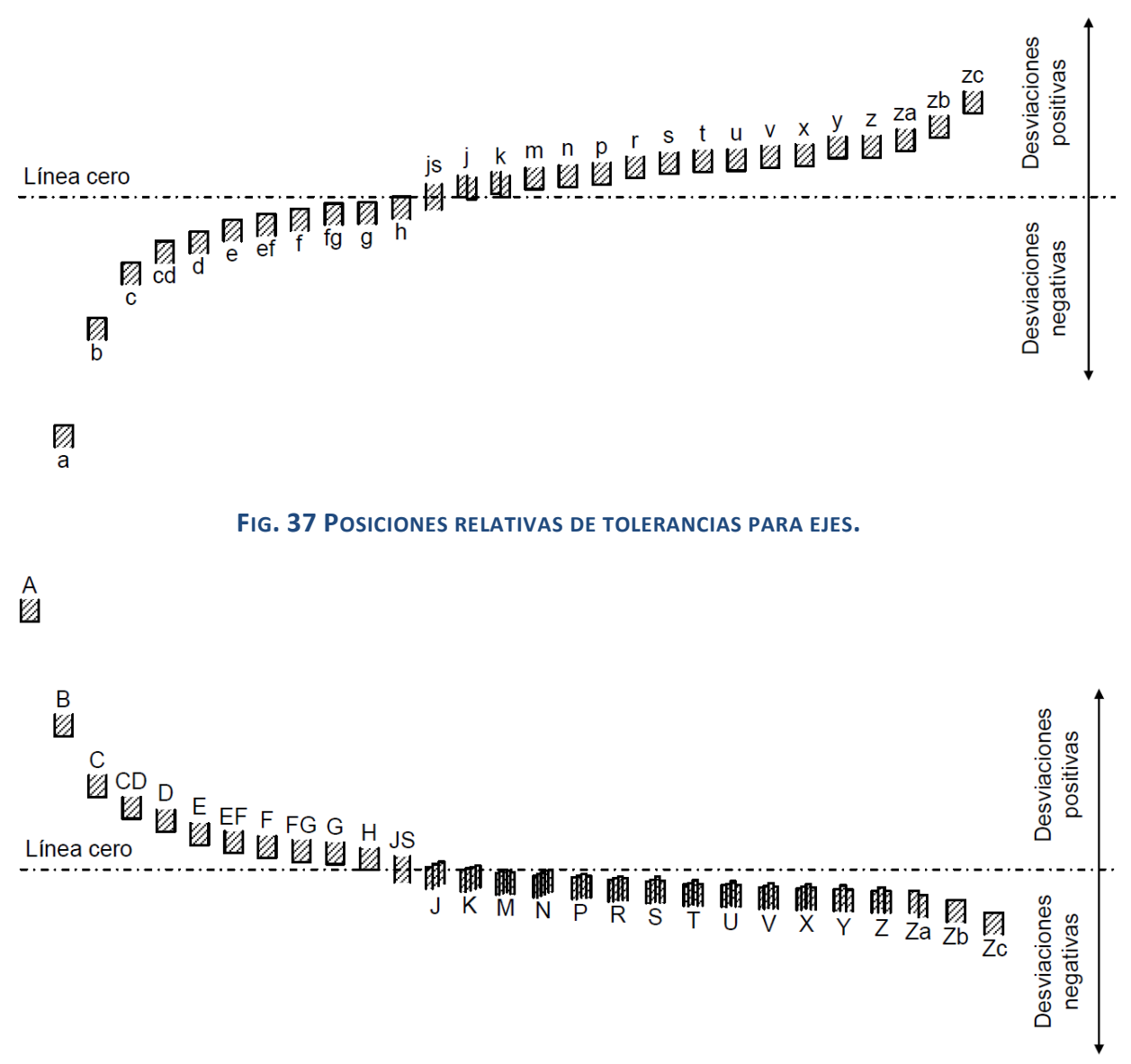

**FIG. 38 POSICIONES RELATIVAS DE TOLERANCIAS PARA AGUJEROS.** 

A partir de los sistemas de ajustes recomendados (véase Tabla 1 en Anexo 1) se seleccionó el ajuste H9/d9 del cual se tiene la siguiente descripción:

**H9/d9 (agujero base) D9/h9 (Eje base):** Ajuste de movimiento libre, no debe emplearse cuando la precisión sea algo esencial. Es adecuado para grandes variaciones de temperatura, velocidades de giro elevadas, o presiones elevadas en la pieza macho. Se aplica en cojinetes giratorios donde la velocidad de giro es mayor o igual a 600  $[rpm]$ , soportes de ejes en grúas, carretillas, transmisiones y maquinaria agrícola.

Dicho ajuste se utilizará para barrenos y ejes que han de tener movimiento relativo entre sí, ya sea rotacional o lineal, a continuación se muestra un ejemplo para un ensamble entre un agujero y eje, ambos con diámetro nominal de  $4 \lfloor mm \rfloor$ . Para conseguir una calidad IT9 se hizo uso de brocas, rimas y maquinado por torno, dichos procesos se muestran en la [Fig. 42.](#page-60-0)

Para el agujero se tiene un diámetro nominal de 4[mm], considerando la posición *H* se tiene que la medida mínima del agujero será  $D_b = 4[mm]$ , de la [Tabla 4](#page-54-0) se obtiene la desviación superior  $\Delta_s$  de  $0.03 [mm]$ 

Por lo tanto las medidas máximas y mínimas son las siguientes:

$$
D_{MAX} = D_b + \Delta_s = 4.03 [mm]
$$
  

$$
D_{MIN} = D_b = 4 [mm]
$$

Para el eje, la posición *d* establece una desviación fundamental  $\Delta_f$  es de  $-0.03$ [ $mm$ ] según la norma ISO 286-1, la desviación inferior es la misma que se obtuvo mediante la [Tabla 4](#page-54-0) los diámetros máximos y mínimos del eje se calculan a continuación:

$$
d_{MAX} = d_b + \Delta_f = 3.97 [mm]
$$
  

$$
d_{MIN} = d_b + \Delta_f - \Delta_i = 3.94 [mm]
$$

Este sistema de ajustes y tolerancias se utilizará para ejes y pasadores dentro del proceso de manufactura, a continuación se muestra el proceso de manufactura el cual inicia con la fabricación mediante impresión 3D.

# *Impresión del modelo.*

En el laboratorio de manufactura avanzada de la Facultad de Ingeniería se cuenta con diversos equipos de impresión tridimensional, estos pueden fabricar piezas utilizando la tecnología FDM y SLS.

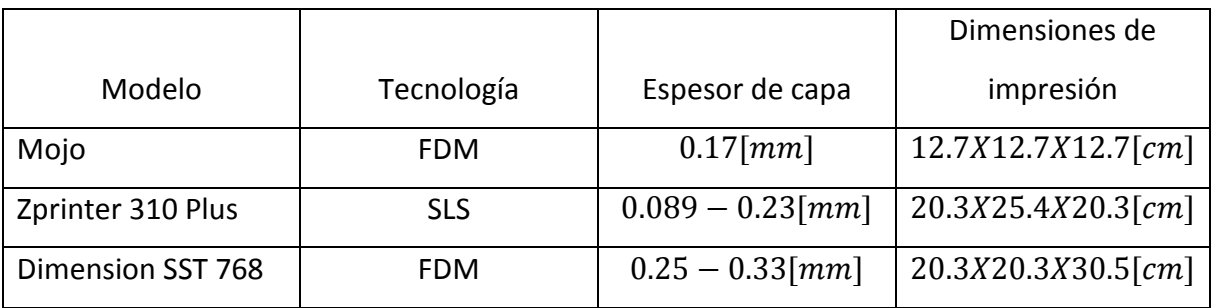

### **TABLA 5 ESPECIFICACIONES DE IMPRESIÓN**

Para imprimir las partes del mecanismo se requiere que se generen archivos en formato STL o IGES, lo cual se puede realizar con los paquetes de diseño como SolidEdge o Catia.<sup>19</sup>

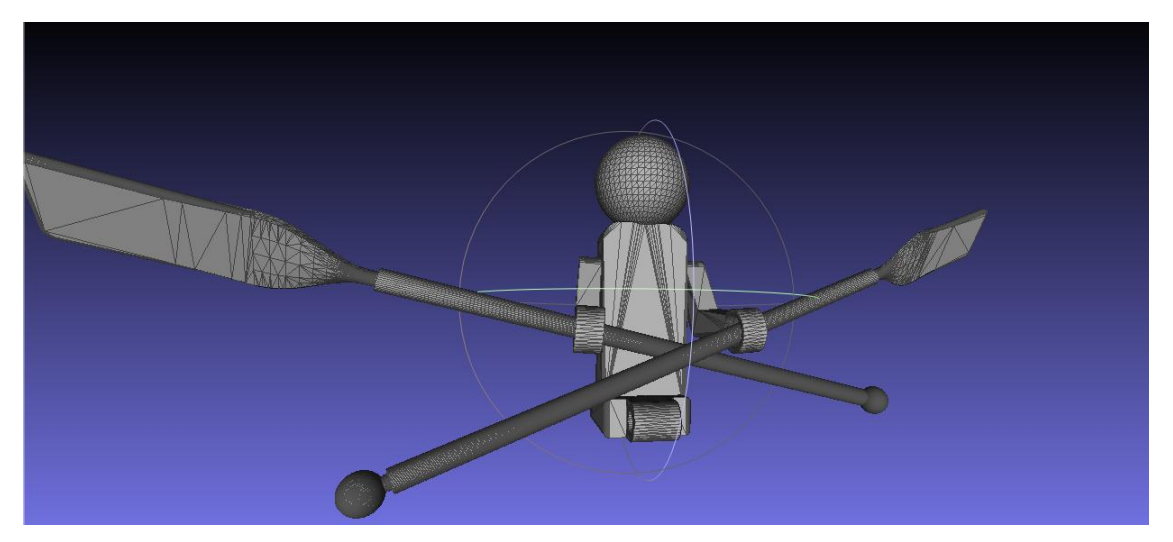

**FIG. 39 MALLADO DE UN ARCHIVO STL.** 

<span id="page-57-0"></span>En la [Fig. 39](#page-57-0) se puede ver el mallado de un archivo generado a partir de un modelo sólido, la disposición de los elementos mostrada (torso y remos) permite que se impriman las piezas ensambladas, esto no se podría hacer imprimiendo las piezas por separado, para esto se necesita material de soporte que permita sostener las piezas mientras progresa la impresión.

<sup>&</sup>lt;sup>19</sup> (Radhakrishnan, Subramanyan, & Waju, 2008)

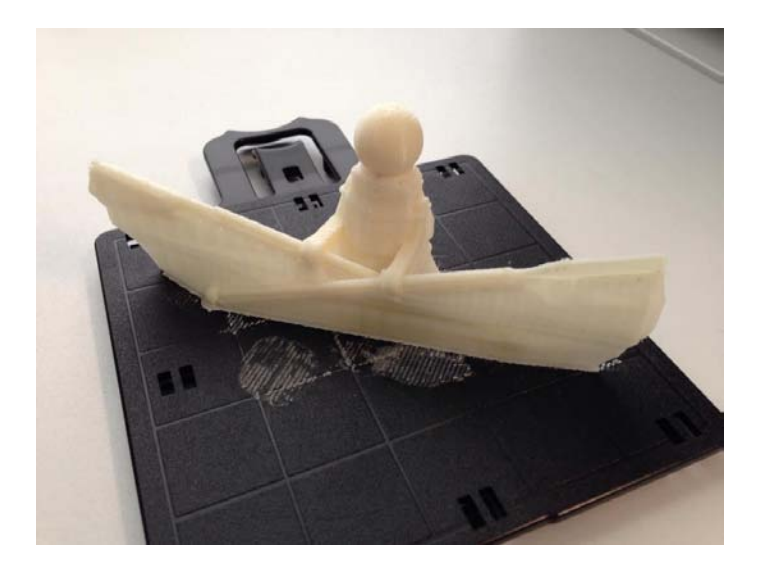

**FIG. 40 ENSAMBLE DE TORSO Y REMOS CON MATERIAL DE SOPORTE.** 

<span id="page-58-0"></span>En la [Fig. 40](#page-58-0) se puede ver la impresión con el material de soporte el cual se elimina mediante un proceso de lavado<sup>20</sup>. Como se mencionó anteriormente la tolerancia de fabricación es mucho mayor que la permitida para piezas que han de trabajar en deslizamiento, por lo tanto las piezas se imprimen con dimensiones más estrechas (en el caso de los agujeros) con lo que se obtiene una guía para el avance de la broca en el proceso de taladrado [\(Fig. 42\)](#page-60-0). De esta manera se obtuvo un ajuste y tolerancia mucho mejor al que se obtiene directamente de la impresión tridimensional.

Para la sujeción de varios elementos se utilizaron tornillos opresores métricos de  $3[mm]$ por  $0.5 \, [mm]$  de paso, para lo cual se modelaron agujeros con cuerdas, sin embargo; la precisión de la impresión no fue suficiente para fabricar este tipo de cuerdas. Se procedió a atornillar sobre el agujero impreso para producir una marca en el material semejante a una cuerda, el resultado fue una sujeción exitosa de los elementos con ayuda de los opresores seleccionados, sin embargo se detectaron agrietamientos debido a la presión del tornillo opresor, al final de la sección de manufactura se mencionarán algunas consideraciones prácticas para el ensamble de piezas fabricadas mediante impresión tridimensional y piezas fabricadas mediante otros procesos de manufactura, lo que aumenta la funcionalidad del prototipo.

<sup>&</sup>lt;sup>20</sup> (Stratasys)

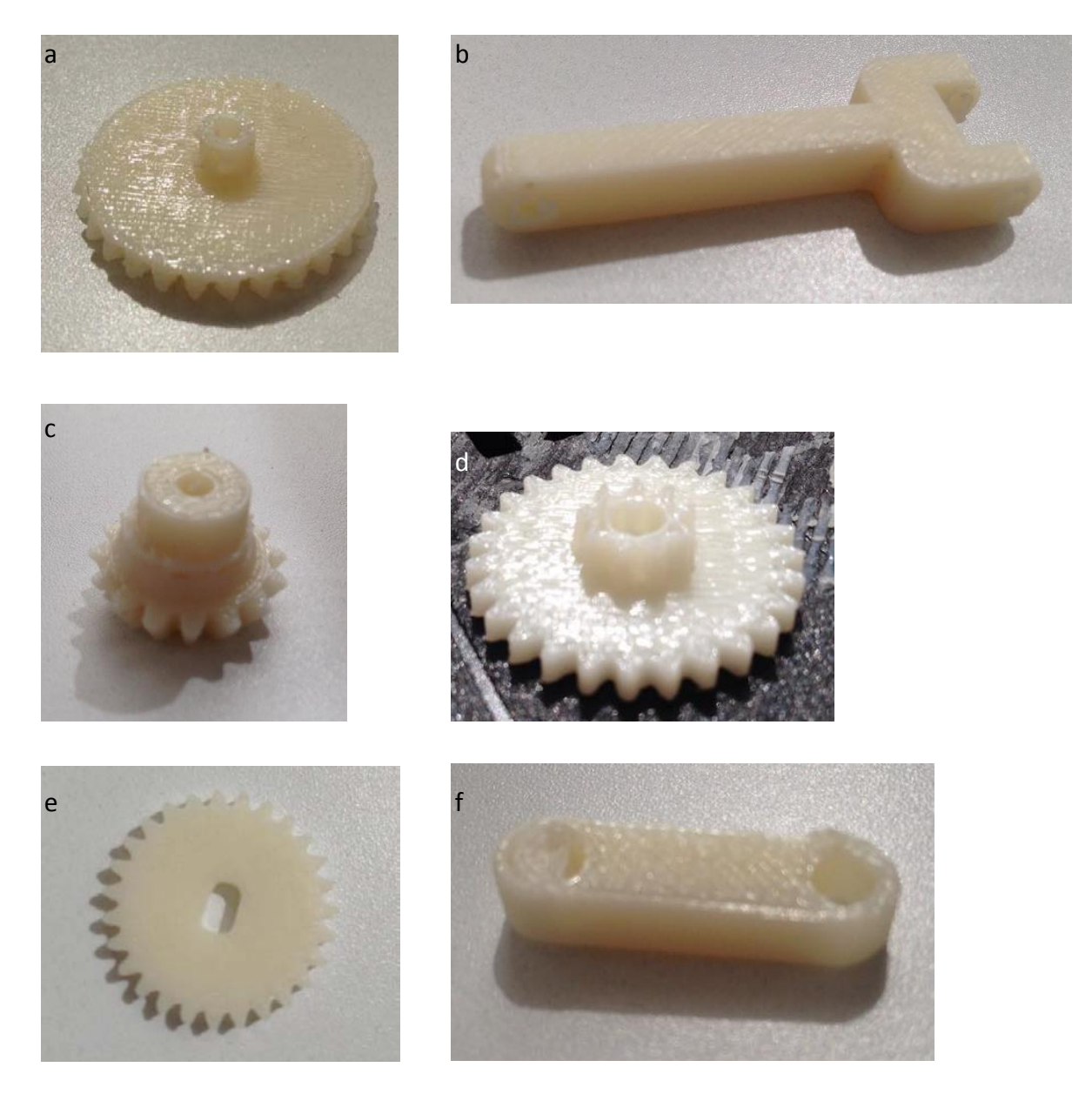

**FIG. 41 IMÁGENES DE ALGUNAS PIEZAS FABRICADAS EN LA IMPRESORA MOJO. A) CORONA CÓNICA B)BIELA C) PIÑÓN CÓNICO D) PIÑÓN Y CORONA PLANOS E) CORONA PLANA F) MANIVELA.** 

# *Maquinado y ensamble*

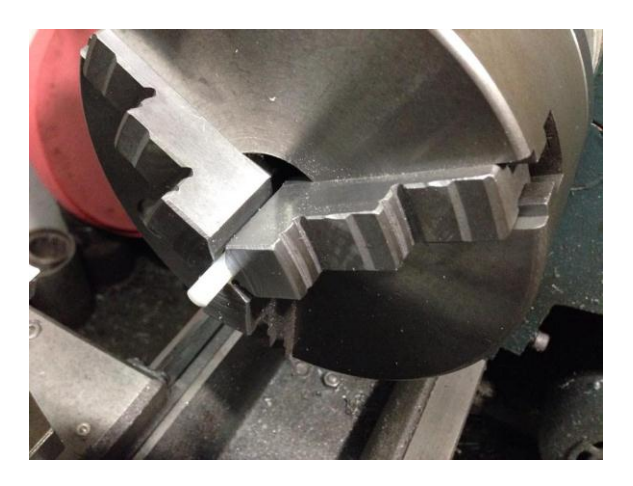

**FIG. 42 TORNEADO DE EJES EN MATERIAL NYLAMID**

<span id="page-60-0"></span>Adicionalmente al proceso de manufactura aditiva se emplearon procesos de taladrado de las piezas impresas en material ABS asimismo se fabricaron pasadores en material Nylamid y acero AISI 1018 mediante torneado, con lo cual se obtuvieron las tolerancias necesarias para los ajustes de ensamble, se obtuvieron acabados superiores a los del proceso de impresión por FDM lo cual ayudó a disminuir la fricción entre las superficies de deslizamiento, este tipo de acabado no se hubiera conseguido con las piezas sin maquinar.

El acabado superficial obtenido por el proceso FDM es inferior al que se obtiene mediante procesos de maquinado o inyección. Los agrietamientos que se producen por la extrusión del filamento disminuyen de manera considerable las propiedades mecánicas como la resistencia del material a la tensión y a la fatiga, sin embargo; no hay datos para cuantificar el factor de seguridad a emplear en el diseño para impresión tridimensional. Al tratarse de un prototipo puede resultar suficiente con mejorar el acabado mediante el maquinado posterior y probar la funcionalidad del diseño considerando que no cuenta con las propiedades mecánicas que tendría de emplearse otros métodos de manufactura. El potencial de los prototipos rápidos en la enseñanza de manufactura se puede apreciar en la posibilidad de producir ensambles entre varias piezas y de fabricar geometrías complejas como engranes cónicos, propelas o superficies curvas como es el caso del bote.

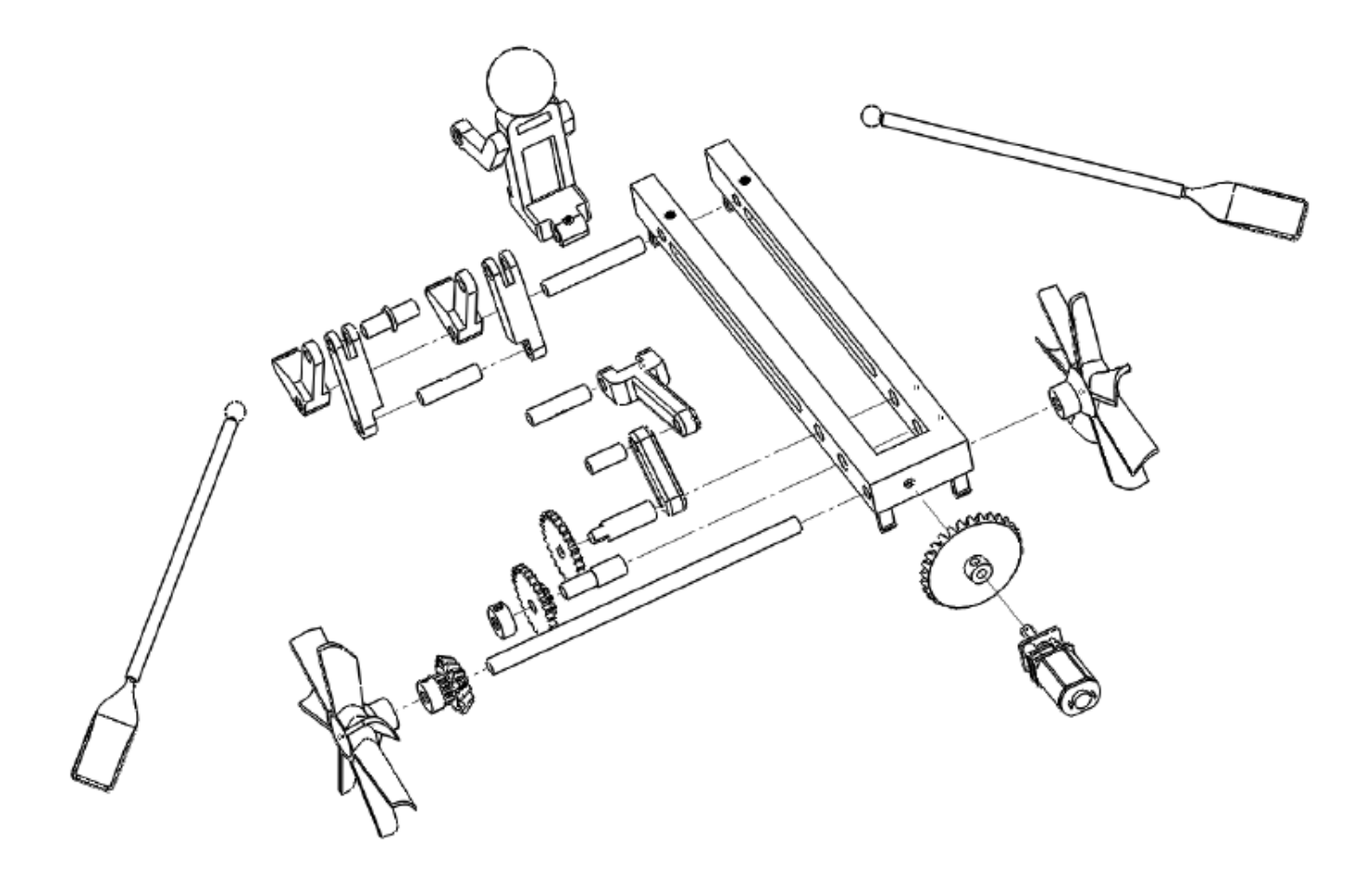

**FIG. 43 VISTA EXPLOSIONADA**

El proceso de ensamble consistió en la unión de pasadores, ejes, eslabones, y engranajes, el resultado se muestra en la [Fig. 44](#page-62-0) donde se pueden apreciar todos estos elementos, las uniones atornilladas se pueden identificar en la estructura y en el mecanismo, se utilizaron seguros y sujetadores en los engranes para transmitir el par mecánico a los ejes, algunas uniones se realizaron con adhesivo como es el caso de algunos pasadores en la biela y manivela los cuales deben quedar fijos a estos elementos. El número de elementos sin contar tornillería es de 27, de las cuales 10 se fabricaron en torno y 16 en impresión tridimensional, el elemento restante es el motor reductor de corriente directa.

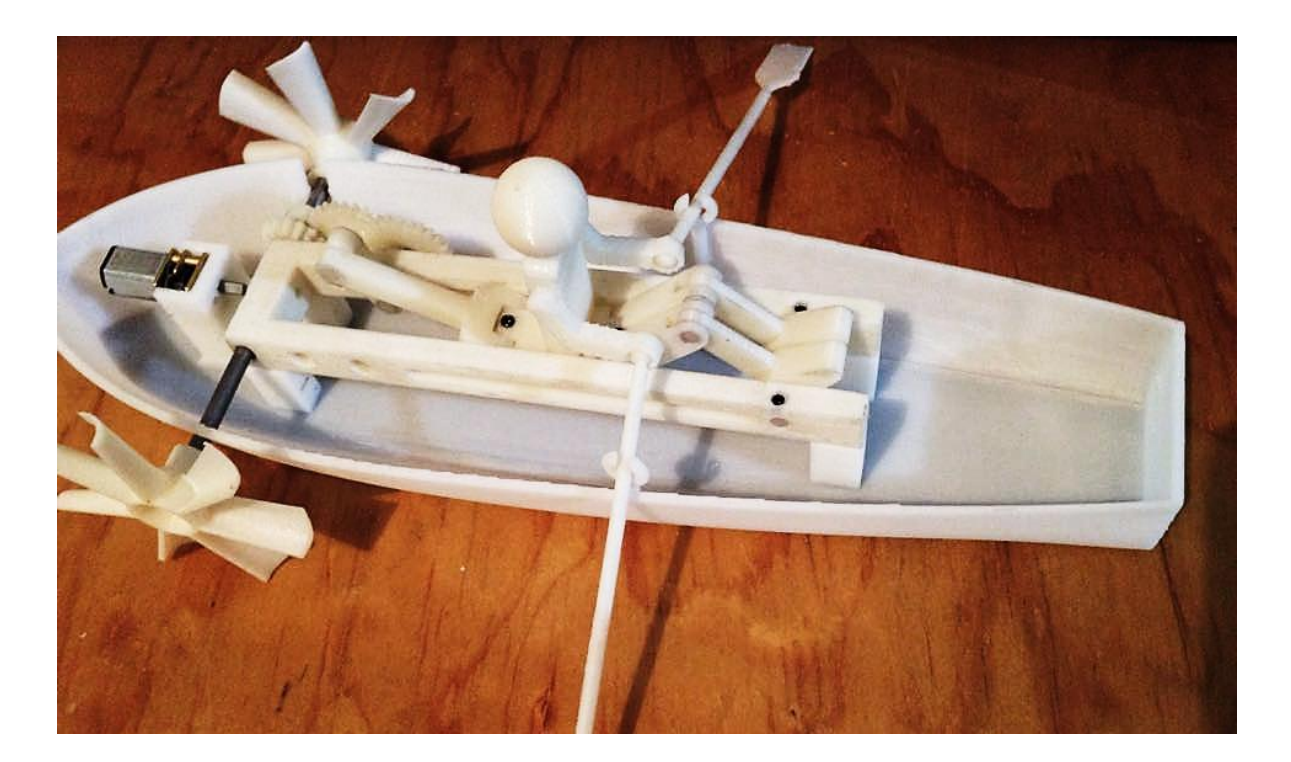

#### **FIG. 44 ENSAMBLE DEL DISEÑO.**

<span id="page-62-0"></span>Adicionalmente se probaron el ensamble de las presillas, las cuales tuvieron una función de flexión adecuada, sin embargo; la tolerancia de fabricación dificulta el ensamble entre la pesilla y el alojamiento, se recomienda ampliar la tolerancia en el diseño de presillas a fabricarse mediante impresión tridimensional, otro tipo de unión por flexión se efectuó entre los remos y las armellas del bote, para fabricar esta unión se utilizó una apertura  $0.2$ [ $mm$ ] menor al diámetro del brazo del remo. Finalmente se mencionan una serie de consideraciones prácticas con el objetivo de advertir de los posibles defectos a presentarse el proceso de manufactura. El mecanismo en su conjunto se probó exitosamente sin que se detectaran fenómenos de interferencia o trabamiento, lo cual concluye el proceso de manufactura y ensamble del prototipo. Las prácticas generadas a partir de este trabajo irán enfocadas a producir diseños simples y reducidos pero que ejemplifiquen las ventajas de la impresión tridimensional sobre los procesos de manufactura convencionales, como fue el caso del diseño empleado en este trabajo.

### *Capítulo V: Resultados y Conclusiones.*

### *Resultados*

Como resultado de la realización de este proyecto se obtuvo el diseño y manufactura de un producto del tipo lúdico-educativo a través del uso de impresión tridimensional, además de la elaboración de dos prácticas enfocadas a la realización de un ensamble en SolidEdge y el análisis de los defectos de fabricación presentados en los procesos de prototipado rápido. El producto obtenido presenta tanto piezas fabricadas en impresión tridimensional así como piezas maquinadas, piezas comerciales (tornillos opresores) y un actuador embebido. Con lo cual se cubren diferentes temas de diseño y manufactura (ajustes, ensambles, interferencias, etc.).

El producto obtenido presenta algunas de las distintas anomalías o defectos que pueden ocurrir en la fabricación de prototipos rápidos como lo es el delaminado y distorsión de superficies, por lo cual sirve para demostrar la capacidad de manufactura de esta tecnología, su alcance y sus limitaciones.

Si bien existen pocos textos que aborden la aplicación de los prototipos rápidos en la enseñanza de manufactura, el uso extendido de esta tecnología por los aficionados al diseño de productos ha logrado que la impresión tridimensional se vuelva común en diversos ámbitos, de los cuales la ingeniería se ve también involucrada. Actualmente se ofrecen en el mercado diversos cursos y diplomados donde se aborda el aprovechamiento de los prototipos rápidos en el diseño y manufactura de productos. Las prácticas generadas a partir de este proyecto coadyuvan a llevar este tipo de aprendizaje a los estudiantes de la Facultad de Ingeniería, manteniendo al día los contenidos de la enseñanza en manufactura.

# *Trabajo a futuro*

Queda pendiente la implementación de las prácticas en los cursos de las materias relacionadas con manufactura así como la evaluación de los alumnos como indicador de la eficacia de este recurso de enseñanza. Asimismo se deja abierta la posibilidad de realizar una iteración de diseño sobre el producto obtenido, de manera que se perfeccione el diseño, se agreguen funcionalidades como operación a distancia o control de movimiento, o bien, que se busque un producto similar con mayor grado de complejidad, de manera que se utilice la experiencia obtenida en el proyecto para llevar a un nivel mayor el aprovechamiento de las tecnologías de prototipos rápidos, considerando las aplicaciones que estos tienen en diversos ámbitos, se debe promover ejercicios de innovación donde la impresión tridimensional actúe como facilitador en la materialización de ideas.

El avance que experimentarán las tecnologías de impresión tridimensional en los próximos años podría ofrecer mejoras en aspectos como costo de producción, tolerancias y velocidad de fabricación, por lo tanto se debe seguir trabajando en la inclusión de los prototipos rápidos en la enseñanza de ingeniería, sin embargo; no se deben dejar de lado en ningún momento los aspectos básicos de la ingeniería de manufactura, los cuales por ningún motivo perderán vigencia. Si bien la transición del dibujo a mano alzada al dibujo asistido por computadora representa un ejemplo de métodos que pierden vigencia y uso, los conceptos tradicionales de manufactura seguirán siendo empleados en procesos como mecanizado por arranque de viruta o inyección de plásticos debido a sus ventajas en propiedades mecánicas, costos y velocidad de producción. El estudiante de ingeniería debe ser capaz de encontrar la aplicación adecuada para los distintos métodos de manufactura sin depender de uno en específico, esto solo se logra con la actualización de los contenidos de enseñanza, la retroalimentación y la investigación.

# *Conclusión*

Finalmente, con la elaboración de este proyecto se logra dar la aplicación de desarrollo de un producto de tipo lúdico-educativo en enseñanza de manufactura, siendo que este tipo de producto es capaz de integrar distintos conocimientos de ingeniería como lo son Mecanismos, Mecánica de sólidos, Diseño y Manufactura, con el fin de incentivar en el estudiante la creación e innovación de productos mecánicos. La justificación del uso de prototipos rápidos se puede observar en la facilidad para fabricar geometrías complejas, la sencillez de operación de los equipos de impresión (a diferencia de la tecnología CNC no se necesita programación) en la menor necesidad de herramientas como brocas, buriles, fresas etc. Sin embargo debe de tenerse en cuenta los conocimientos básicos de ingeniería de manufactura, materiales o diseño, ya que en el ámbito de la ingeniería uno de los fines de la creación de prototipos es justificar su producción de bajo costo así como la calidad del producto.

Al tratarse de tecnologías en desarrollo y mejora continua no se descarta el incremento de su uso en los siguientes años con lo que pueden convertirse en una herramienta común del estudiante de ingeniería, sin embargo; de forma análoga al uso de la calculadora, debe fomentarse su uso en las etapas finales de la formación con el fin de evitar dependencia y la ausencia de dominio en los temas de ingeniería aplicada y que por el contrario se promueva la sinergia que el uso de la tecnología favorece. Desde esta perspectiva el proyecto aborda la implementación de la tecnología de prototipos rápidos sin descuidar los conceptos básicos de ingeniería, propiciando una mejor síntesis de los mismos y fomentando la innovación y la imaginación a través de la materialización de las ideas.

*Apéndice A: Prácticas* 

Nota: Práctica 1 "Introducción a la impresión tridimensional", Práctica 2 "Operación del equipo Mojo" y Práctica 3 "Generación de pieza mediante impresión tridimensional" fueron de realización ajena a este trabajo y estarán disponibles próximamente en el repositorio de la UNAM.

# **Práctica 4: Ensambles**

Duración 4 hrs. (dos clases)

**OBJETIVO** 

Después de realizar esta práctica, el alumno podrá:

- Diseñar y modelar ensambles de elementos mecánicos, así como preparar los archivos para su impresión tridimensional y su evaluación en aspectos como tolerancias, ajustes o interferencias.
- Realizar cálculos de tolerancias y ajustes para el correcto ensamble y funcionamiento de mecanismos.

**INTRODUCCIÓN** 

El ensamble mecánico consiste en la unión fija o móvil de dos o más elementos. En el desarrollo de productos esto representa una parte esencial del diseño de detalle y donde es necesaria la selección de los métodos de sujeción entre los que se encuentran tornillos, pasadores, remaches y seguros, entre otros. Asimismo elementos embebidos como actuadores, válvulas o elementos estructurales, pueden presentar interfaces de conexión y ensamble a las cuales nuestro diseño deberá adaptarse.

La realización de prototipos es por lo tanto una tarea necesaria en el proceso de creación de nuevos productos, la impresión tridimensional ayuda a materializar nuestra idea de una forma rápida y sencilla, sin embargo; debe hacerse notar que las tolerancias de fabricación pueden afectar el proceso de ensamble así como el funcionamiento del prototipo si es que este presenta piezas móviles. Por lo tanto es necesario emplear estrategias de diseño y manufactura que permitan la funcionalidad y calidad del prototipo fabricado en impresión tridimensional.

Al final de la práctica se abordará el cálculo de tolerancias y ajustes según la norma ISO, con lo cual el alumno se familiarizará con el empleo de esta norma y su importancia en los procesos de diseño y manufactura.

### **MATERIAL Y EQUIPO NECESARIO**

Para la realización exitosa de esta práctica se requieren los siguientes elementos: Material

Equipo.

- $\checkmark$  Equipo de Cómputo.
- $\checkmark$  Software de diseño asistido por computadora (Solid Edge).

### **DESARROLLO DE LA PRÁCTICA**

El primer paso para la realización de la práctica es el diseño del mecanismo mostrado en la figura, este corresponde a una configuración biela-manivelacorredor, aunque el mismo procedimiento se puede seguir para otro tipo de mecanismo.

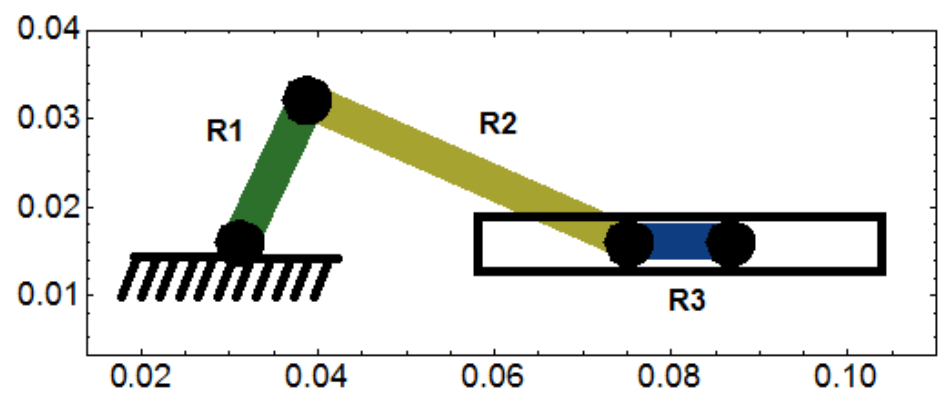

*Figura 1*

En esta etapa del diseño, se deben hacer los cálculos cinemáticos y dinámicos del mecanismo, sin embargo; en esta práctica los omitiremos, enfocándonos en el modelo sólido. Las dimensiones de los elementos se muestran a continuación, las cuales nos servirán para hacer los bosquejos en el programa.

$$
R_1 = 18[mm], R_2 = 37[mm], R_3 = 8[mm]
$$

Elemento  $R_1$ 

Como primer paso trazaremos dos circunferencias de  $6.67$ [ $mm$ ] de diámetro, separadas a una distancia de  $18 [mm]$ , posteriormente uniremos dichas circunferencias con líneas tangentes y horizontales en los extremos superior e inferior de las circunferencias, finalmente se cortarán los elementos internos con la herramienta *trim*  $\subseteq$ 

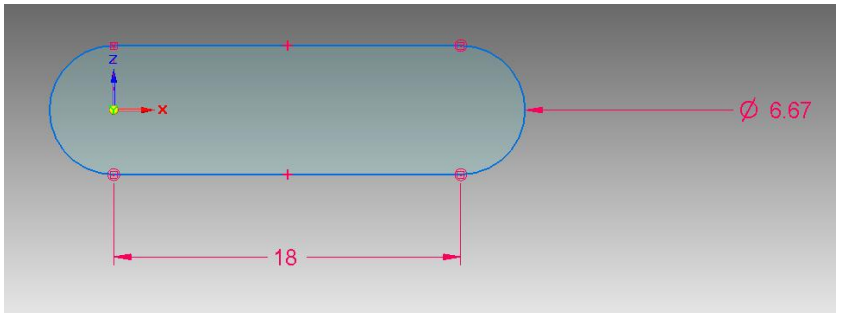

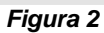

Finalmente se extruirá el croquis en 5.33 $[mm]$ , se aplicará un redondeo en las orillas de  $1 [mm]$  y se cortarán dos orificios circulares de  $4 [mm]$  concéntricos con las circunferencias de  $6.67$ [ $mm$ ].

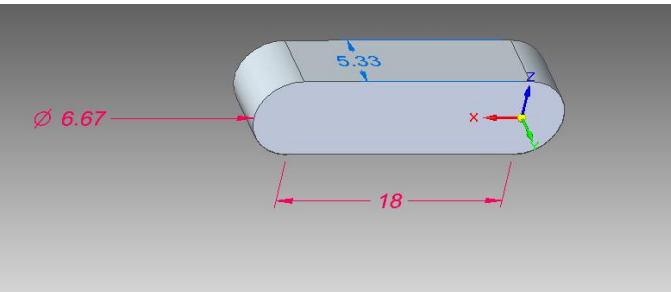

*Figura 3*

El estado final del elemento se muestra en la figura 4.

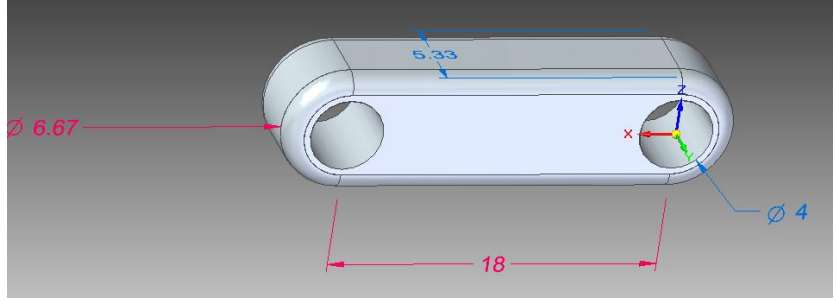

*Figura 4* 

Finalmente asignaremos el material de la parte diseñada el cual será ABS. Así como un color específico para este elemento, para ello buscaremos la función *Material Table* dando click con el botón secundario en el nombre de pieza y navegando en el menú como de muestra en la Figura 5.

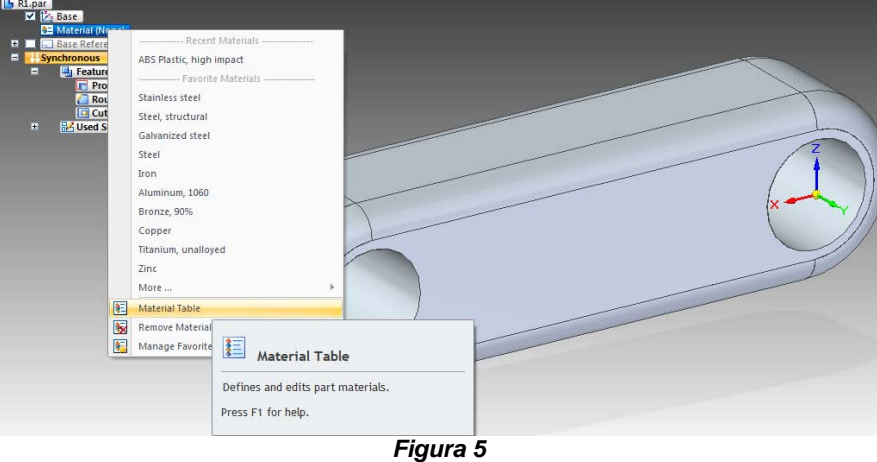

Finalmente seleccionamos el material *ABS Plastic, High Impact* y en el apartado *Face Style* seleccionamos el color *Purple*, como se muestra en la Figura 6.

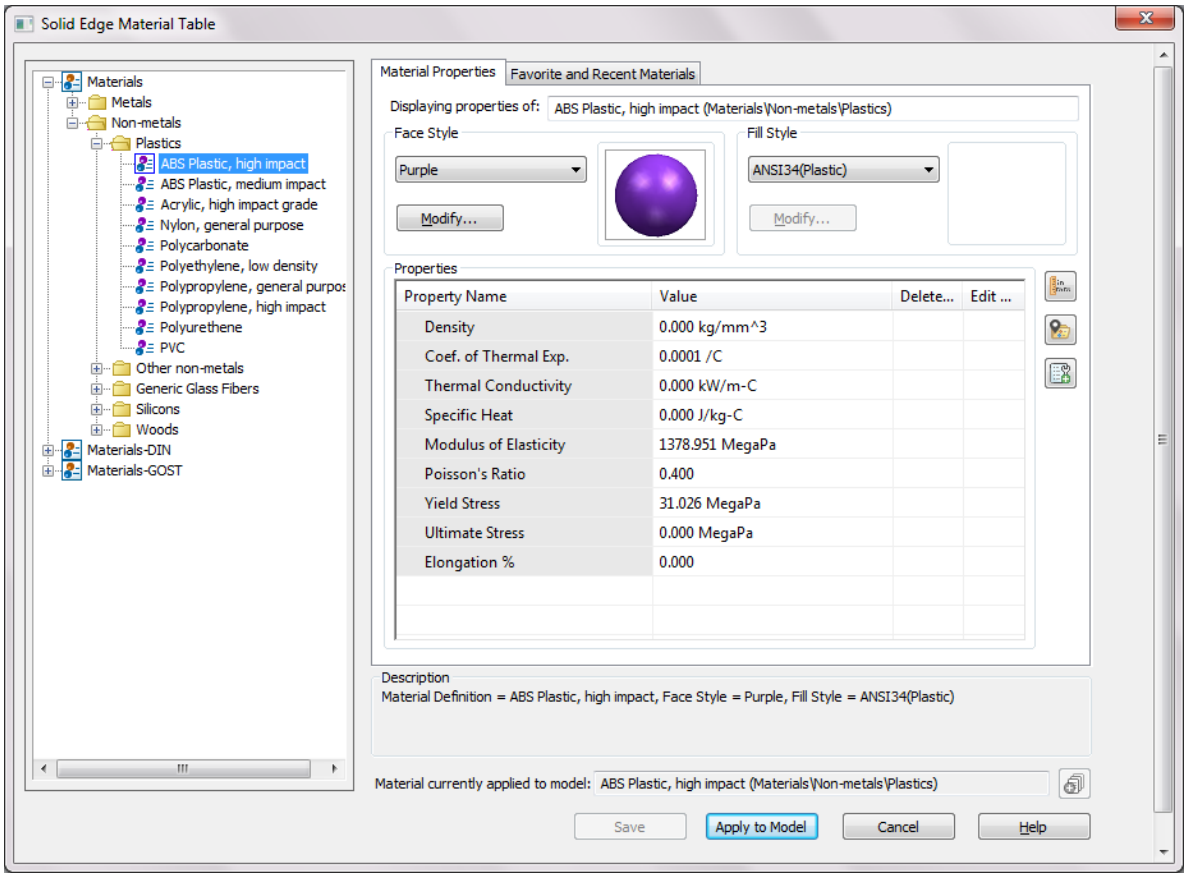

*Figura 6* 

En la figura 7 se muestra el resultado de la pieza tras su impresión.

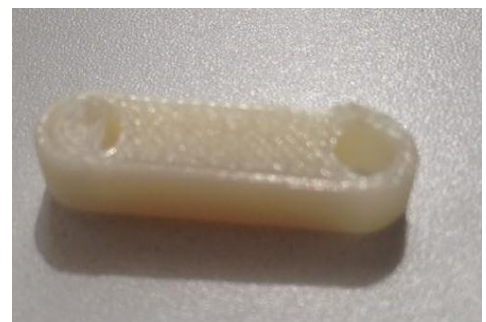

*Figura 7* 

Elemento  $R_2$ 

Primeramente se trazará el bosquejo de planta con la forma y dimensiones mostradas en la figura, nótese que el dibujo es simétrico respecto al eje horizontal por lo que puede utilizarse la herramienta *mirror*  $\sqrt{2}$ .

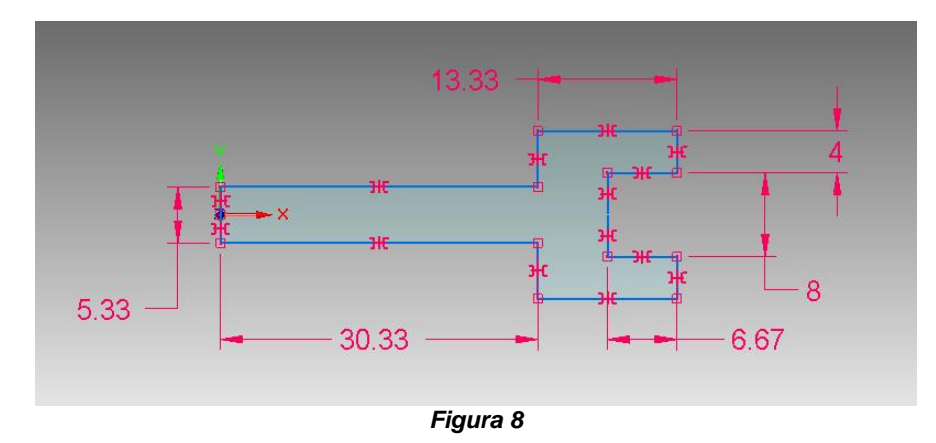

Al terminar se extruirá el bosquejo en  $6.67$   $\lfloor mm \rfloor$  y se aplicarán redondeos de  $3.33$ [ $mm$ ] en las esquinas mostradas en la figura.

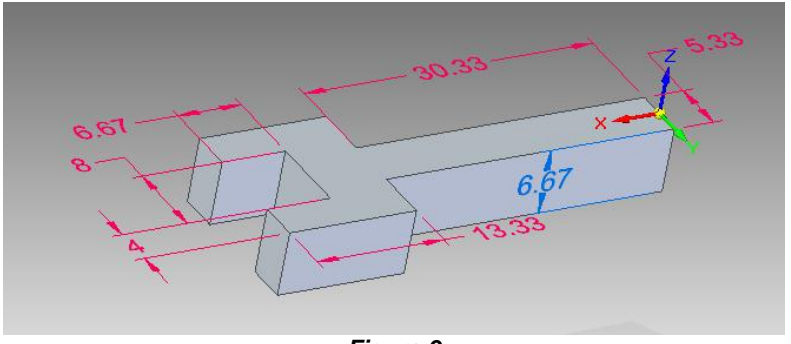

*Figura 9*
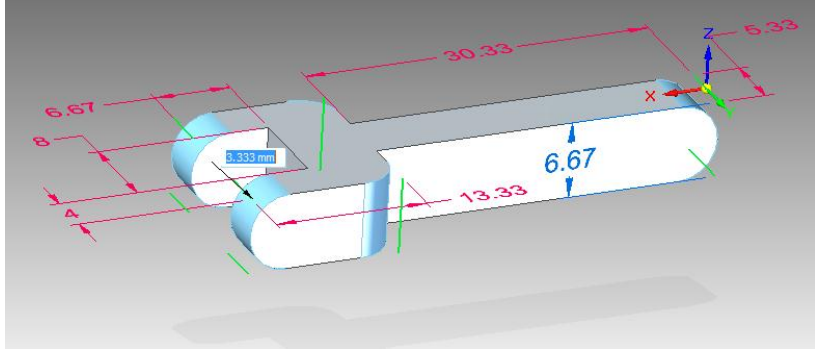

*Figura 10* 

Finalmente se cortaran orificios circulares de  $4 [ mm]$  en los extremos los cuales serán concéntricos a los redondeos de  $3$ [ $mm$ ], además se aplica un redondeo de  $1 [mm]$  de radio en las orillas mostradas con color verde en la Figura 11.

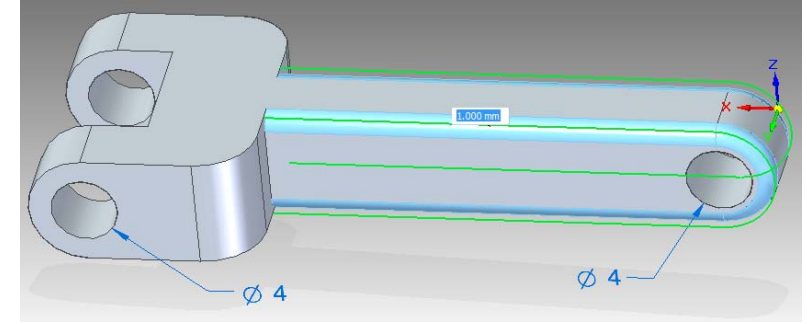

*Figura 11*  Asignaremos el color *Orange* en la ventana *Material Table.*

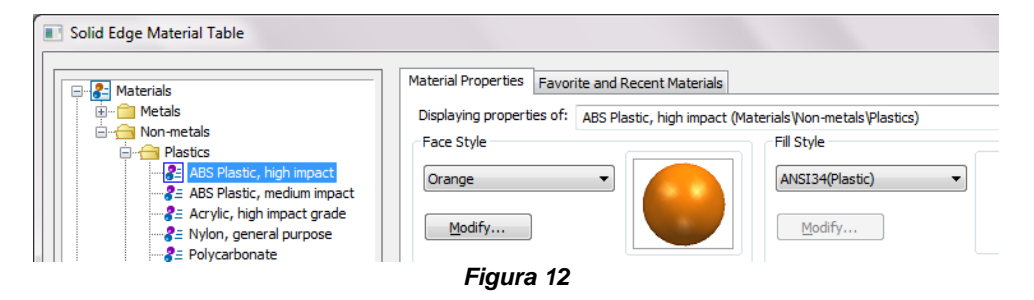

El aspecto del elemento tras su impresión se muestra en la siguiente Figura 13.

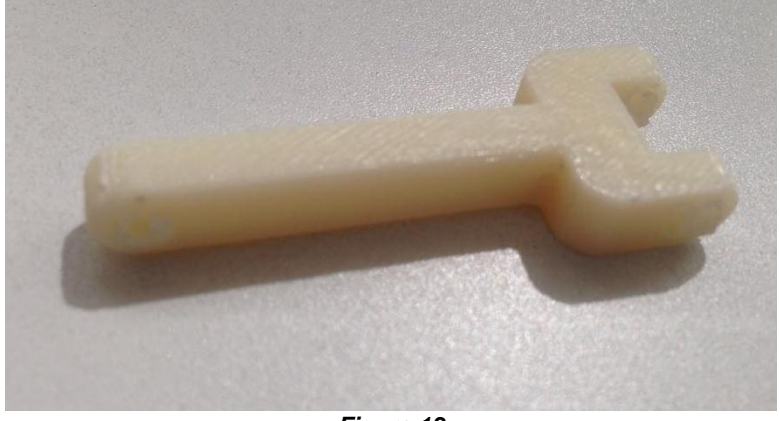

*Figura 13* 

Elemento  $R_3$ 

Al igual que con el elemento  $R_1$  se trazarán dos circunferencias de 6.67 $[mm]$ separadas  $8[mm]$  entre sí, uniéndolos con líneas tangentes y cortando los elementos internos.

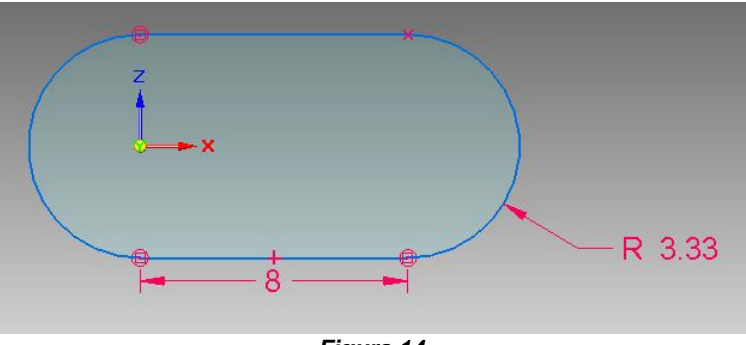

*Figura 14* 

Posteriormente se extruirá el croquis en  $18 [ mm]$ , en la cara que se genera en la parte superior del elemento se dibujará el croquis mostrado en la figura, el cual se usará para realizar un corte a lo largo de toda la pieza.

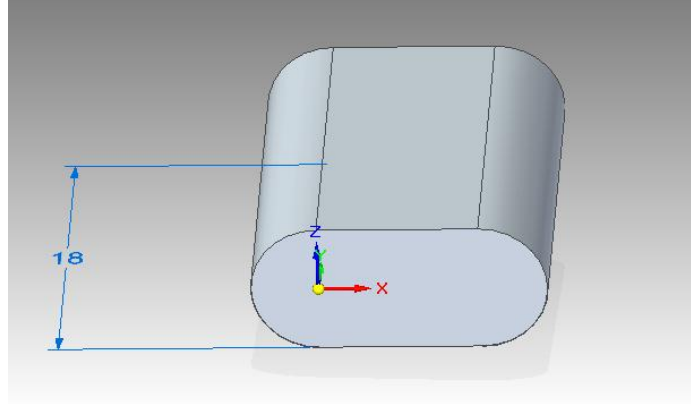

*Figura 15* 

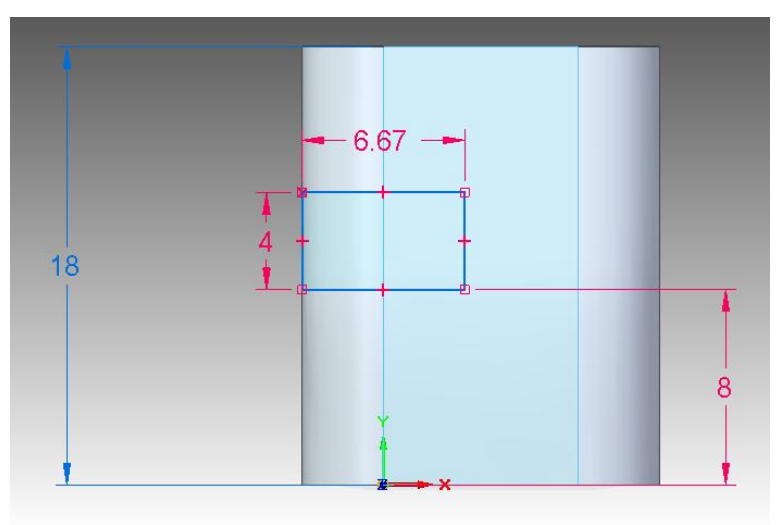

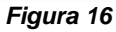

A continuación se cortará un orificio circular de  $4 [ mm]$  como se muestra en la figura, con una profundidad de  $8 \lfloor mm \rfloor$ .

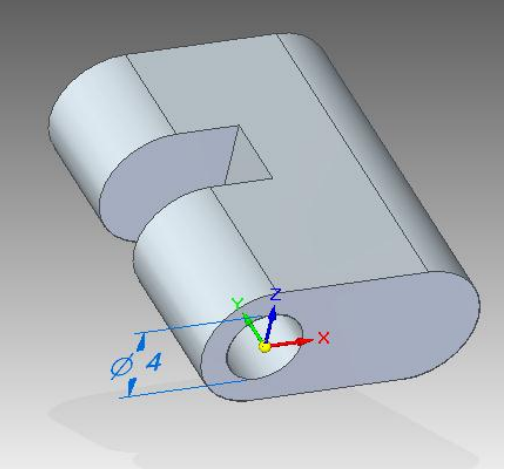

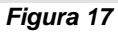

Finalmente se dibujará el siguiente croquis en la cara opuesta de la pieza, el cual consiste en dos circunferencias de  $7 [mm]$ de diámetro separadas entre sí  $8 [mm]$  y unidas con líneas tangentes.

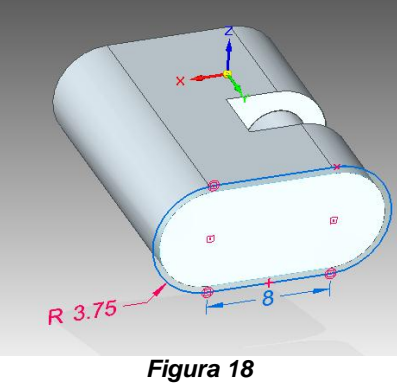

Este croquis se extruirá  $1 \lfloor mm \rfloor$  con lo cuál quedará terminada la pieza.

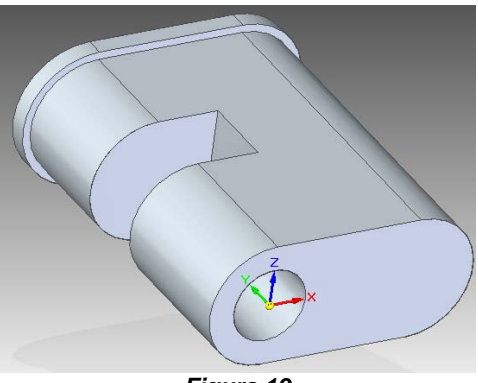

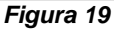

Por último seleccionamos el color *Red* en la ventana *Material Table.*

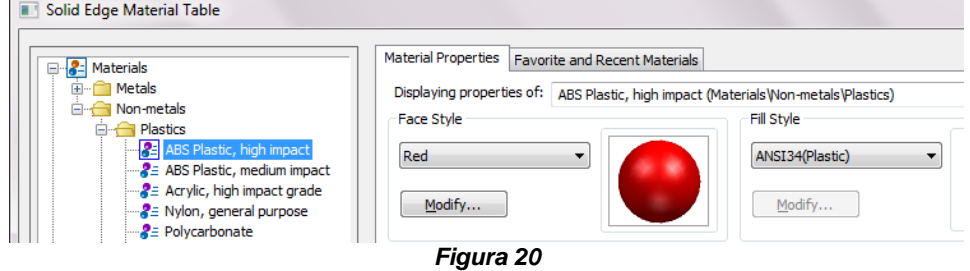

#### Base del mecanismo

Para crear esta pieza se dibujará un croquis con una circunferencia de  $10$ [ $mm$ ] de diámetro, trazando líneas tangentes y horizontales en los extremos superior e inferior, puede dibujarse también el orificio de  $4 \lceil mm \rceil$  con lo que se ahorra la operación de corte. Finalmente se debe dejar un espacio rectangular de  $6.67 \text{ [mm]}$ de espesor.

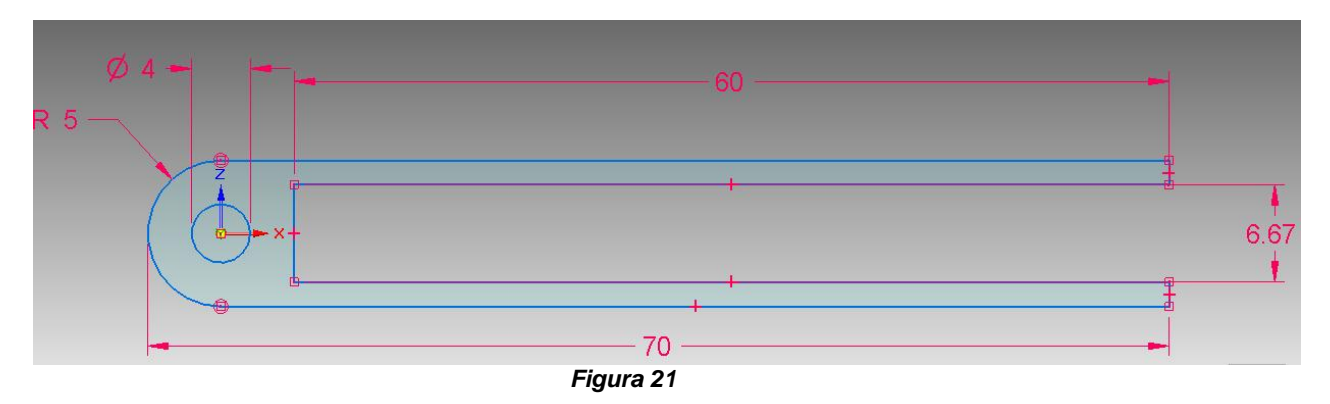

El resultado tras la extrusión del croquis en  $6$   $[mm]$  se muestra en la figura 22.

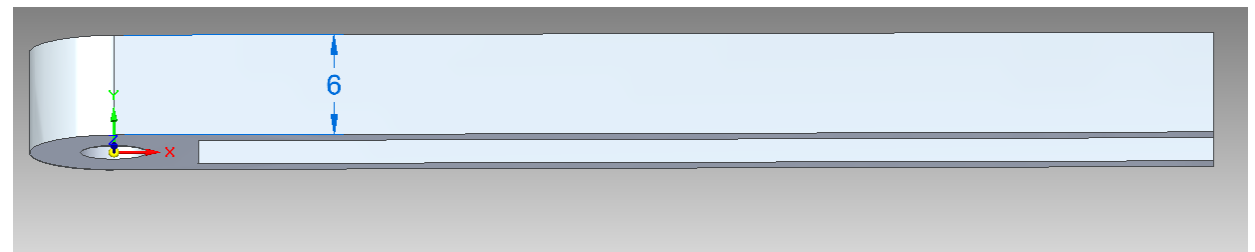

*Figura 22* 

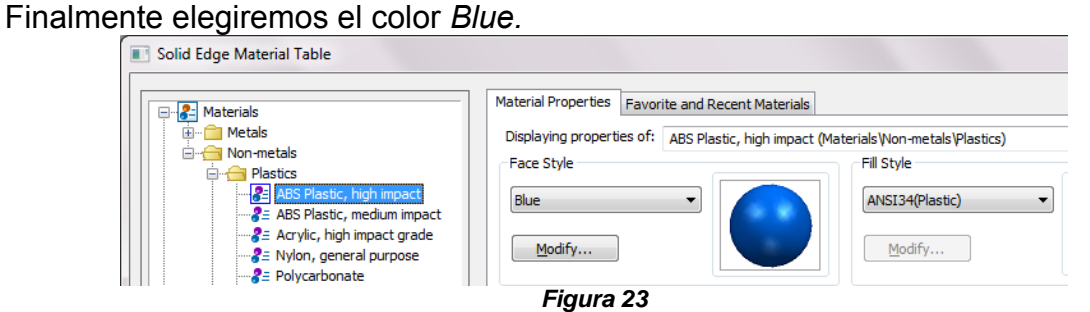

Para corroborar que el mecanismo funcionará de la forma correcta elaboraremos un ensamble con las piezas que hemos diseñado. Ya en el módulo de ensamble

importaremos las piezas Base, R1, R2 y R3 con la opción *Insert Component*

.

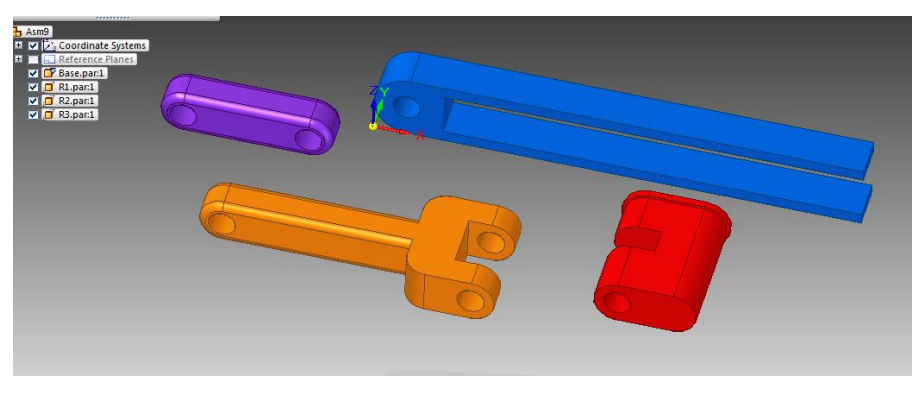

*Figura 24* 

Ahora procederemos a establecer las relaciones de posición, la primera de ellas será *Ground* con la cual anclaremos el componente Base, el indicador *ground*  deberá aparecer en el árbol de operaciones en el elemento base.

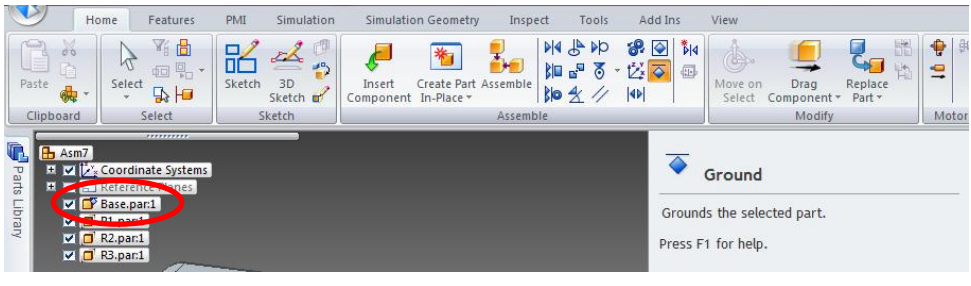

*Figura 25* 

Seguidamente, estableceremos las relaciones de colinealidad entre los orificios de 4[mm] que modelamos en las piezas con ayuda de la herramienta Axial Align , el orden en que se establecerán estas relaciones se muestra a continuación.

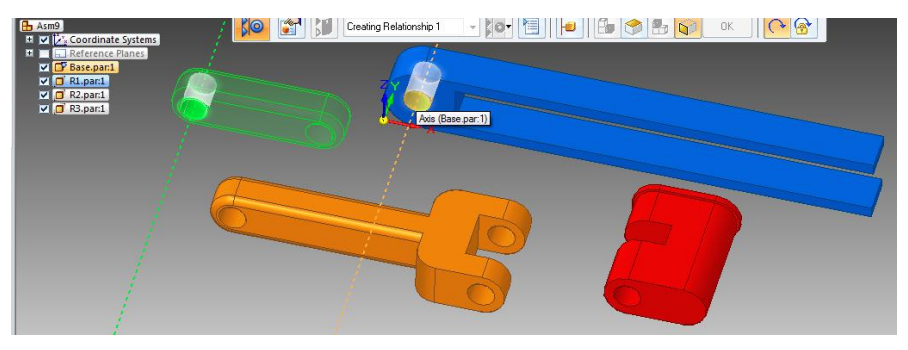

*Figura 26* 

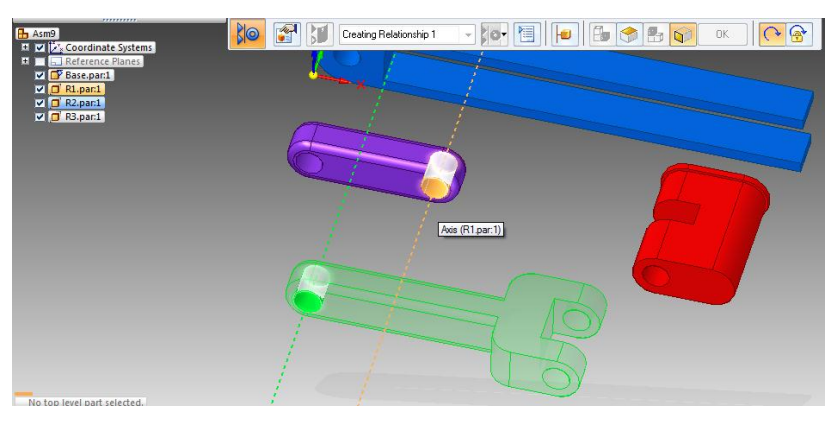

*Figura 27*

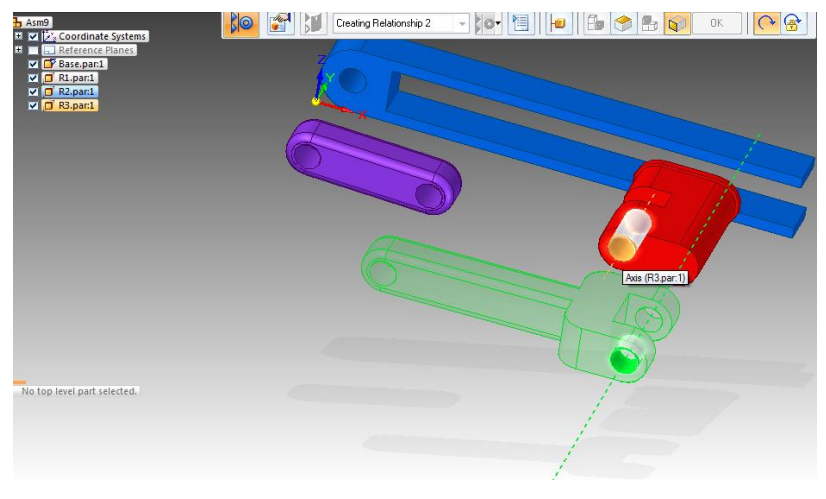

*Figura 28*

Al término del proceso de alineación axial los elementos estarán paralelos entre sí permitiendo la rotación relativa entre ellos, sin embargo hace falta definir otro tipo de relación la cual permita restringir la posición de  $R_3$  a la ranura de la base, así también corregir la distancia entre los elementos, para ello utilizaremos la herramienta *Mate* . Esta relación de posición se aplicará entre las caras de las piezas de manera que permanezcan tangentes, el orden en que se aplicarán las relaciones se muestra a continuación.

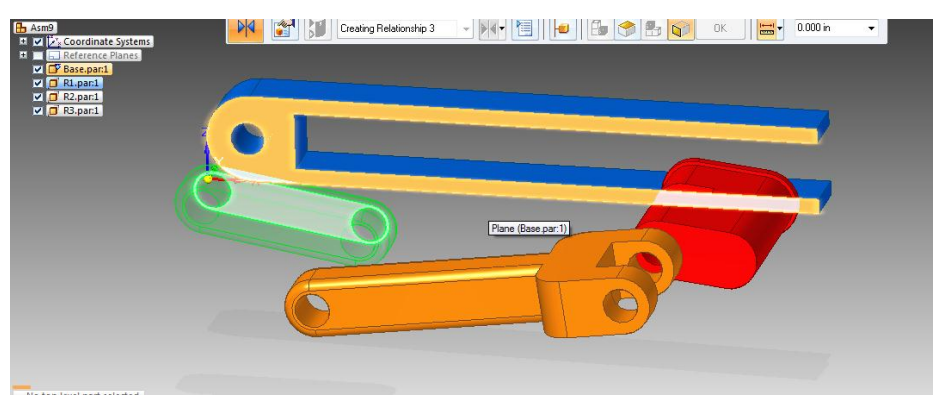

*Figura 29* 

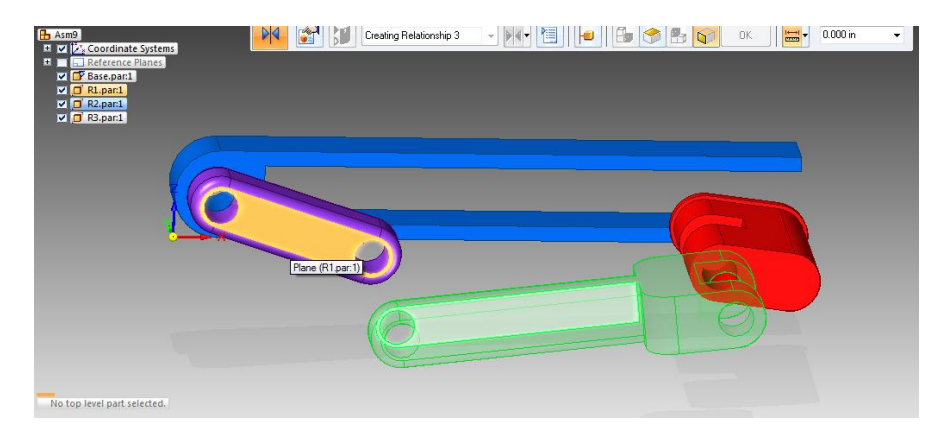

*Figura 30* 

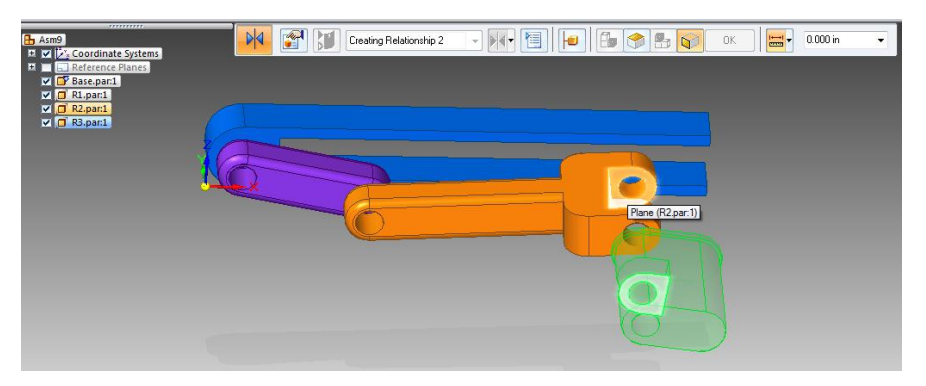

*Figura 31* 

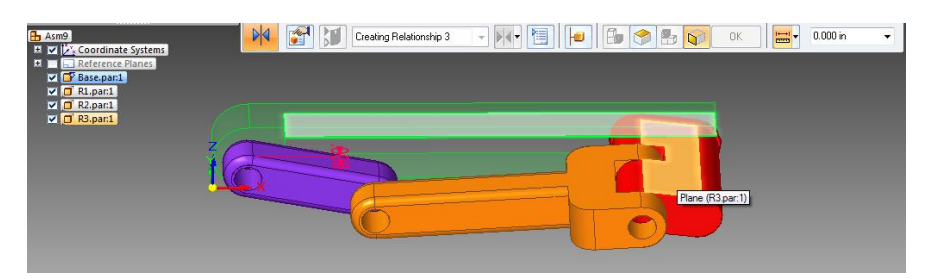

*Figura 32* 

Finalmente se debe obtener el ensamble como se muestra en la figura. Para probar el recorrido de los elementos se procederá a rotar el elemento  $R_1$ , para ello utilizaremos la herramienta *Drag Component* 4, seleccionaremos el elemento con el cursor y manteniendo el botón izquierdo pulsado lo arrastraremos haciéndolo rotar.

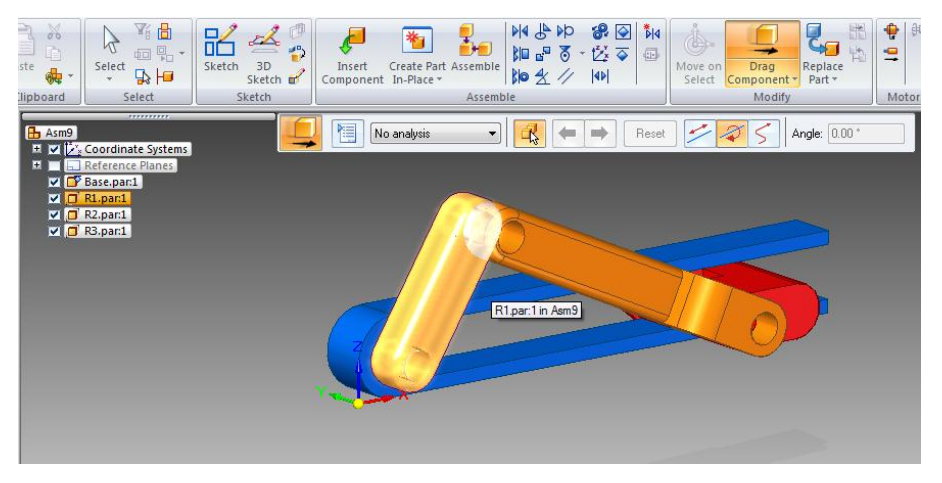

*Figura 33* 

En esta etapa del diseño se pueden realizar las correcciones pertinentes ya que podemos visualizar en el ensamble posibles interferencias o trayectorias erróneas. Las piezas se pueden modificar de forma dinámica dentro del módulo de ensamble haciendo click con el botón derecho en alguna de ellas y seleccionando la opción *Edit.* 

El siguiente paso es la selección de sujetadores y pasadores que permitan el ensamble y funcionamiento del mecanismo tras su fabricación mediante manufactura aditiva. Como diseñadores se debe asegurar el mejor funcionamiento en función de los materiales y procesos de manufactura disponibles, así como de la disponibilidad comercial de algunos elementos como tornillos, rodamientos, seguros mecánicos, etc.

En esta práctica se diseñarán pasadores para ajuste con apriete y huelgo, sin embargo; la aplicación de la norma ISO de tolerancias y ajustes es útil en diversos procesos de ensamble.

Dicho sistema define la medida nominal y tolerancia de la siguiente forma

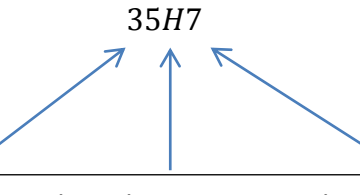

Los primeros dígitos representan la medida nominal

La literal representa la posición, se emplean mayúsculas para los agujeros y minúsculas para los ejes

El último dígito representa el grado de calidad.

A continuación se muestran los sistemas de ajuste en función de su posición y grado de calidad ISO, así como su descripción.

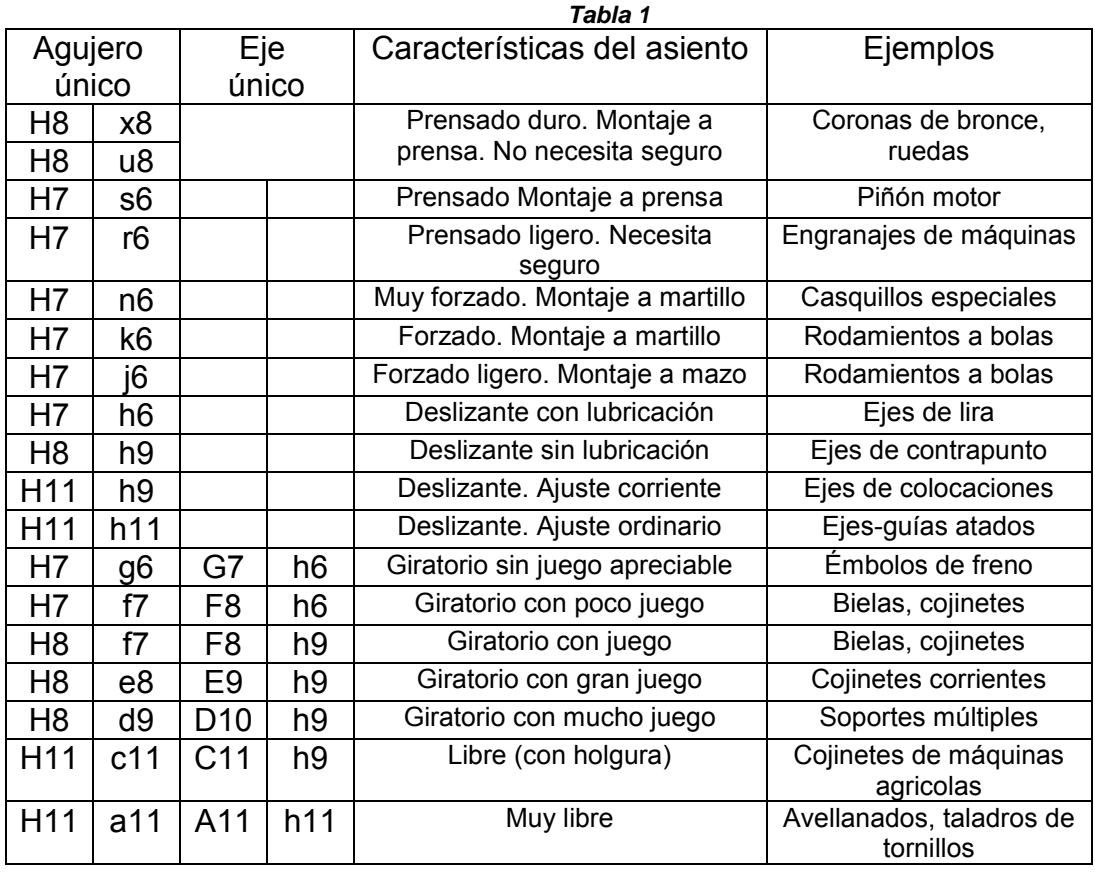

Se elegirá el ajuste del tipo forzado ligero H7/j6 para el pasador a presión y Giratorio con poco juego H7/f7 para el pasador con huelgo. Primer ajuste:

$$
4 H7 = 4_0^{0.012}
$$
  

$$
4j6 = 4_{-0.002}^{0.006}
$$

Segundo ajuste:

$$
4 H7 = 4_0^{0.012}
$$
  

$$
4f7 = 4_{-0.022}^{-0.010}
$$

Finalmente se modelarán 3 pasadores con diferentes secciones, de diámetro, de modo que tengan las funciones necesarias de ajuste.

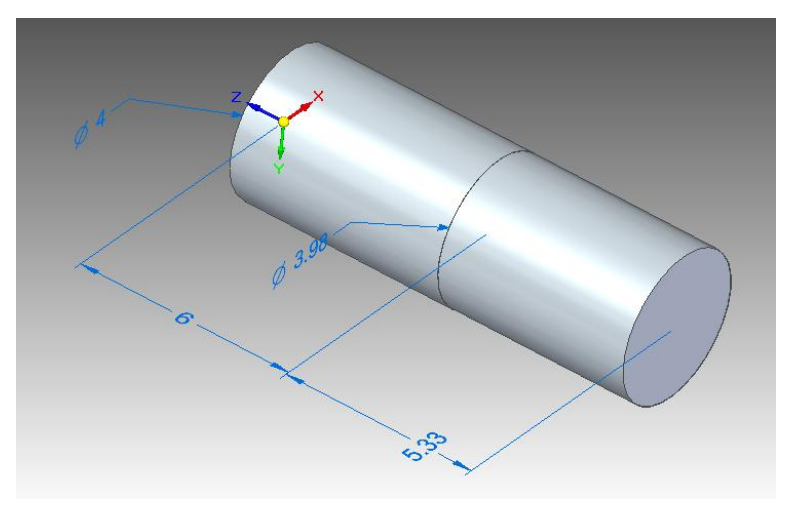

*Figura 34* 

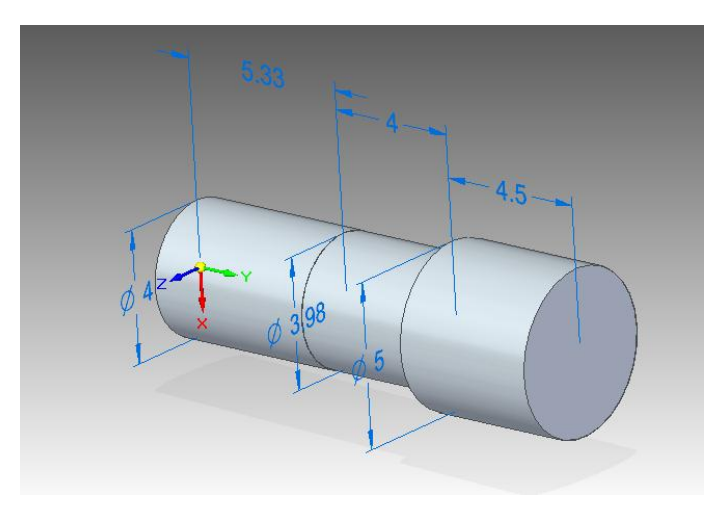

*Figura 35* 

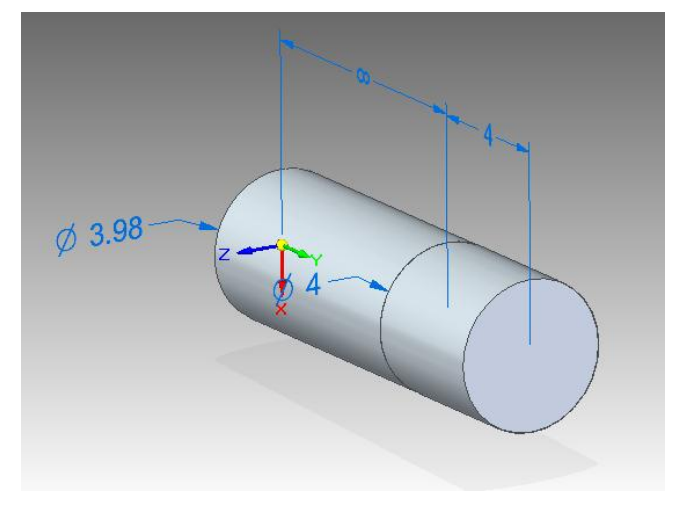

*Figura 36* 

A continuación se muestra el diseño de detalle de los elementos diseñados anteriormente.

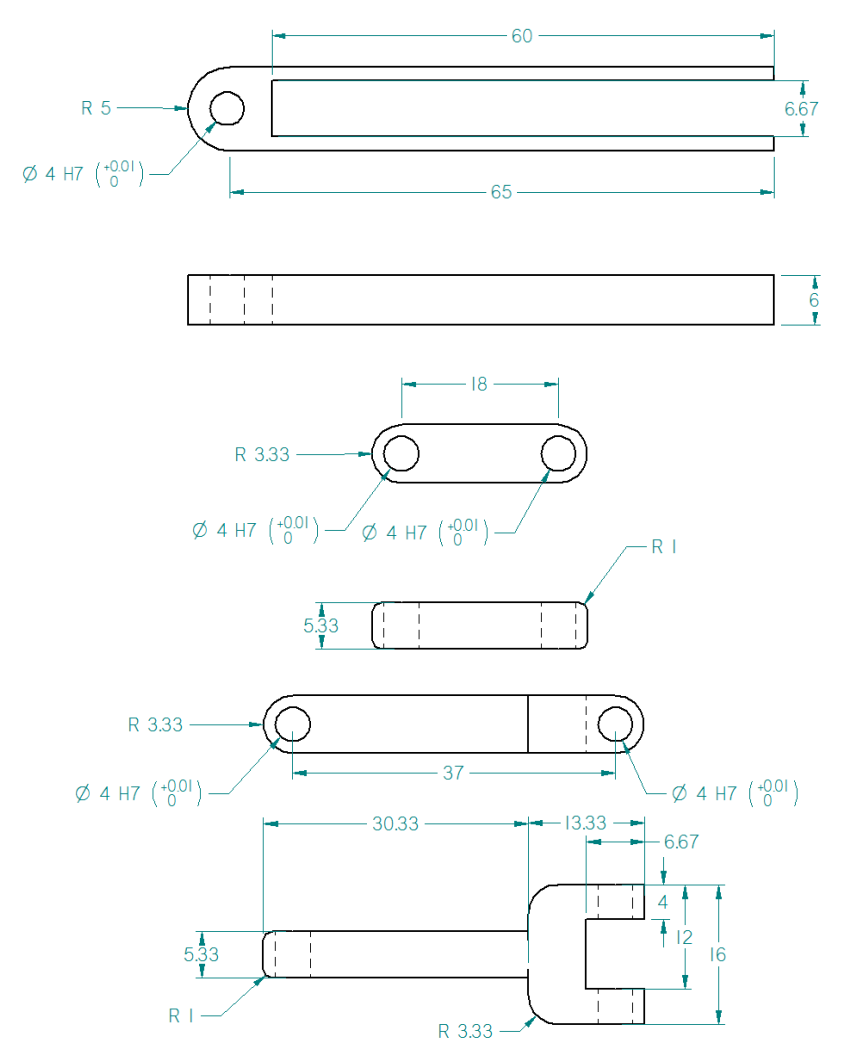

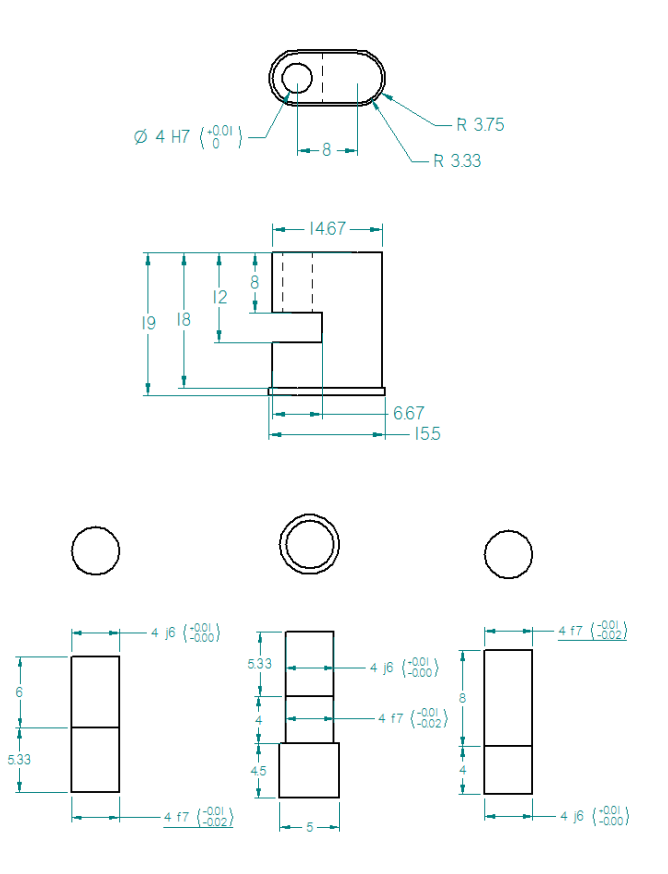

# **RESULTADO DE LA PRÁCTICA.**

Los resultados que se esperan obtener al realizar esta práctica, son los siguientes:

1. Diseño de detalle de un mecanismo biela-manivela-seguidor, planos y archivos para su impresión.

**ANÁLISIS DE LOS RESULTADOS**

## **CONCLUSIONES Y/O COMENTARIOS**

Después de realizar las actividades correspondientes a esta práctica, indique sus conclusiones y/o comentarios correspondientes a la misma.

- 1. ¿Qué son y qué elementos conforman los mecanismos?
- 2. ¿Qué tipos de sujeción existen?
- 3. ¿En qué consiste la metodología de Diseño para Ensamble?
- 4. Defina los siguientes conceptos, Tolerancia geométrica, Tolerancia dimensional, Ajuste.
- 5. ¿En qué consiste la norma ISO para tolerancias y ajustes?
- 6. Mencione qué importancia tiene el cálculo de tolerancias y ajustes

**BIBLIOGRAFÍA** 

- Dennis K. Lieu, Sheryl Sorby, *Dibujo para diseño de Ingeniería.* Cengage Learning, 1era ed., México 2010.
- Ayala Ruiz, A. *Norma para Dibujo Mecánico e Industrial*. México: Facultad de Ingeniería UNAM.
- Espinosa Fuentes F. *Ajustes y Tolerancias Mecánicas* http://campuscurico.utalca.cl/~fespinos/Ajustes%20y%20tolerancias%20me canicas.pdf Consultado el 14 de Marzo de 2015.

# **Práctica 5: Defectos y recomendaciones.**

Duración 2 hrs. (una clase)

#### **OBJETIVO**

Después de realizar esta práctica, el alumno podrá:

- Reconocer los defectos de fabricación presentes en el proceso de impresión tridimensional.
- Comparar la calidad entre la impresión tridimensional y otros procesos de manufactura.

#### **INTRODUCCIÓN**

Los procesos de fabricación de prototipos han acompañado a la práctica de ingeniería desde sus inicios, su aplicación en el desarrollo de nuevos productos permite crear diseños robustos ante diversos tipos de fallas, asimismo; conocer la funcionalidad y aspecto de un producto antes de su fabricación y uso.

En este ámbito, las tecnologías de impresión tridimensional ofrecen diversas ventajas frente a otros procesos de manufactura en cuanto a la producción de prototipos, como lo son, velocidad de fabricación, costo, facilidad de uso, etc. Sin embargo, es importante tener en cuenta las desventajas que presenta este proceso y anticipar los problemas que estos pueden producir, entre otros, los inconvenientes de la fabricación por impresión tridimensional son; grandes tolerancias, menor resistencia, acabado superficial deficiente, dimensiones reducidas.

En esta práctica se presentarán algunos de los defectos que se generan en un proceso de impresión tridimensional así como recomendaciones prácticas para mejorar la calidad de nuestros prototipos.

Para la realización exitosa de esta práctica se requieren los siguientes elementos: Material

 $\checkmark$  Piezas fabricadas en impresión tridimensional.

Equipo.

 $\checkmark$  Equipo de Cómputo.

### **DESARROLLO DE LA PRÁCTICA**

Uno de los principales parámetros para definir la calidad de los procesos de impresión tridimensional es la tolerancia mínima con la que pueden producir las piezas, este parámetro se relaciona con el método de impresión y con el modelo del equipo. De igual manera la resistencia mecánica de las piezas se ve disminuida comparada con los procesos de arranque de viruta o conformado debido a las pequeñas grietas y porosidades que se generan en el material debido al proceso de fabricación por capas. Los materiales a utilizarse en los distintos métodos de prototipado rápido también suelen estar limitados por la tecnología a emplear, ABS y PLA en el caso de modelado por deposición fundida y Resinas fotosensibles en el caso del proceso de Estereolitografía. Finalmente cabe señalar la diferenciación que se realiza en los modelos de impresora en función de su costo, habiendo impresoras de autoproducción y de escritorio, las cuales tienen el objetivo de llevar la tecnología a un mayor número de personas pero con tolerancias y acabado de menor calidad a la de impresoras profesionales. En la tabla 1 se presenta una comparación entre distintos métodos de impresión en función de su tolerancia de fabricación, materiales, acabado y resistencia.

| Proceso    | . <del>.</del>      | Descripción     | Resistencia | Acabado      | Espesor de        | <b>Materiales</b> |
|------------|---------------------|-----------------|-------------|--------------|-------------------|-------------------|
|            |                     |                 |             |              | capa              |                   |
| <b>SLA</b> | Estereolitografía   | Curado de       | $17.2 -$    | Bueno,       | $0.051 -$         | Fotopolímeros     |
|            |                     | fotopolímero    | 68.9MPa     | Capas        | 0.152mm           | "de tipo          |
|            |                     | por láser       |             | aditivas.    | típico            | termoplástico"    |
| <b>SLS</b> | Sinterizado         | Sinterizado de  | $36.5 -$    | Regular/     | 0.102mm           | Nylon, metal.     |
|            | selectivo por láser | polvo por láser | 77.9MPa     | bueno,       | típico.           |                   |
|            |                     |                 |             | Capas        |                   |                   |
|            |                     |                 |             | aditiva      |                   |                   |
| <b>FDM</b> | Modelado por        | Extrusión       | $35.9 -$    | Regular,     | $0.127 -$         | ABS, PC, PC/      |
|            | deposición fundida  | fundida.        | 67.6Mpa     | Capas        | $0.33$ mm         | ABS, PPSU         |
|            |                     |                 |             | aditiva      | típico            |                   |
| 3DP        | Impresión por       | Inyección de    | Baja        | Regular,     | $0.089 -$         | Polvo con base    |
|            | inyección           | coaligante      |             | Capas        | 0.203mm           | plástica/         |
|            |                     | sobre polvo.    |             | aditiva      | típico            | Aglutinante       |
|            |                     |                 |             |              |                   | líquido           |
| Pjet       | Poly-Jet            | Fotopolímero    | $49.6 -$    | Bueno,       | $0.015 -$         | Fotopolímeros     |
|            |                     | líquido curado  | 60.3MPa     | Capas        | 0.3 <sub>mm</sub> | con base          |
|            |                     | por luz UV.     |             | aditivas.    | típico            | acrílica,         |
|            |                     |                 |             |              |                   | Elastómeros       |
| CNC        | Control numérico    | Maquinado       | $20.6 -$    | Excelente    |                   | La mayoría de     |
|            | computarizado       | usando          | 137.9MPa.   | Maquinado    |                   | termoplásticos    |
|            |                     | fresadoras      |             | sustractivo. |                   | y metales.        |
|            |                     | CNC.            |             |              |                   |                   |
| RIM        | Inyección por molde | Moldeo por      | $21.4 -$    | Excelente,   |                   | La mayoría de     |
|            |                     | inyección       | 137.9MPa.   | Moldeado     |                   | termoplásticos    |
|            |                     | usando          |             | suave        |                   |                   |
|            |                     | aluminio        |             |              |                   |                   |
|            |                     | maquinado.      |             |              |                   |                   |
|            |                     |                 |             |              |                   |                   |

*Tabla 1 Comparación entre los distintos procesos de Impresión tridimensional*

Adicionalmente pueden ocurrir diferencias entre el tamaño real y el fabricado debido al proceso de solidificado del material el cual trae como resultado una contracción del mismo. La asintropía del material creada por la dirección en la que este se deposita puede producir poca resistencia y concentración de esfuerzos en ciertos tipos de geometría, por lo tanto la orientación de las piezas es un factor importante a considerar. A continuación se mencionan las principales consideraciones durante el proceso de diseño y fabricación de piezas, los ejemplos mostrados corresponden al proceso de Modelado por Deposición Fundida en diferentes modelos, sin embargo; estos mismos fenómenos se pueden apreciar en cualquier pieza fabricada por impresión tridimensional.

#### *Consideraciones prácticas.*

 **Tener en cuenta los ajustes y tolerancias.** La calidad puede no ser la adecuada para piezas que han de tener movimiento entre sí debido a que se produce un exceso de fricción, asimismo se debe cuidar que el espesor de cualquier elemento sea al menos dos veces el grosor de capa que pueda imprimir el equipo, de lo contrario se corre riesgo que el elemento carezca de rigidez o que se imprima correctamente, considerar la contracción que sufre el material mediante el proceso de enfriamiento.

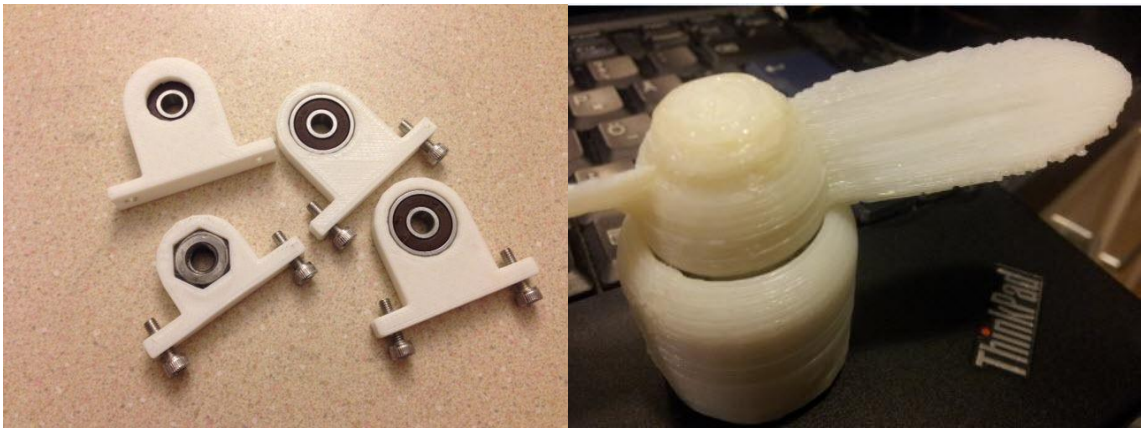

*Figura 1 Ejemplo de piezas con ajuste (izquierda) y de acabado superficial burdo (derecha)*

 **Tener en cuenta el espacio de impresión.** Desde las primeras etapas de diseño debe considerarse esta restricción aunque es posible imprimir secciones que después han de unirse con adhesivo o ensamblarse.

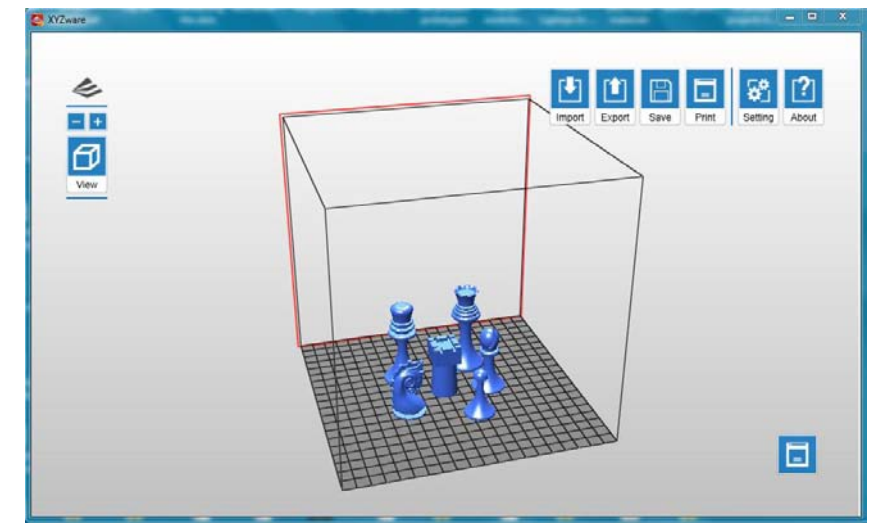

*Figura 2 Interfaz para impresión tridimensional mostrando el espacio de impresión* 

 **Inspeccionar archivo STL en busca de errores.** El archivo STL podría no estar listo para la impresión; cuando se modelan huecos, caras con intersecciones, cavidades o superficies curvas debe tenerse cuidado que no existan cuerpos huecos o superficies sin espesor, para esto se puede hacer uso de programas como MeshLab que permite analizar archivos con esta extensión.

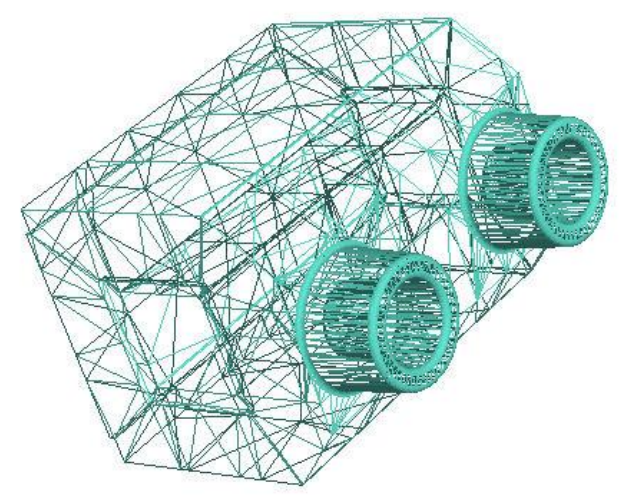

*Figura 3 Mallado de un archivo STL.*

 **Utilizar métodos para el ahorro de material.** Se pueden aplicar recursos de diseño como vaciado o redondeado, así como parámetros de impresión como el porcentaje de relleno de piezas sólidas, se debe considerar que esto último reduce la resistencia mecánica de la pieza.

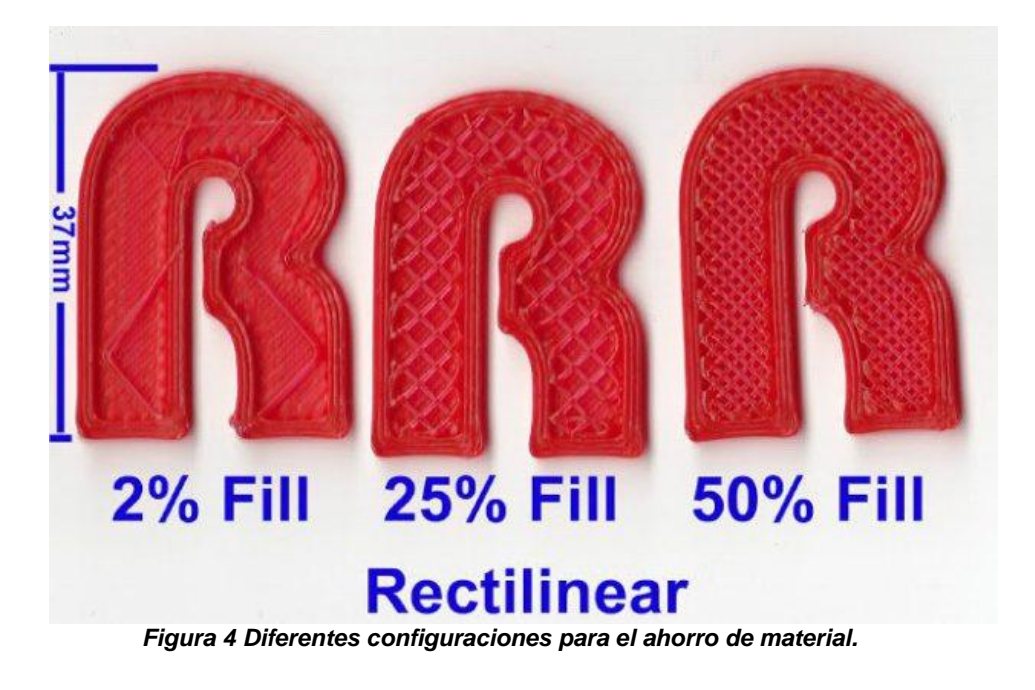

 **Tener en cuenta fenómenos como delaminación o distorsión.** Por la naturaleza del proceso de fabricación puede existir adhesión deficiente en las capas, facilitando su separación en la pieza terminada, asimismo en la fabricación de superficies inclinadas o curvas existirá el fenómeno de distorsión debido al proceso de fabricación por capas.

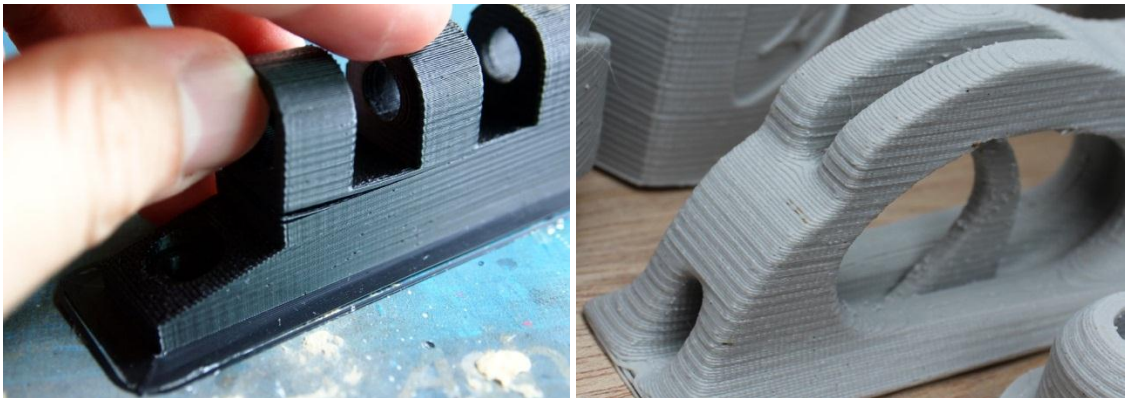

*Figura 5 Delaminación y Distorsión en superficies curvas.* 

 **Considerar procesos posteriores como lijado o taladrado.** Para obtener dimensiones más exactas es conveniente realizar sustracción de material posterior al proceso de impresión, procesos de taladrado, fresado o lijado dan mejores propiedades a las piezas impresas, especialmente para impresión por el método FDM.

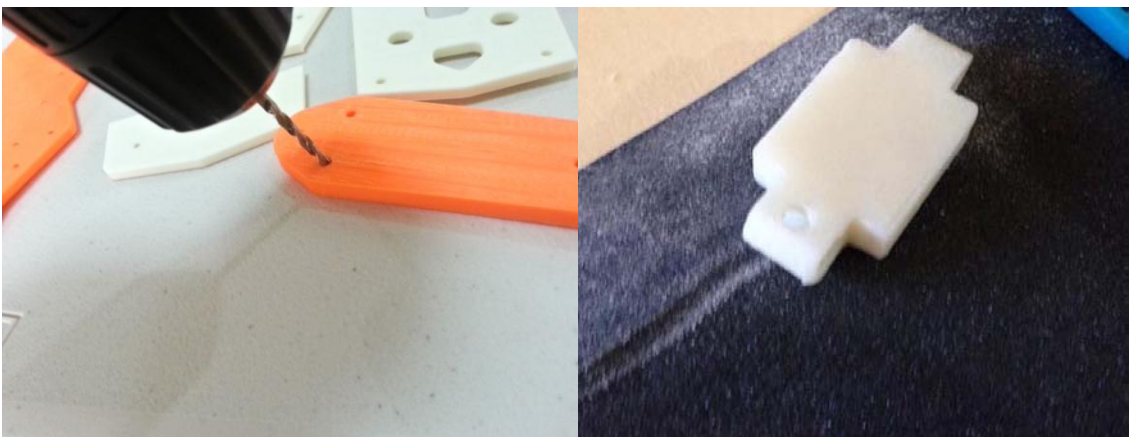

*Figura 6 Taladrado y Lijado de piezas impresas en FDM.* 

 **Cuidar la escala de la impresión.** Al importar el archivo STL al asistente de impresión puede que exista una acción de corrección de escala por parte de este, por lo tanto se debe asegurar que el espacio de impresión sea el adecuado y verificar las dimensiones de las piezas dentro del asistente, evitando una impresión errónea.

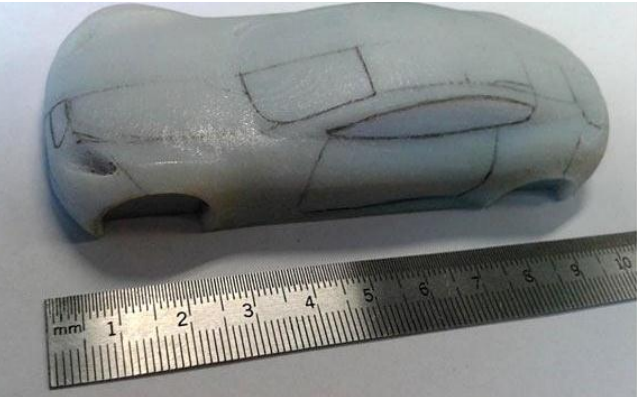

*Figura 7 Impresión de chasis por el método FDM*

 **Elegir la orientación que reduzca el uso de material de soporte.** Cada asistente de impresión permite la orientación de las piezas en el espacio de impresión de forma que se eviten las superficies en voladizo, las cuales requieren material de soporte, sin embargo; debe tenerse en cuenta los fenómenos de distorsión o asintropía que pudiera tener la pieza debido a la orientación, pudiendo elegir una orientación que utilice mayor cantidad de soporte de material pero que mejore el acabado de la pieza.

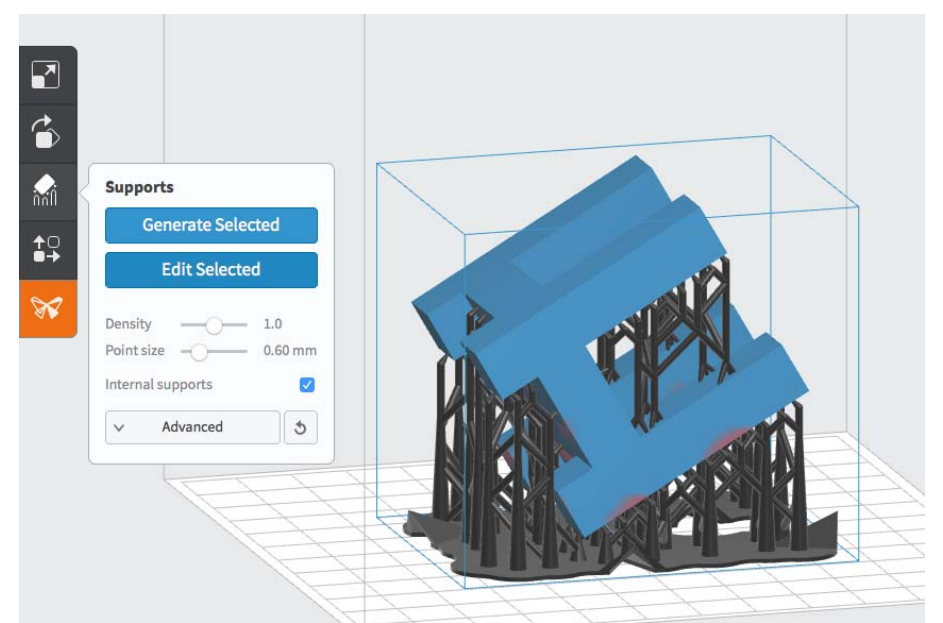

*Figura 8 Interfaz para impresión tridimensional mostrando el efecto que la alineación de la pieza tiene en el consumo de material de soporte.*

El análisis de distintas piezas impresas en 3D y la identificación de los defectos de fabricació.

**ANÁLISIS DE LOS RESULTADOS**

## **CONCLUSIONES Y/O COMENTARIOS**

Después de realizar las actividades correspondientes a esta práctica, indique sus conclusiones y/o comentarios correspondientes a la misma.

- 1. ¿Qué tipo de materiales se usan en los prototipos rápidos?
- 2. ¿Qué tolerancias de fabricación se obtienen con los equipos de prototipado rápido?
- 3. ¿Qué métodos de fabricación se emplean en los prototipos rápidos y cuáles son sus ventajas y desventajas?
- 4. ¿Qué espesor de capa se pueden producir en los distintos procesos de prototipado rápido?
- 5. ¿Qué importancia tiene el material de soporte?
- 6. ¿Qué defectos se pueden presentar en el proceso de prototipado rápido?

**BIBLIOGRAFÍA** 

- *How to Choose a Rapid Prototyping Process*, http://damiaodias.typepad.com/blog/2013/04/how-to-choose-a-rapidprototyping-process.html Consultada el 14 de Marzo de 2015.
- Chua, C. K., Leong, K. F., & Lim, C. S. (2003). *Rapid Prototyping: Principles and Applications*, 2nd Edition. Worls Scientific..
- Carlo, F. (2013). *Guía práctica para tu primera impresión 3D*. Italia: The Abdus Salam International Centre for Theoretical Physics

**Lista de imagines.** 

*Figura 1: Ejemplo de piezas con ajuste (izquierda) y de acabado superficial burdo (derecha)* Fuente: [http://www.instructables.com/id/Making-a-Bearing-Housing-with-3D-](http://www.instructables.com/id/Making-a-Bearing-Housing-with-3D-Printer-I-made-it/)[Printer-I-made-it/](http://www.instructables.com/id/Making-a-Bearing-Housing-with-3D-Printer-I-made-it/) <http://www.shapeoko.com/forum/viewtopic.php?t=403>

*Figura 2: Interfaz para impresión tridimensional mostrando el espacio de impresión Fuente:<http://www.3dimpresoras.cl/impresoras-3d/1-da-vinci-10.html>*

*Figura 3: Mallado de un archivo STL.* Fuente: [http://www.fieldp.com/stl\\_information.html](http://www.fieldp.com/stl_information.html)

*Figura 4: Diferentes configuraciones para el ahorro de material. Fuente: [http://makezine.com/2013/05/16/mind-the-gap-how-3d-printers-will-make](http://makezine.com/2013/05/16/mind-the-gap-how-3d-printers-will-make-the-jump-to-consumer-products/)[the-jump-to-consumer-products/](http://makezine.com/2013/05/16/mind-the-gap-how-3d-printers-will-make-the-jump-to-consumer-products/)* 

*Figura 5: Delaminación y Distorsión en superficies curvas. Fuente:<http://www.buildlog.net/forum/viewtopic.php?p=12380> <http://mandalorianmercs.org/forum/index.php?topic=66835.0>*

*Figura 6: Taladrado y Lijado de piezas impresas en FDM. <http://www.instructables.com/id/Make-an-H-Quadcopter-with-3D-printing/>*

*Figura 7: Impresión de chasis por el método FDM*  [http://blog.stratasys.com/2014/03/10/car-design-dassault-systemes-catia-project](http://blog.stratasys.com/2014/03/10/car-design-dassault-systemes-catia-project-bleu/)[bleu/](http://blog.stratasys.com/2014/03/10/car-design-dassault-systemes-catia-project-bleu/)

*Figura 8: Interfaz para impresión tridimensional mostrando el efecto que la alineación de la pieza tiene en el consumo de material de soporte.*  <http://formlabs.com/support/guide/prepare/advanced-support-structure-settings/> *Apéndice B: Planos de Fabricación* 

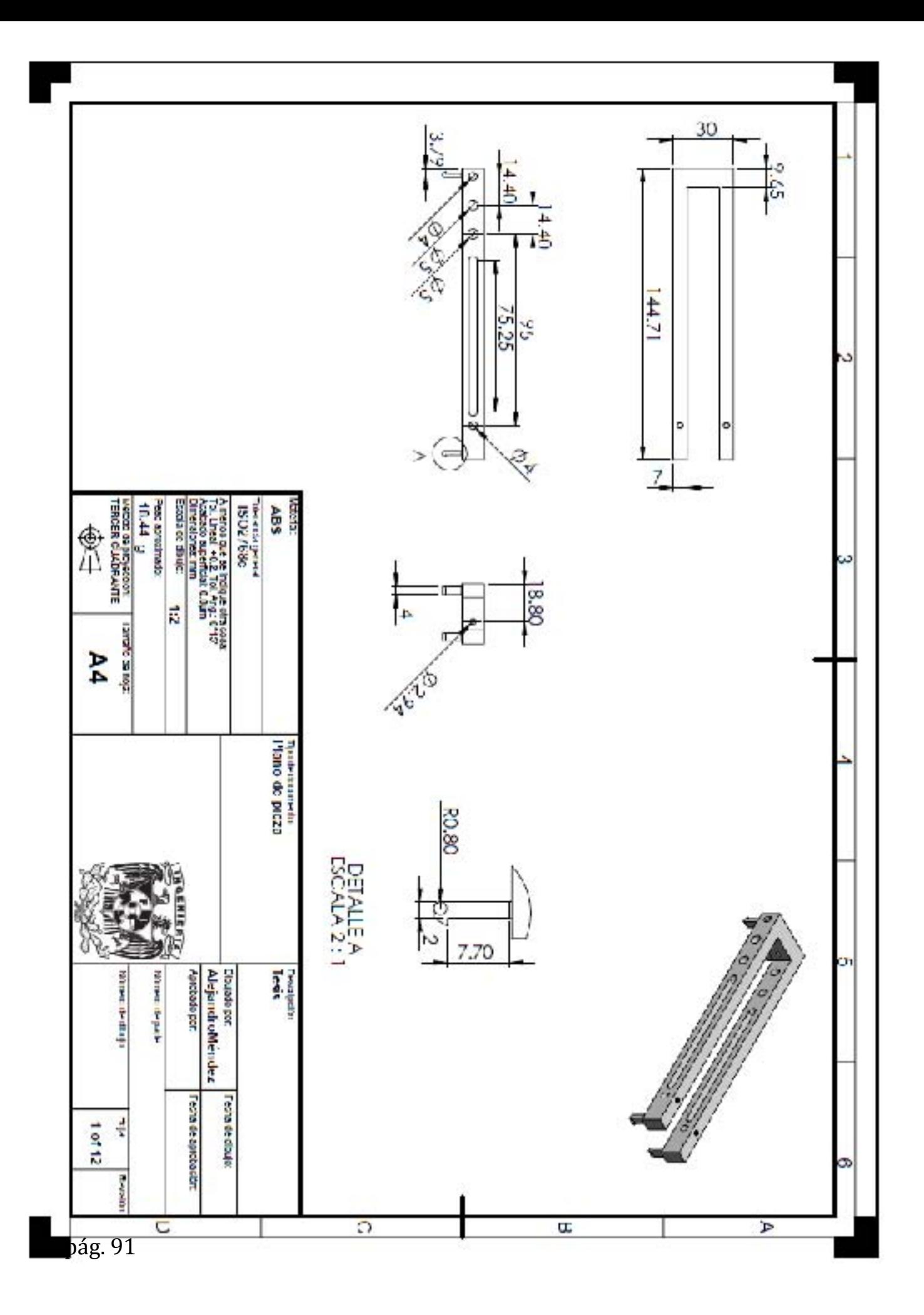

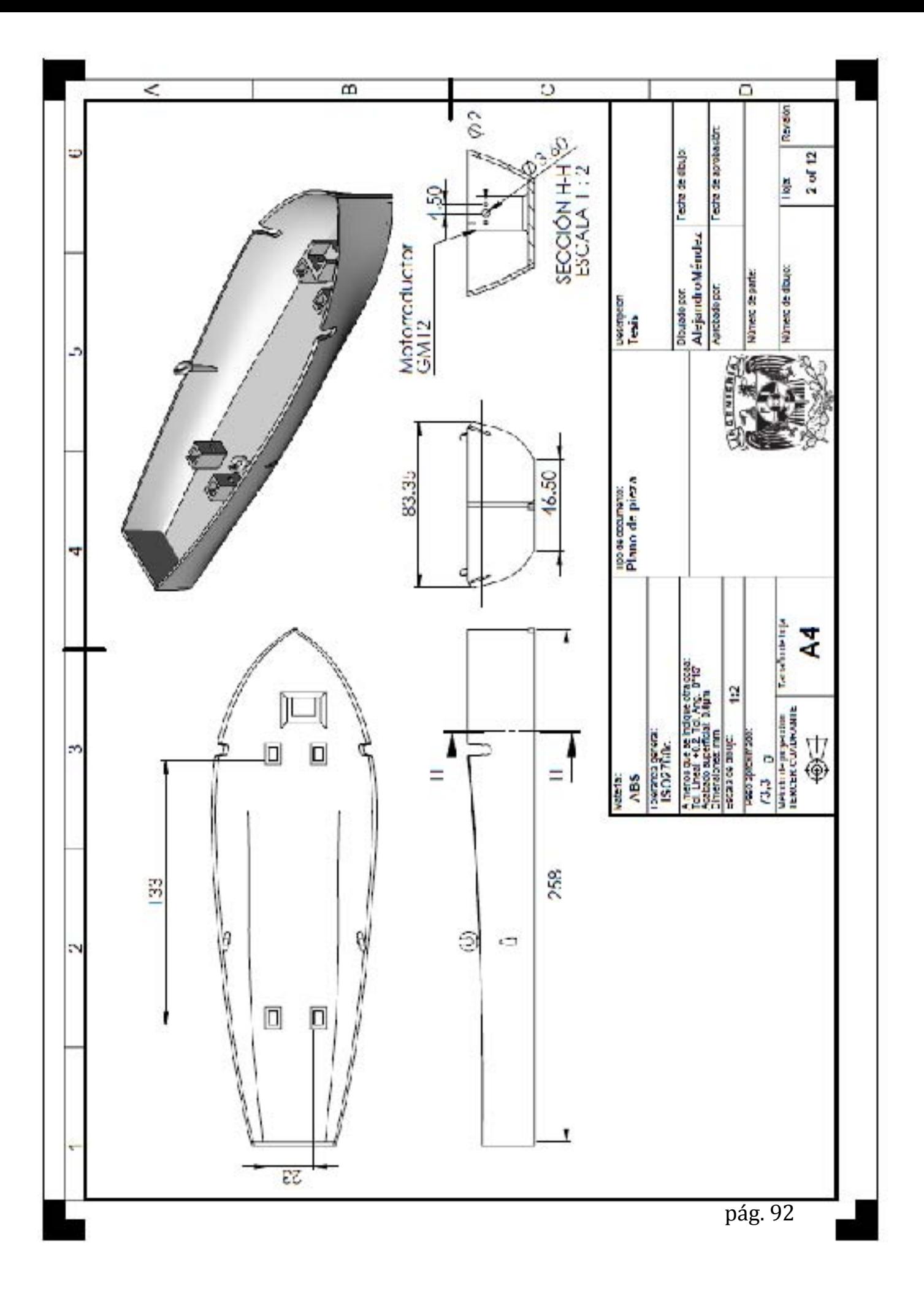

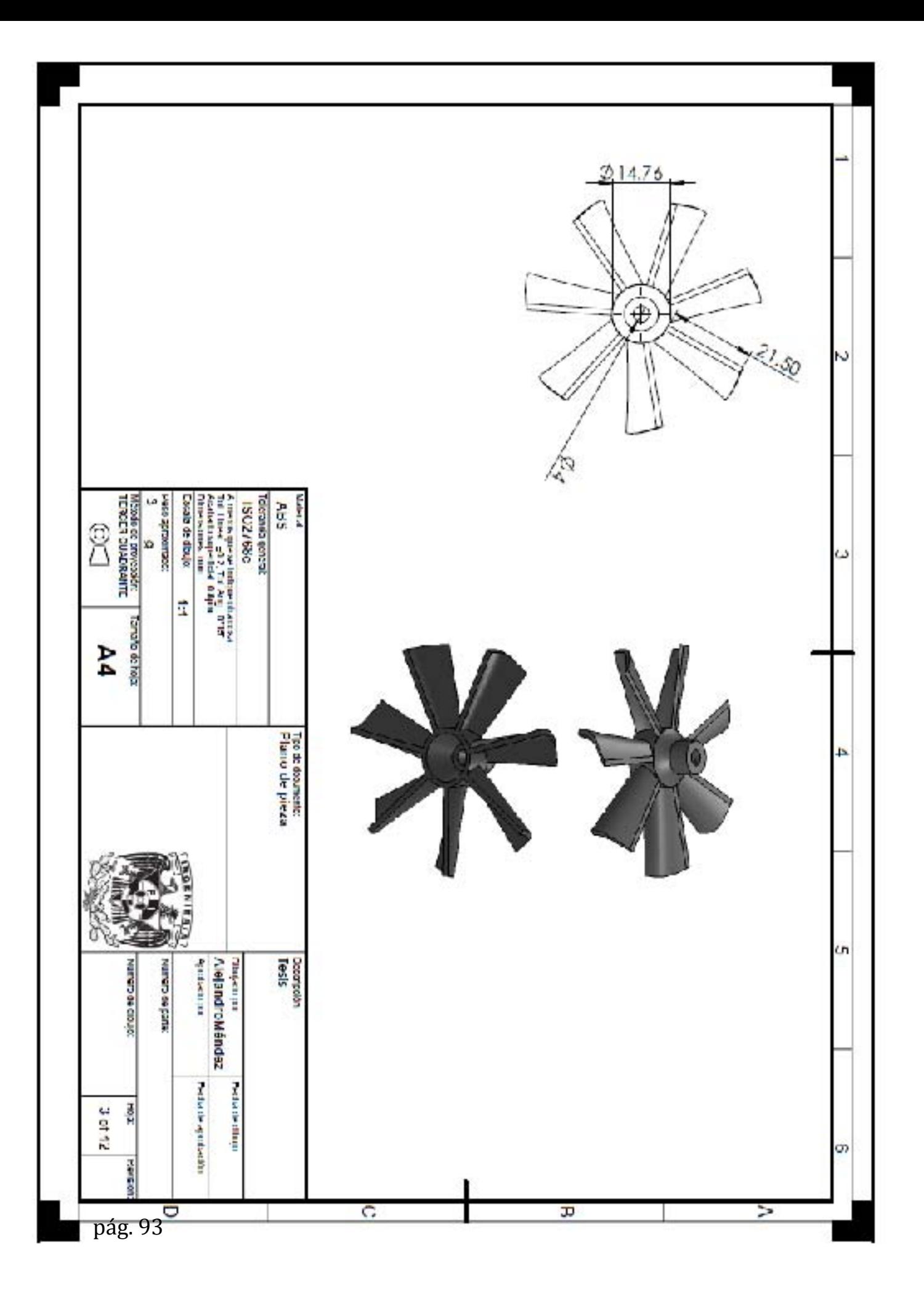

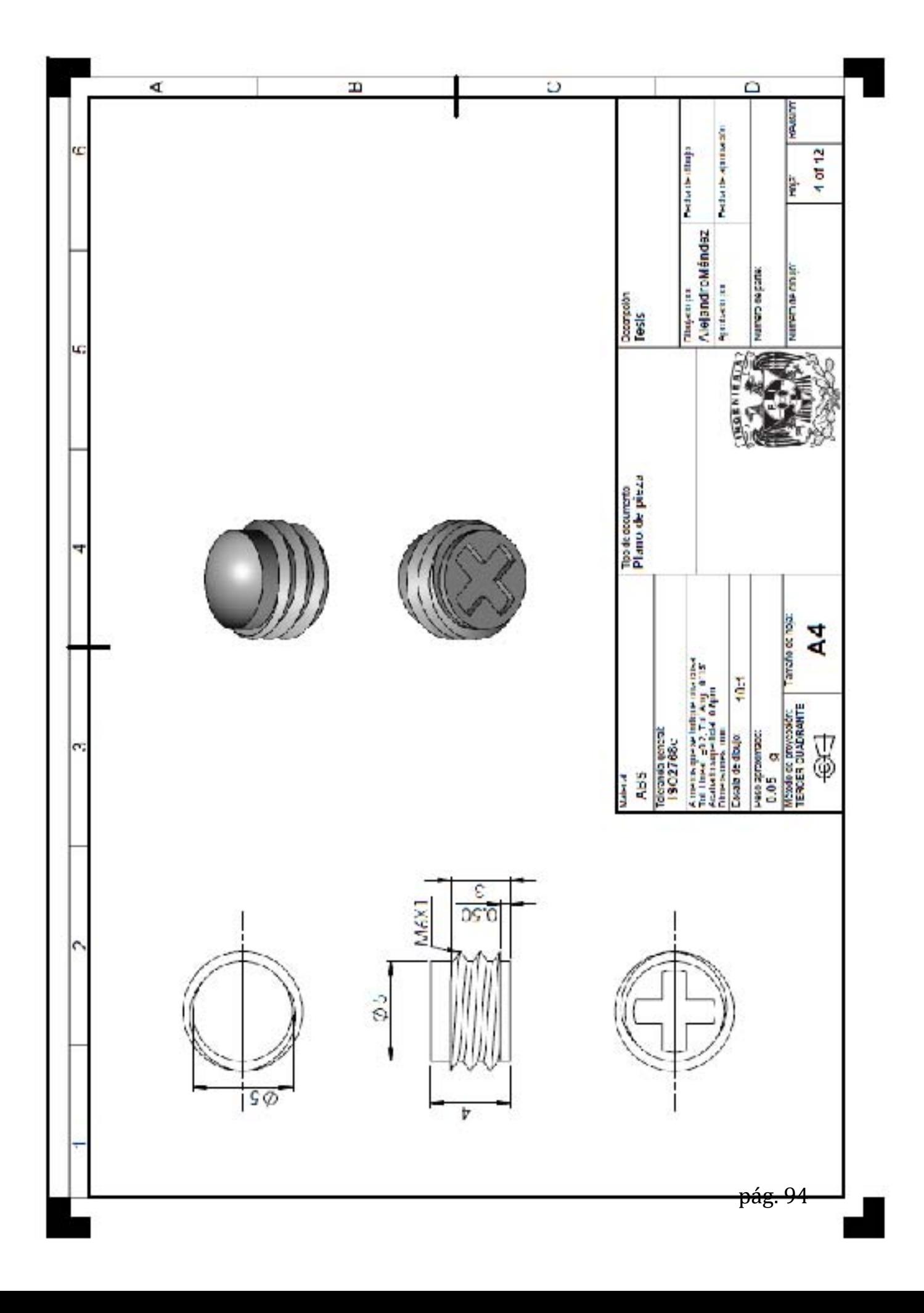

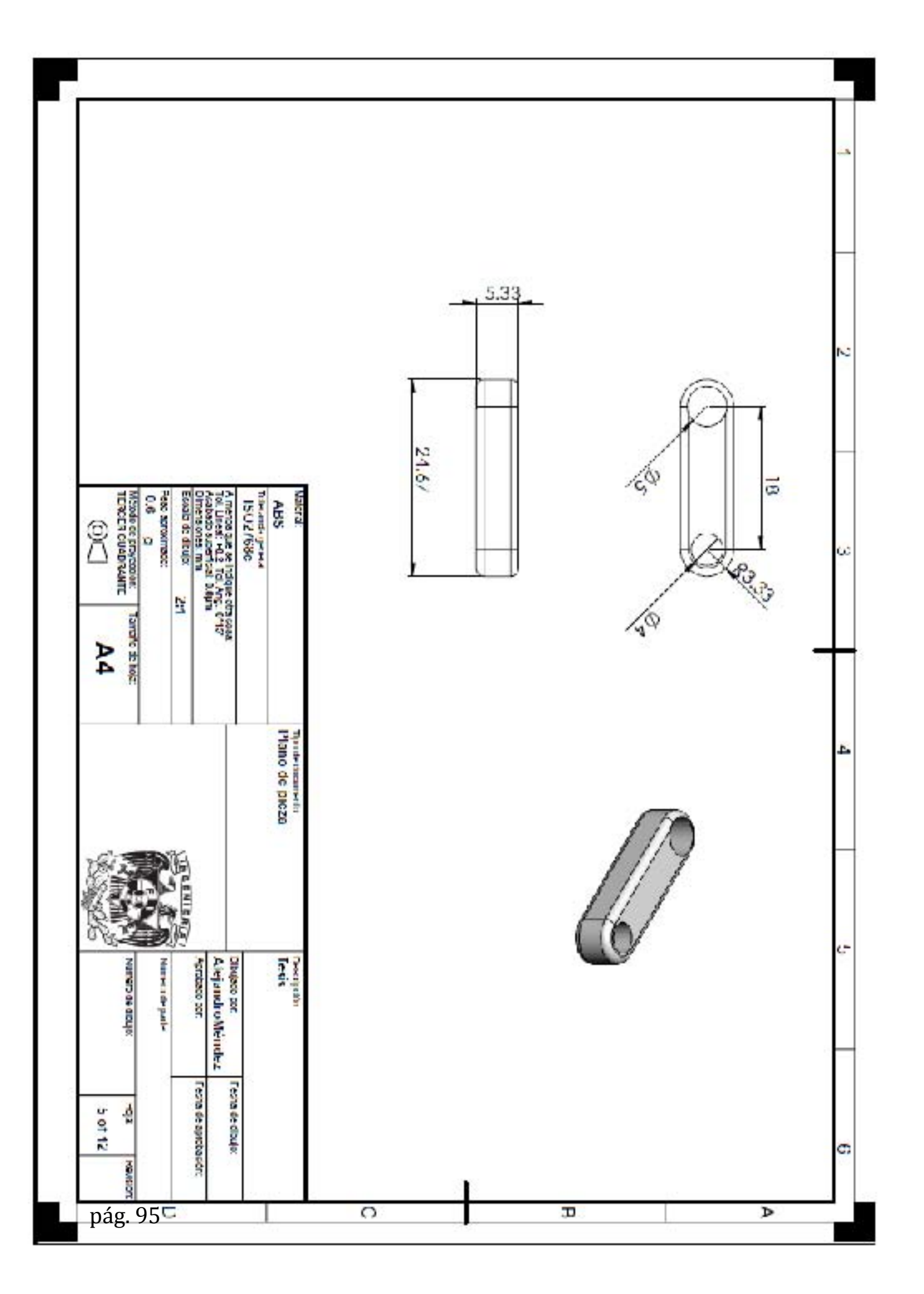

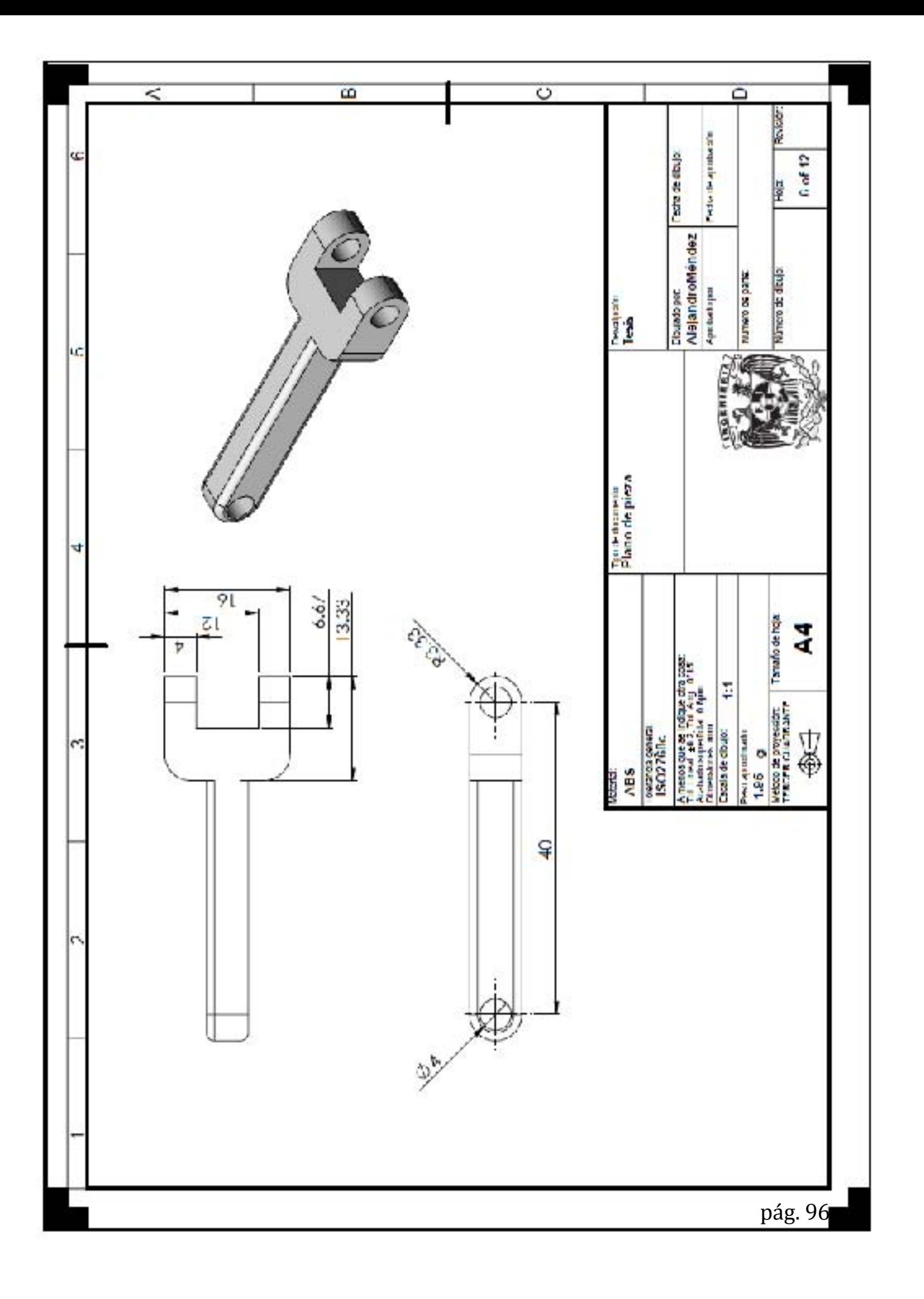

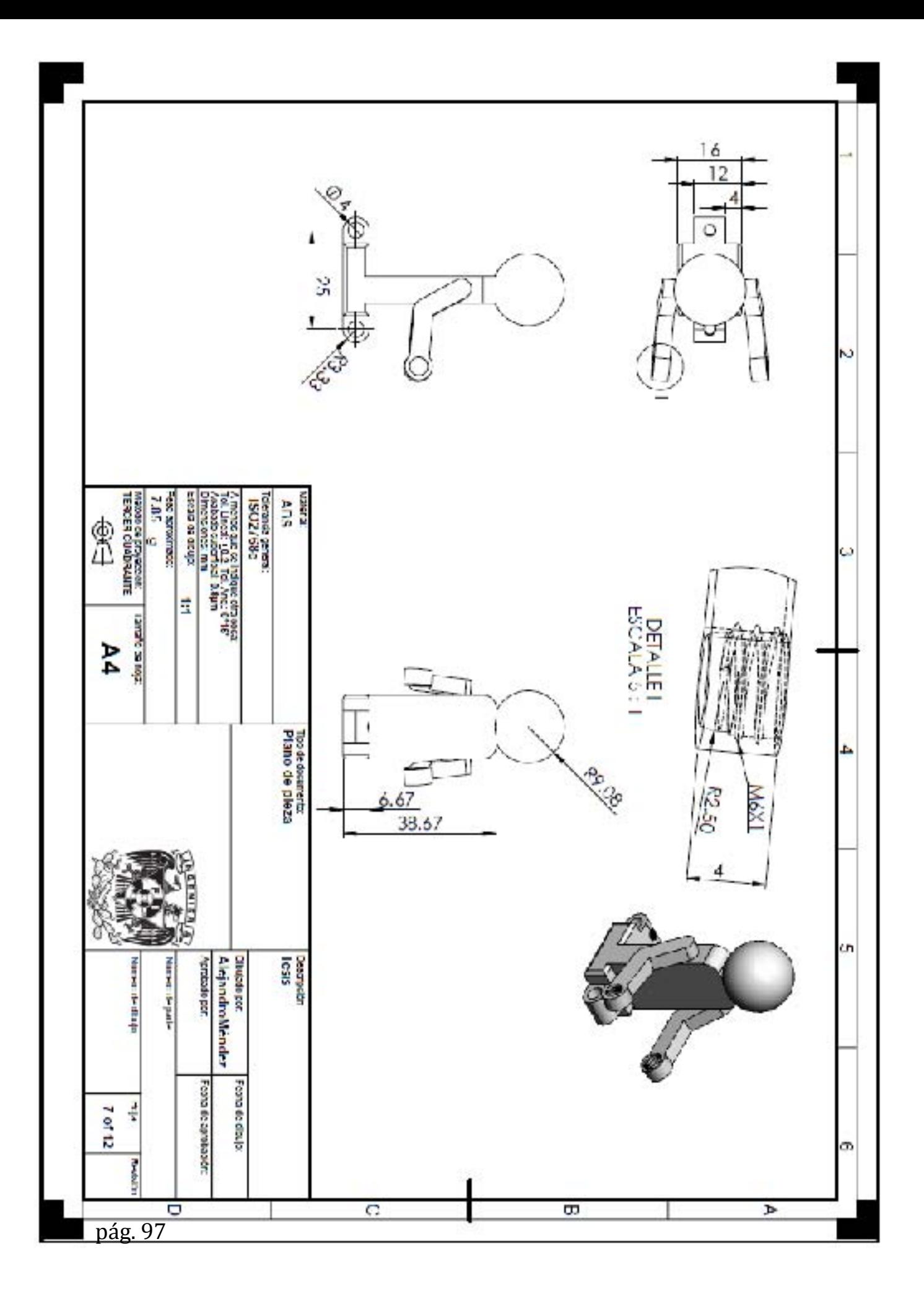

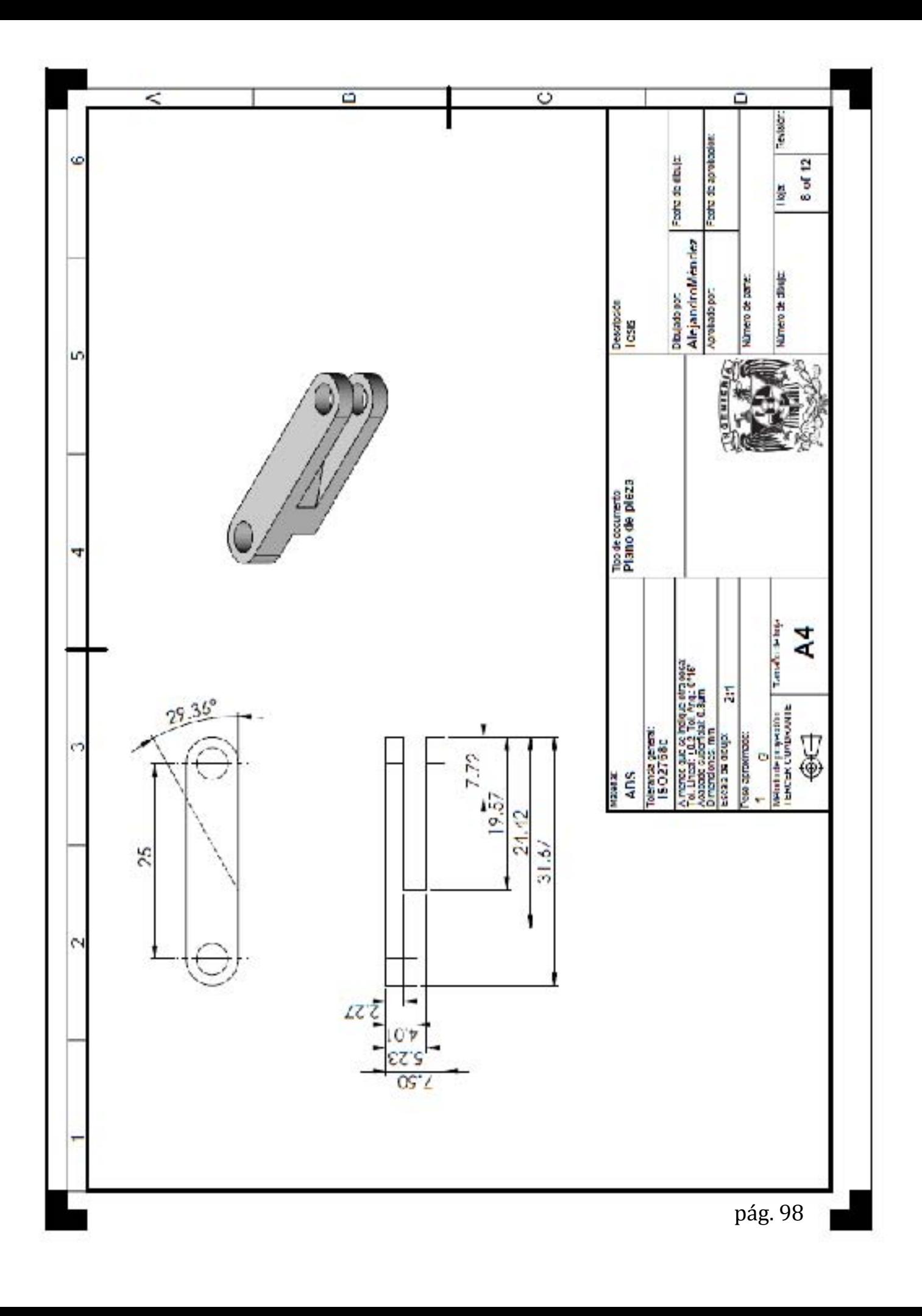

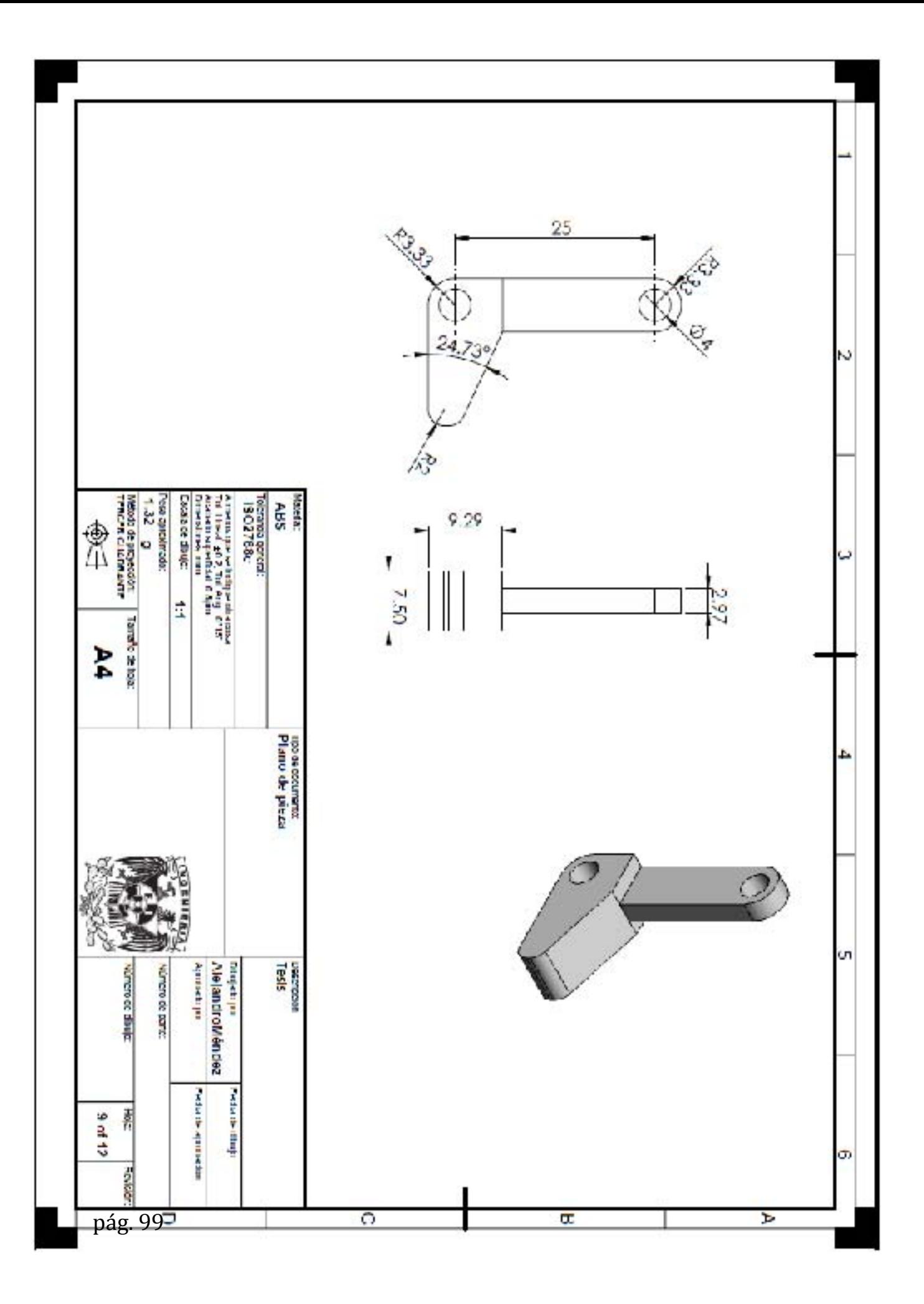

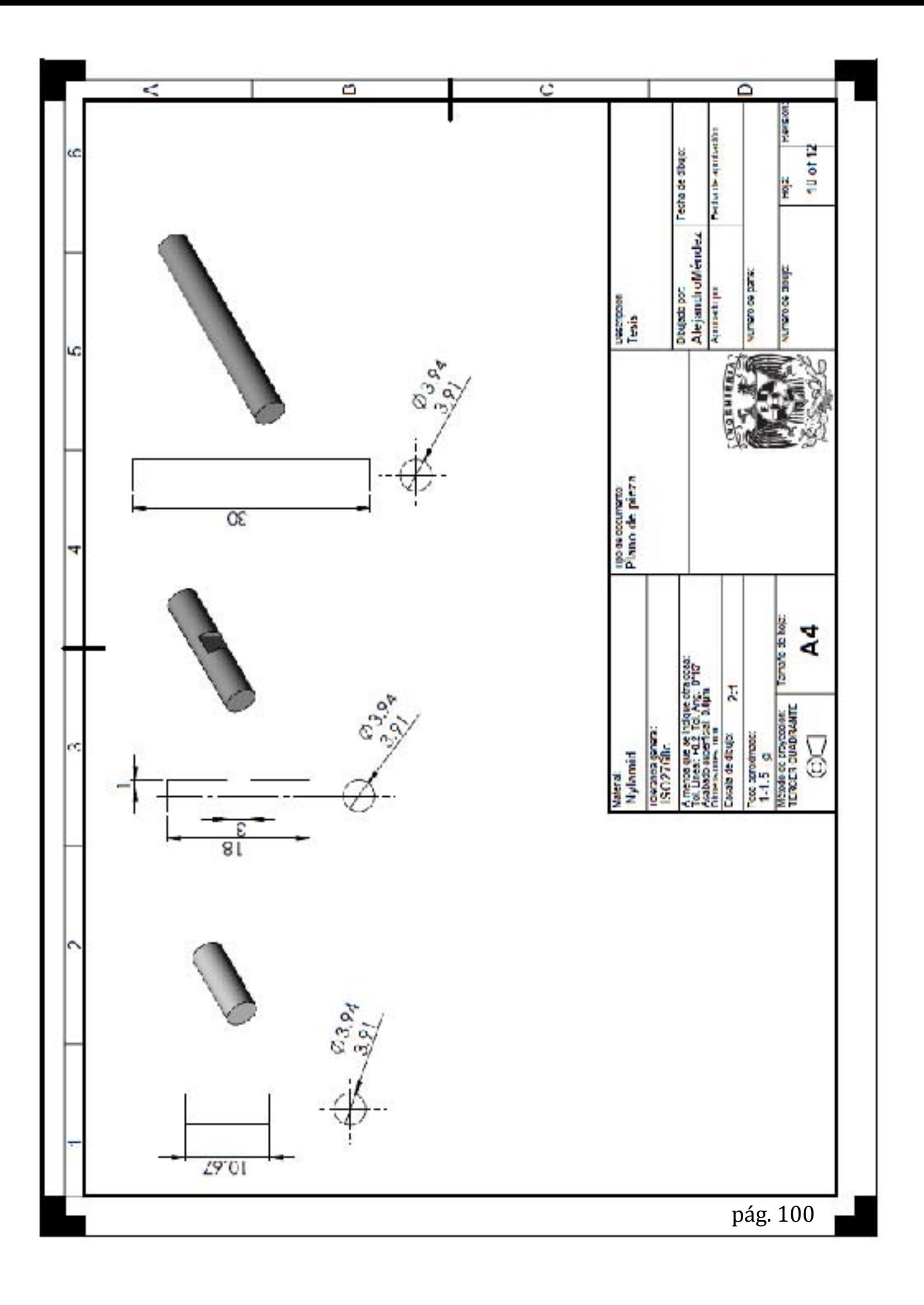

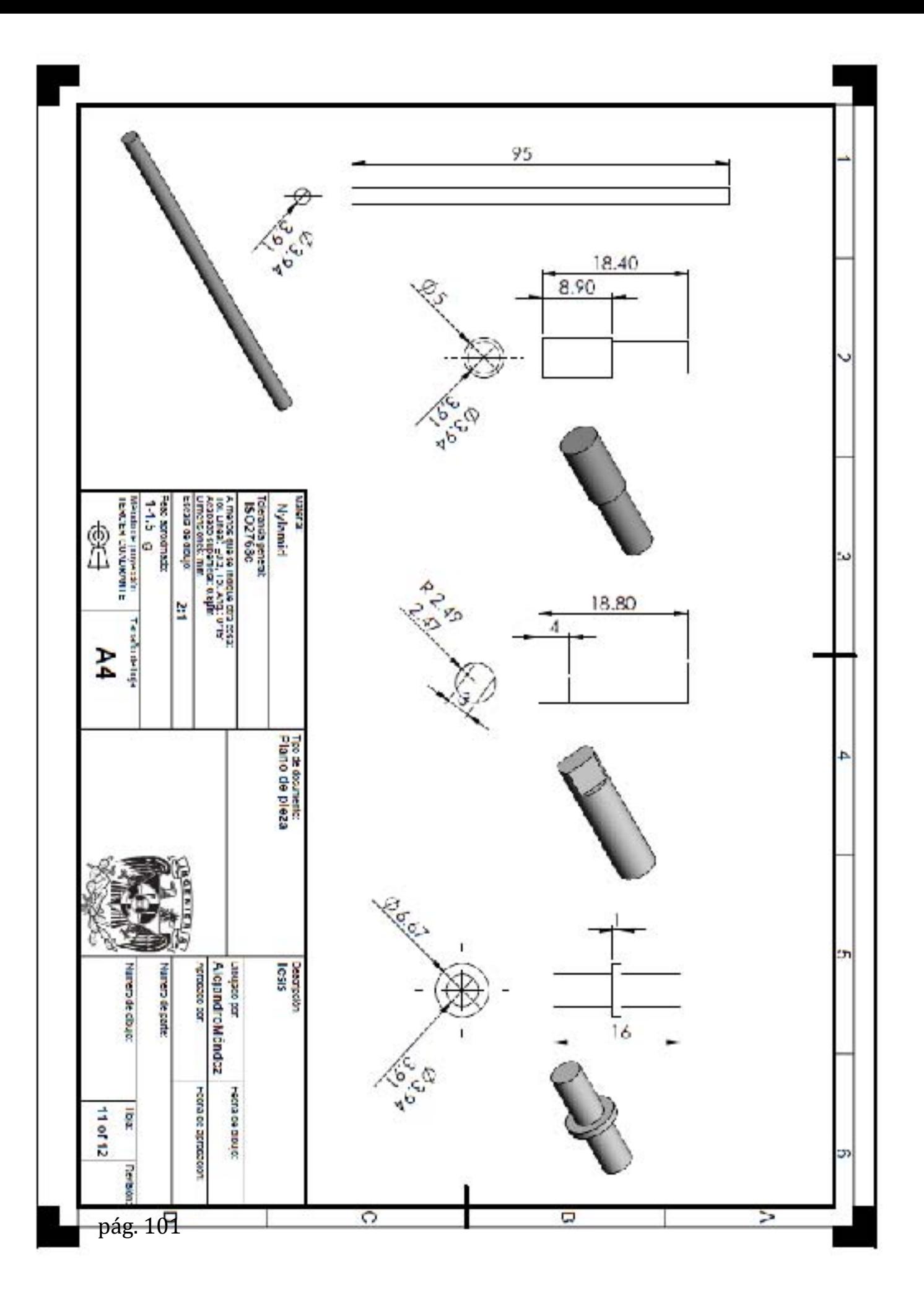
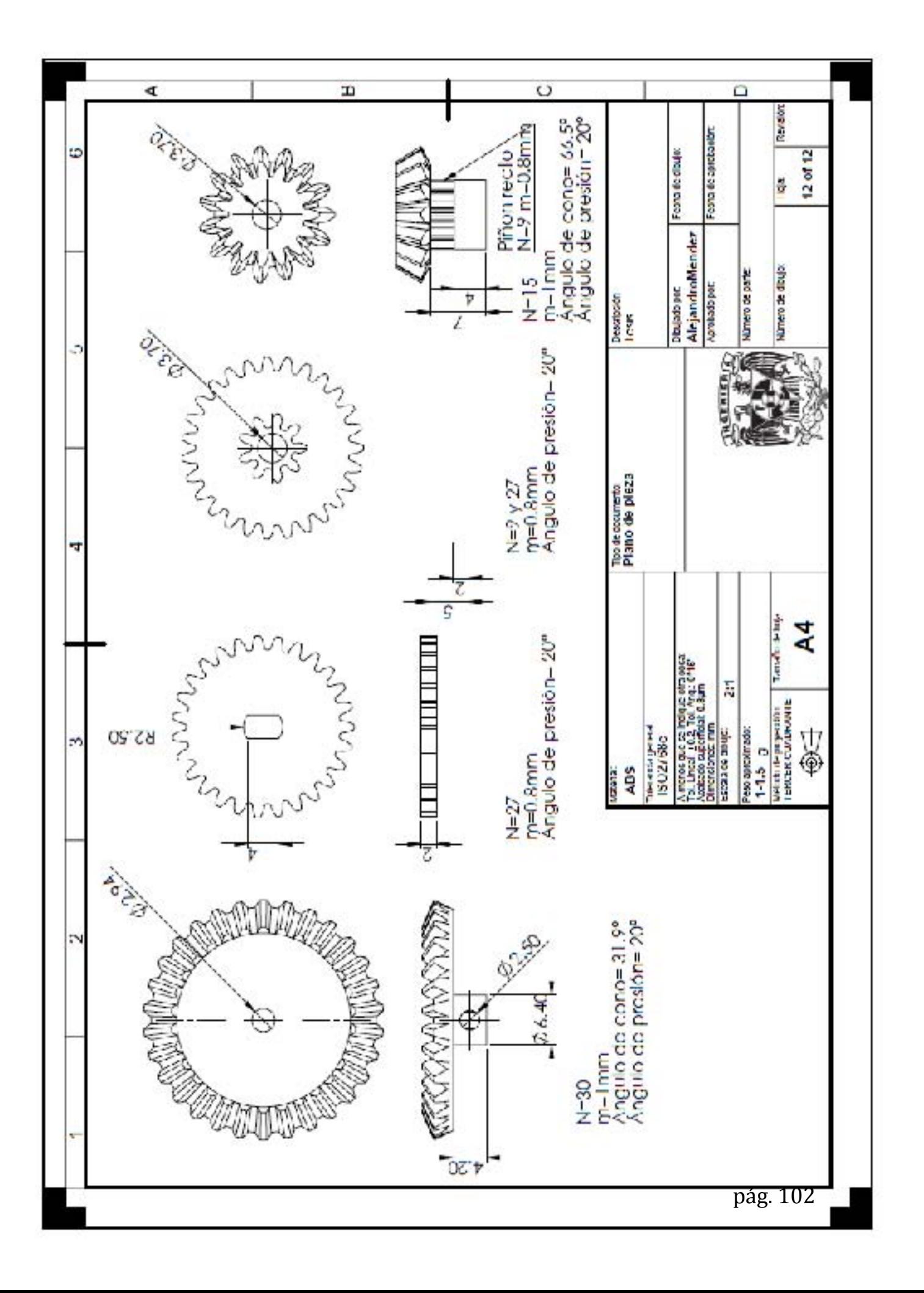

### **Lista de Imágenes**

**Figura 1:** Imagen de algunos procesos de manufactura. **Fuente:** http://ocw.unican.es/ensenanzas-tecnicas/ingenieria-grafica/material-declase-1/2.1%20Procesos%20de%20Fabricacion.pdf

**Figura 2:** Pieza fabricada por impresión tridimensional. **Fuente:** http://www.bds.edu.ar/la-impresion-3d-llega-al-bds/

**Figura 3:** Ejemplo de una pieza con tolerancia bilateral. **Fuente:** http://www.utp.edu.co/~lvanegas/disI/Cap10.pdf

**Figura 4:** Juego y aprieto en un ajuste. **Fuente:** http://www.utp.edu.co/~lvanegas/disI/Cap10.pdf

**Figura 5:** Sistema de impresión por estereolitografía. **Fuente:** M. Pandey, P. (s.f.). Rapid Prototyping Technologies, Applications and Part Deposition

**Figura 6:** Sistema de impresión por sinterizado selectivo. **Fuente:** M. Pandey, P. (s.f.). Rapid Prototyping Technologies, Applications and Part Deposition

**Figura 7:** Sistema de impression por deposición fundida. **Fuente:** M. Pandey, P. (s.f.). Rapid Prototyping Technologies, Applications and Part Deposition

**Figura 8:** Diseño Tradicional. **Fuente:** Realización propia.

**Figura 9:** Introducción de nuevos productos.

**Fuente:** Realización propia.

**Figura 10:** Ejemplo de la aplicación del método DFMA **Fuente:** http://www.ssa-tech.com/knowledge/videos.html

**Figura 11:** Matriz QFD con los requerimientos y especificaciones del proyecto a realizar.

**Fuente:** Realización propia.

**Figura 12:** Modelo CalculiX FE de una turbina. **Fuente:** http://www.calculix.de/

**Figura 13:** Guía Lineal con motor a pasos. **Fuente:** http://www.newmarksystems.com/linear-positioners/etrack/

**Figura 14:** Timberkits. **Fuente:** http://www.timberkits.com/#sthash.GDQ3hBsh.dpbs

**Figura 15:** Rueda de Falkirk en Escocia. **Fuente:** http://photorator.com/photo/18857/falkirk-wheel-rotating-boat-lift-scotland

**Figura 16:** Bosquejo del mecanismo.

**Fuente:** Realización propia.

**Figura 17:** Mecanismo para el modelo de Muñeco con remos. **Fuente:** Realización propia.

**Figura 18:** Gráficas de posición, velocidad y aceleración de R2 y R3. **Fuente:** Realización propia.

**Figura 19:** Gráficas de posición, velocidad y aceleración de R4 y R5. **Fuente:** Realización propia.

**Figura 20:** Junta en voladizo y en doble voladizo.

**Fuente:** Norton L., R. (2001). Diseño de Maquinaria: Síntesis y análisis de máquinas y mecanismos.

**Figura 21:** Trabamiento en guías lineales. **Fuente:** Norton L., R. (2001). Diseño de Maquinaria: Síntesis y análisis de máquinas y mecanismos.

**Figura 22:** Modelo sólido del mecanismo. **Fuente:** Realización propia.

**Figura 23:** Tipos de engranes: Recto, helicoidal, cónico y tornillo sin fin. **Fuente:** G. Budynas, R., & Nisbett, J. K. (2008). *Diseño para Ingeniería Mecánica de Shigley.* 

**Figura 24:** Parámetros de un engrane. **Fuente:** G. Budynas, R., & Nisbett, J. K. (2008). *Diseño para Ingeniería Mecánica de Shigley.* 

**Figura 25:** Motorreductor con mecanismo **Fuente:** Realización propia.

**Figura 26:** Parámetros de un engrane cónico.

**Fuente:** G. Budynas, R., & Nisbett, J. K. (2008). *Diseño para Ingeniería Mecánica de Shigley.* 

**Figura 27:** Tren de engranes para la transmisión entre el motor y la manivela. **Fuente:** Realización propia

pág. 105

**Figura 28:** Estabilidad de un cuerpo semisumergido. **Fuente:** Martin Domingo, A. (2012). *Apuntes de Mecánica de Fluidos.*

**Figura 29:** Fórmulas para una viga en voladizo. **Fuente:** *Technical Expertise: Snap-Fit Design Manual.* BASF Corporation.

**Figura 30:** Factor de amplificación de flexión para diferentes superficies. **Fuente:** *Technical Expertise: Snap-Fit Design Manual.* BASF Corporation.

**Figura 31:** Parámetros de diseño de presilla: **Fuente:** *Technical Expertise: Snap-Fit Design Manual.* BASF Corporation.

**Figura 32:** Base del mecanismo y bote: **Fuente:** Realización propia.

**Figura 33** Presilla para ensamble. **Fuente:** Realización propia.

**Figura 34:** Análisis de elemento finito. **Fuente:** Realización propia.

**Figura 35:** Análisis de elemento finito, segunda iteración. **Fuente:** Realización propia.

**Figura 36:** Renderizado del ensamble. **Fuente:** Realización propia

**Figura 37:** Posiciones relativas de tolerancias para ejes. **Fuente:** http://www.utp.edu.co/~lvanegas/disI/Cap10.pdf **Figura 38:** Posiciones relativas de tolerancias para agujeros. **Fuente:** http://www.utp.edu.co/~lvanegas/disI/Cap10.pdf

**Figura 39:** Mallado de un archivo STL. **Fuente:** Realización propia.

**Figura 40:** Ensamble de torso y remos con material de aporte. **Fuente:** Realización propia

**Figura 41:** Imágenes de algunas piezas fabricadas en la impresora Mojo. a) Corona cónica b) Biela c) Piñón cónico d) Piñón y corona planos e) Corona Plana f) Manivela.

**Fuente:** Realización propia

**Imagen 42:** Torneado de ejes en material Nylamid. **Fuente:** Realización propia.

**Imagen 43:** Vista explosionada. **Fuente:** Realización propia.

**Figura 44:** Ensamble del diseño. **Fuente:** Realización propia.

## **Bibliografía**

# **Capítulo 1**

[1] Eraso Guerrero, O. (2008). Procesos de manufactura en Ingeniería Industrial. datateca.unad.edu.co/contenidos/332571/332571.pdf. [p 9-11] [2] Vanegas Useche, L. (s.f.). Diseño I. http://www.utp.edu.co/~lvanegas/disI/Cap10.pdf [p 1-6] [3] Chua, C. K., Leong, K. F., & Lim, C. S. (2003). Rapid Prototyping: Principles and Applications, 2nd Edition. Worls Scientific. [p 11-15] [4] M. Pandey, P. (s.f.). Rapid Prototyping Technologies, Applications and Part Deposition [p 1-3] [5] Alonso Rodriguez, J. A. (s.f.). Sistemas de Prototipado Rápido. http://webs.uvigo.es/disenoindustrial/docs/protorapid.pdf. [p 3-8] [6] (s.f.). ¿Para qué sirve el prototipado rápido? Digita2 Tecnología & Comunicación, http://www.protorapido.es/para.pdf. [p 3-17]

# **Capítulo 2**

[7] Gunasekaran, A. (1998). Concurrent Engineering: A competitive Strategy for Process Industries. The Journal of the Operational Research Society. [p 758-760] [8] Boothoyd, G. (2011). Product Design for manufacture and assembly. Taylor & Francis. [p 73-131] [9]Groover, M. P. (2007). Automation, Production Systems and CIM. Prentice Hall. [p 767-774] [10] Frost, R. (2008). Creative Kinetics: Making Mechanical Marvels in Wood. Sterling Publishing Co., Inc. [p 51-75] [11] Jennings, A. (2004). Structures from Theory to Practices. Spon Press. [p 248-249]

### **Capítulo 3**

[12] Norton L., R. (2001). Diseño de Maquinaria: Síntesis y análisis de máquinas y mecanismos. McGraw Hill. [p 61-65]

[13] G. Budynas, R., & Nisbett, J. K. (2008). *Diseño para Ingeniería Mecánica de Shigley.* McGraw Hill. [p 654-711]

[14] Méndez Torruco, A. (2011). Diseño y cálculos de engranes rectos, teórico, así como asistido por computadora. [p 15-34]

[15] G. Budynas, R., & Nisbett, J. K. (2008). *Diseño para Ingeniería Mecánica de* 

*Shigley*. McGraw Hill. [p 673-690]

[16] (2007). *Technical Expertise: Snap-Fit Design Manual.* BASF Corporation. [p 3-19]

[17] Martin Domingo, A. (2012). *Apuntes de Mecánica de Fluidos.* Universidad Politécnica de Madrid. : Departamento de Física e Instalaciones. [p 15-16]

## **Capítulo 4**

[18] G. Budynas, R., & Nisbett, J. K. (2008). Diseño para Ingeniería Mecánica de Shigley. McGraw Hill. [p 395-400]

[19] Radhakrishnan, P., Subramanyan, S., & Waju, V. (2008). CAD/CAM/CIM. New Age International Publishers. [p 454-455]

[20] Stratasys. (s.f.). Mojo Printer User Guide. http://www.3dvision.com/pdf/3D-

printing/mojo-printer-user-guide.pdf. [p 34-36]

#### **Anexo 1**

[21] Dennis K. Lieu, Sheryl Sorby, *Dibujo para diseño de Ingeniería.* Cengage Learning, 1era ed., México 2010.

[22] Ayala Ruiz, A. *Norma para Dibujo Mecánico e Industrial*. México: Facultad de Ingeniería UNAM.

[23] Espinosa Fuentes F. *Ajustes y Tolerancias Mecánicas* http://campuscurico.utalca.cl/~fespinos/Ajustes%20y%20tolerancias%20mecanica s.pdf Consultado el 14 de Marzo de 2015.

### **Anexo 2**

[24] How to Choose a Rapid Prototyping Process, http://damiaodias.typepad.com/blog/2013/04/how-to-choose-a-rapid-prototypingprocess.html Consultada el 14 de Marzo de 2015.

[25] Chua, C. K., Leong, K. F., & Lim, C. S. (2003). *Rapid Prototyping: Principles and Applications*, 2nd Edition. Worls Scientific..

[26] Carlo, F. (2013). *Guía práctica para tu primera impresión 3D*. Italia: The Abdus Salam International Centre for Theoretical Physics.